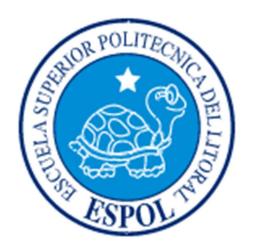

# **ESCUELA SUPERIOR POLITÉCNICA DEL LITORAL**

# **Facultad de Ingeniería Marítima, Ciencias Biológicas, Oceánicas y Recursos Naturales**

"ESTUDIO DE NUEVAS FÓRMULAS DE ESCANTILLONADO PARA VINCULAR LA FRECUENCIA DEL ASPA DE LA HÉLICE EN LA ETAPA DE DISEÑO"

# **INFORME DE PROYECTO INTEGRADOR**

Previa a la obtención del Título de:

# **INGENIERO NAVAL**

JOSÉ LUÍS BUSTAMANTE LOZANO

GUAYAQUIL – ECUADOR

AÑO: 2017

# **AGRADECIMIENTOS**

Mis más sinceros agradecimientos a DIOS por permitir lograr este objetivo, a mis padres, hermanos, esposa y en especial a mi hija por su apoyo incondicional.

Al astillero Cotecmar por la propuesta de este tema.

Al Msc. Ing. Naval Domínguez por compartir sus conocimientos en todo momento y sobre todo por su paciencia.

A los profesores de FIMCBOR de Ingeniería Naval que formaron parte en mi etapa académica.

A la empresa INLOGMAR S.A. por la ayudad brindada para lograr completar el proyecto.

# **DEDICATORIA**

El presente proyecto lo dedico a Dios, mis padres, hermanos, sobre todo a mi esposa que siempre me encaminó a terminar la universidad y finalmente al apoyo incondicional de mi hija.

# **TRIBUNAL DE EVALUACIÓN**

**Msc. Ing. Naval Franklin J. Domínguez Ruiz**  PROFESOR EVALUADOR

# **DECLARACIÓN EXPRESA**

"La responsabilidad y la autoría del contenido de este Trabajo de Titulación, me corresponde exclusivamente; y doy mi consentimiento para que la ESPOL realice la comunicación pública de la obra por cualquier medio con el fin de promover la consulta, difusión y uso público de la producción intelectual"

José Luís Bustamante Lozano

# **RESUMEN**

En la etapa de proyecto, los diseñadores de buques buscan optimizar tiempo para realizar el escantillonado, por esta razón en este proyecto se busca simplificar el cálculo de escantillonado estructural investigando nuevas fórmulas que involucren el módulo seccional con la frecuencia natural de la hélice.

Las Sociedades Clasificadoras: American Bureau of Shipping (ABS), Det Norske Veritas-Germanischer Lloyd (DNV-GL), Lloyd's Register (LR), frecuentemente presentan fórmulas para escantillonar el módulo seccional, estimación de frecuencia de un refuerzo y estimación de la frecuencia de un panel sin refuerzos. En la segunda parte del proyecto, se debe revisar si los escantillones cumplen con las recomendaciones de frecuencia del aspa para cada panel o refuerzo, dependiendo la ubicación de la estructura.

A partir de la fórmula de flexión de vigas empotradas con cargas distribuidas, se ha deducido la fórmula de frecuencia de un refuerzo con plancha asociada que vinculen la frecuencia natural de la hélice con el módulo seccional y el radio de giro. Se han realizado varios modelados de refuerzos con plancha asociada en Elementos Finitos, para comparar la efectividad de la formula deducida con las formulas propuestas por Lloyd's Register.

En una siguiente etapa del proyecto, se han generado 252 modelos con Elementos Finitos, usando varios tipos de refuerzos, plancha asociada y numero de refuerzos. Con esta información se ha generado una base de datos que ha servido para proponer variables adimensionales que combinadas en una sola formula posinomial ha servido para estimar la frecuencia de un panel con varios refuerzos.

La fórmula obtenida es aplicable para acero y aluminio, siempre los espesores geométricos estén dentro de las limitaciones de aplicabilidad de la fórmula posinomial. Estas formulaciones son aplicables en paneles de ancho entre refuerzos de [M<sup>i</sup> ]= 500 mm.

Una vez obtenidas las nuevas fórmulas, se va a aplicar esta metodología a un bloque estructural de una gabarra cisterna autopropulsada, para comparar con las fórmulas tradicionales.

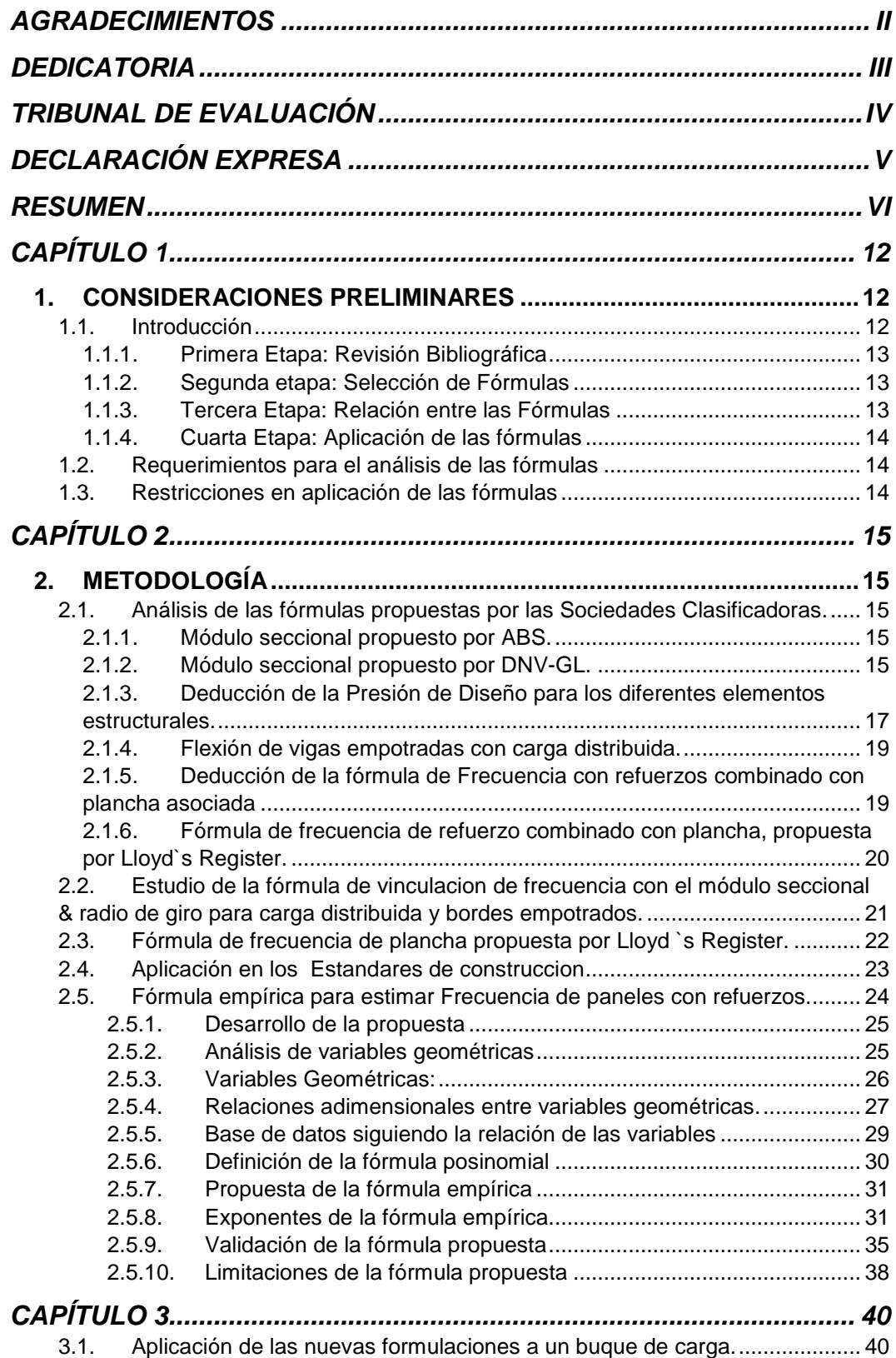

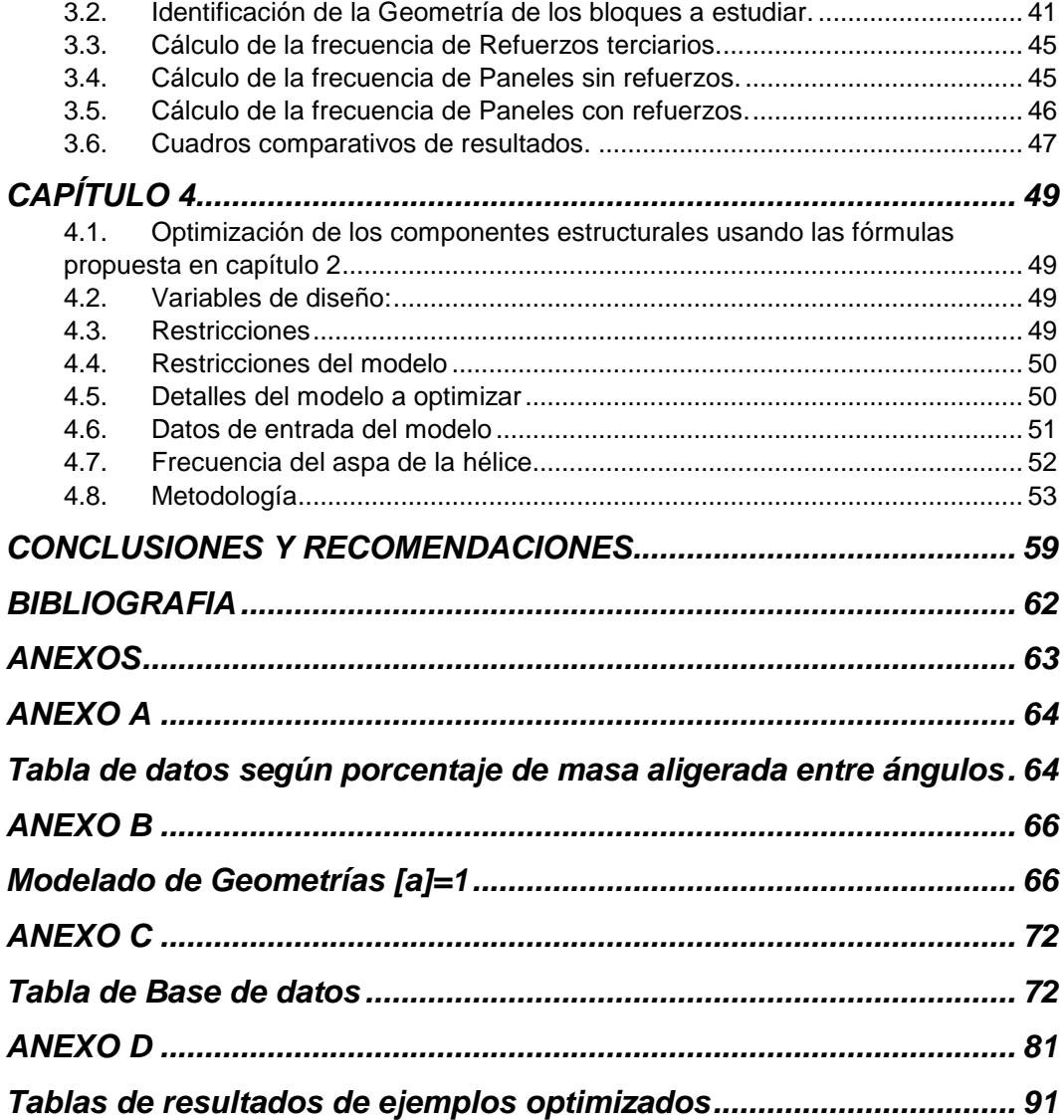

# **INDICE DE TABLAS**

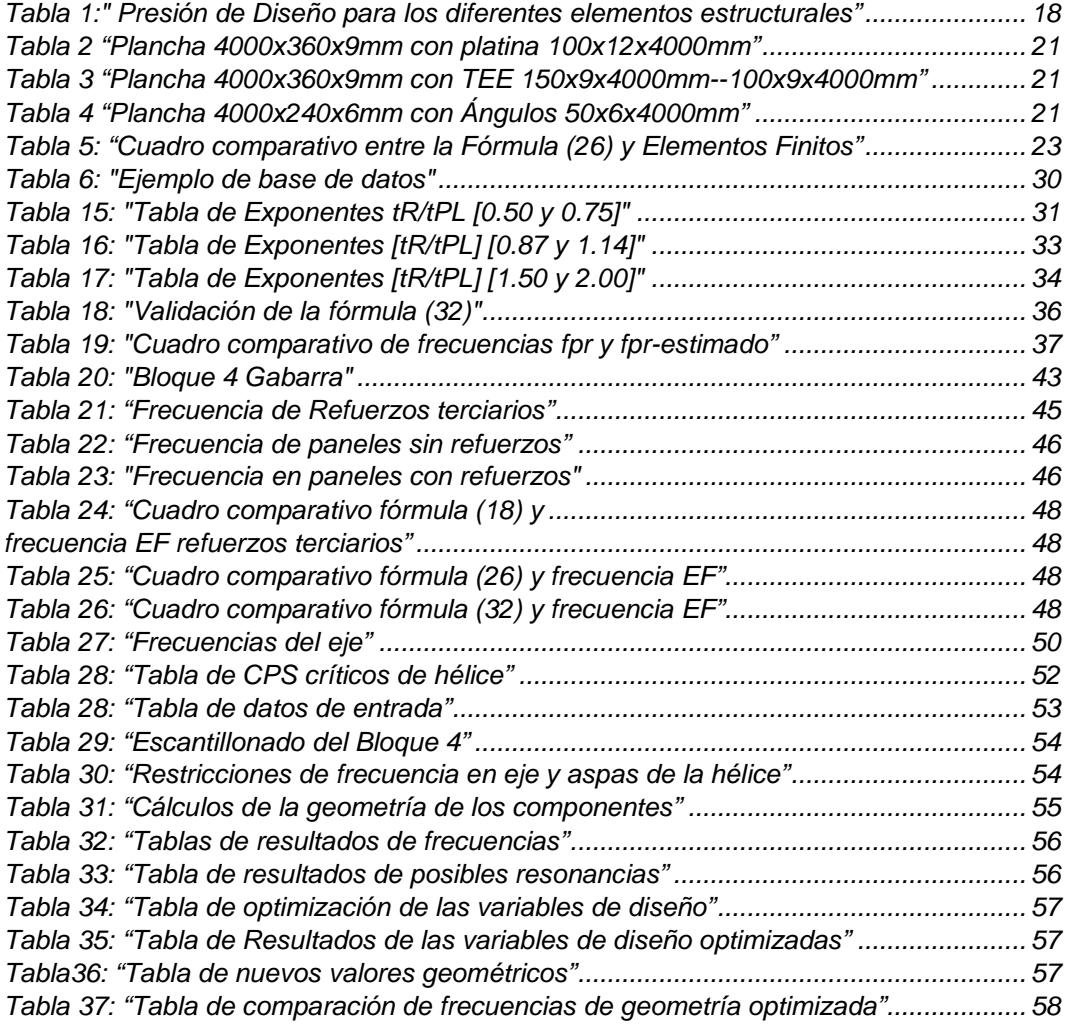

# **INDICE DE FIGURAS**

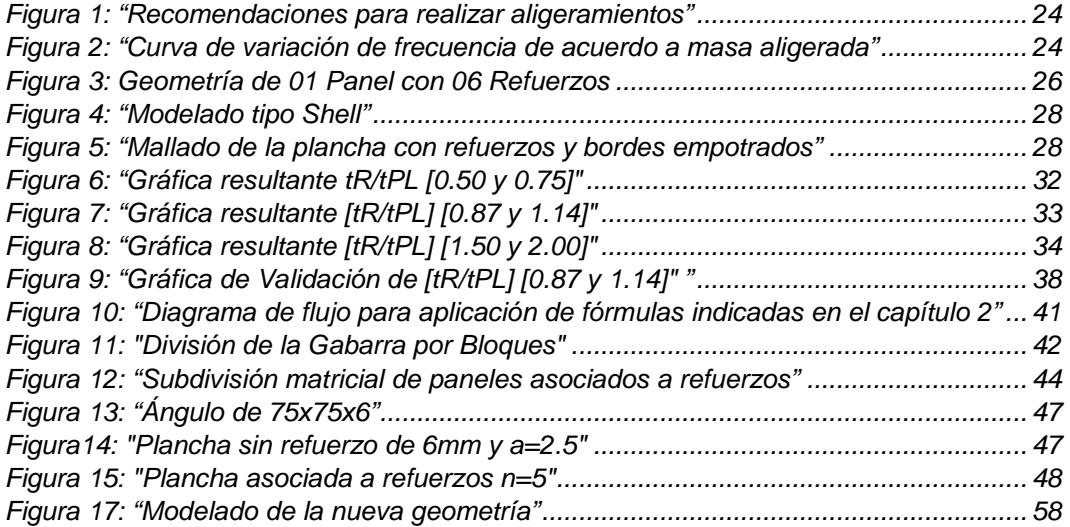

# **CAPÍTULO 1**

### **1. CONSIDERACIONES PRELIMINARES**

En esta sección se presentan las consideraciones preliminares del proyecto. Como parte fundamental del trabajo, se van a analizar las fórmulas que actualmente presentan las Sociedades Clasificadoras en etapa de escantillonado para vigas empotradas con carga distribuida de tal manera de relacionarlas con la frecuencia de excitación de la hélice.

#### **1.1. Introducción**

Los diseñadores de buques buscan optimizar el tiempo para aplicar fórmulas de escantillonado, por esta razón se ha acogido a la propuesta realizada por departamento de diseño del Astillero Cotecmar de Colombia, debido a que sus diseñadores para optimizar tiempo en los cálculos de escantillonado han solicitado investigar nuevas fórmulas que involucren el módulo seccional con la frecuencia natural de la hélice.

Para realizar este proyecto se ha trabajado con las Sociedades Clasificadoras American Bureau of Shipping (ABS), Det Norske Veritas-Germanischer Lloyd (DNV-GL), Lloyd's Register (LR), debido a que frecuentemente presentan fórmulas para escantillonar el módulo seccional, así como también recomendaciones de las frecuencias que deben cumplir los diferentes elementos estructurales. Es por eso que se ha ido analizando sus fórmulas para llegar a la relación esperada.

En el desarrollo de este proyecto se han hecho un análisis dimensional de cada fórmula que se va a relacionar, identificando el tipo de fórmula sean estas geométricas o paramétricas, para al final obtener una relación dependiendo al grupo a que pertenezca.

Las fórmulas que forman parte del proyecto son: Módulo seccional -ABS, módulo seccional -DNV-GL, Inercia -DNV-GL, flexión de vigas empotradas con cargas distribuidas y frecuencia natural de refuerzos con extremos empotrados- LR, frecuencia natural de paneles sin refuerzos con bordes empotrados -LR. Teniendo en cuenta la zona a escantillonar, se ha aplicado las recomendaciones de la Sociedad Clasificadora -DNV-GL- respecto a la frecuencia natural de la hélice.

Los datos de las variables de las formulaciones dependen del tipo de material y del tipo de viga que se va a utilizar, es decir, se pueden utilizar para diferentes tipos de materiales (acero, aluminio, etc.). Estas formulaciones son aplicables en buques con ancho entre refuerzos de [M<sup>i</sup> ]=500 mm.

Una vez obtenidas las nuevas fórmulas, se va a aplicar esta metodología a un bloque estructural parte de un buque para comparar con las fórmulas tradicionales.

## **Objetivo general:**

• Desarrollar fórmulas de escantillonado que vinculen la frecuencia natural de la hélice con el módulo seccional y el radio de giro.

# **Objetivos específicos:**

- Analizar las fórmulas que se usan actualmente para escantillonar módulo seccional en vigas empotradas con carga distribuida propuestas por las Sociedades Clasificadoras: ABS, DNV-GL y LR.
- Proponer las nuevas fórmulas para realizar escantillonado vigas empotradas con carga distribuida que incluyan la frecuencia de excitación de la hélice.
- Aplicar estas formulaciones de escantillonado a un bloque estructural previamente estudiado, para comparar los resultados obtenidos con las nuevas fórmulas.

# **1.1.1. Primera Etapa: Revisión Bibliográfica**

Para desarrollar el proyecto y cumplir con los objetivos propuestos, se han revisado: fórmulas de escantillonado en etapa de diseño de las Sociedades Clasificadoras ABS, DNV-GL y LR, fórmulas de flexión en vigas empotradas con cargas distribuidas, fórmulas de frecuencia natural y fórmulas analizadas en la Investigación de formulaciones estructurales.

# **1.1.2. Segunda etapa: Selección de Fórmulas**

Luego de revisar fórmulas de escantillonado y de frecuencia, se han seleccionado las fórmulas a utilizar en el proyecto; se ha analizado cada variable, factor y coeficiente que forma parte de la misma para ver si son de tipo geométrico o paramétrico y así ir involucrando en las relaciones.

# **1.1.3. Tercera Etapa: Relación entre las Fórmulas**

Se han relacionado las fórmulas identificando que al menos tengan una variable en común para así no alterar su aplicabilidad, esto hace que el desarrollo de las

relaciones de las formulaciones tenga sentido entre ellas y así cumplir con el objetivo principal del proyecto. Para relacionar la fórmula de la flexión de vigas y la frecuencia de vigas, la variable en común entre ellas es la constate elástica k, de aquí se ha obtenido la fórmula de frecuencia natural para vigas. Con esta fórmula de frecuencia natural de vigas se ha podido vincular la fórmula del módulo seccional con el radio de giro.

# **1.1.4. Cuarta Etapa: Aplicación de las fórmulas**

La aplicación de las formulas deducidas, respectivamente, estará estrictamente vinculada a los refuerzos empotrados con cargas distribuida tales como:

- Baos
- Cuadernas
- Refuerzos de Fondo y Doble Fondo.
- Refuerzos en Mamparos.
- Longitudinales de Costado.
- Refuerzos de Cubierta.

## **1.2. Requerimientos para el análisis de las fórmulas**

Los diseñadores de buques o calculistas de estructuras están obligados a optimizar su tiempo en la etapa de escantillonado, así como también la confiabilidad en las fórmulas que van a utilizar, es por eso que en este proyecto se han relacionado varias fórmulas para obtener una relación entre el módulo seccional de vigas empotradas con carga distribuida y la frecuencia de excitación de la hélice para así poder optimizar el tiempo en etapa de escantillonado.

## **1.3. Restricciones en aplicación de las fórmulas**

Las fórmulas propuestas por las Sociedades Clasificadoras que se usaran en este proyecto recomiendan que se cumplan ciertas restricciones en la etapa de diseño. Las restricciones que se deben cumplir para este proyecto son: geometría de la Estructura (Espesores, Módulo Seccional, Áreas Seccionales, Frecuencias), Material (Espesores, Perfiles). Dado que si estas fórmulas son aplicadas sin cumplir las restricciones existirían errores en la etapa de escantillonado, esto implicaría que existan fallas estructurales, pérdida de tiempo y aumento del costo final del proyecto debido a correcciones.

# **CAPÍTULO 2**

## **2. METODOLOGÍA**

En este capítulo se va a analizar las relaciones entre las formulaciones de escantillonado de módulo seccional, radio de giro de refuerzos/paneles con carga distribuida y la frecuencia natural. Así mismo se va a presentar un cuadro comparativo de los resultados de cálculos de frecuencia en vigas usando Elementos Finitos-EF y resultados obtenidos al aplicar las formulaciones.

# **2.1. Análisis de las fórmulas propuestas por las Sociedades Clasificadoras.**

En esta sección se van a analizar las formulaciones escogidas para trabajar en este proyecto. Se hará un análisis individual de cada formulación enfatizando la función de cada una de las variables que la componen, así como también sus factores y coeficientes para obtener así la relación esperada.

### **2.1.1. Módulo seccional propuesto por ABS.**

Se ha investigado la deducción de la fórmula general que usa el ABS para encontrar el módulo seccional, que se define como:

 $z_{ABS} = 7.8 * c * h * s * l^2$  (cm<sup>3</sup>) (1)

Dónde:

- $c$  Coeficiente que depende del elemento estructural
- h Altura de la columna de presión, [m]
- s Espaciamiento entre refuerzos, [m]
- p Presión lateral de diseño, (7.06h), [kN/m<sup>2</sup>]
- $l$  Longitud no soportada del refuerzo,  $[m]$

# **2.1.2. Módulo seccional propuesto por DNV-GL.**

Al momento de realizar la deducción de la fórmula, se han aplicado diferentes condiciones de fronteras, encontrándose que la fórmula propuesta por DNV-GL considera extremos empotrados y carga distribuida.

Dónde:

- M Momento de flexión, [kN-m]
- $q$  ps, [kN-m]
- s Espaciamiento entre refuerzos, [m]
- $p$  Presión lateral de diseño, (7.06h), [kN/m<sup>2</sup>]
- h Altura de la columna de presión, [m]
- $l$  Longitud no soportada del refuerzo,  $[m]$
- $\sigma$  Esfuerzo normal,  $[N/mm^2]$
- m Factor de momento de Flexión, (Tabla B1)
- $w_k$  Factor de corrosión del módulo seccional, (Sec2 D204)
- $f_1$  Factor del material, (Sec2 B200)

Para realizar la deducción de la fórmula se ha partido de las siguientes relaciones propuestas por DNV-GL:

$$
M = \frac{ql^2}{m} \tag{2}
$$

 $q = ps$  (3)

$$
\sigma = \frac{M}{Z} \tag{4}
$$

Relacionando 2, 3 y 4 tenemos la fórmula del módulo seccional:

$$
z = \frac{psl^2}{m\sigma} \tag{5}
$$

Simplificando unidades se tiene:

$$
z = \frac{1000 \text{psl}^2}{m\sigma}, \ (cm^3); \qquad \text{(Fórmula deducida)} \tag{6}
$$

$$
z_{DNV} = \frac{1000 \text{psl}^2 w_k}{\text{m} \sigma f_1} (\text{cm}^3); \qquad \text{(Fórmula propuesta por DNV)} \tag{7}
$$

# **2.1.3. Deducción de la Presión de Diseño para los diferentes elementos estructurales.**

Relacionando las fórmulas (1) y (7) se han podido simplificar las variables similares de cada fórmula para obtener el rango de presiones de diseño usadas por ABS.

#### **Módulo Seccional ABS Y DNV-GL.**

Se han realizado relaciones entre modulo seccional propuesto por ABS y DNV-GL para obtener el valor del esfuerzo local a partir de c.

$$
Z_{ABS} = Z_{DNV}
$$

$$
\frac{83psl^2w_k}{\sigma} = 7.8chsl^2
$$

Siendo:

$$
p = 7.06h \tag{8}
$$

 $w_k = 1.004$  (9)

Se tiene:

$$
\frac{83x7.06x1.004hsl^2}{\sigma} = 7.8chsl^2
$$

Al realizar las simplificaciones se obtiene la siguiente relación:

$$
c = \frac{588.32}{7.8\sigma},\tag{9}
$$

Se ha considerado el rango de variación del c entre [0.40, 1.13] debido a que corresponden a los valores máximos y mínimos propuestos por ABS. Los resultados se presentan en la tabla 1.

| coef<br>ABS | c abs        | factor DNV-<br><b>GL</b> deducido | c calculado de<br>relacion Zabs vs<br>Zdnv | Esfuerzo<br>$(N/mm^2)$ | elementos estructurales según<br>valor de c de abs                                                                                         | Presión de diseño<br>(N/mm <sup>2</sup> ) |
|-------------|--------------|-----------------------------------|--------------------------------------------|------------------------|----------------------------------------------------------------------------------------------------|-------------------------------------------|
| 7,8         | 0,47         | 588,32                            | 0,471410256                                | 160,4800873            | cuaderna longitudinal de doble<br>fondo con puntales                                                                                       | 176,25                                    |
| 7,8         | 0, 5         | 588,32                            | 0,471410256                                | 150,8512821            | cuaderna transversal de doble<br>fondo con puntales                                                                                        | 152,75                                    |
| 7,8         | 0,55         | 588,32                            | 0,471410256                                | 137,1375291            | varenga de fondo, cuaderna<br>longitudinal de doble fondo con                                                                              | 152,75                                    |
| 7,8         | 0,6          | 588,32                            | 0,471410256                                | 125,7094017            | Cuadernas transversales y<br>longitudinales de cubierta,<br>refuerzos de mamparos                                                          | 152,75                                    |
| 7,8         | 0,8          | 588,32                            | 0,471410256                                | 94,28205128            | cuaderna transversal del fondo y<br>de doble fondo                                                                                         | 129,25                                    |
| 7,8         | 0,85         | 588,32                            | 0,471410256                                | 88,73604827            | cuaderna longitudinal interior<br>de doble fondo sin puntales                                                                              | 129,25                                    |
| 7,8         | 0,88         | 588,32                            | 0,471410256                                | 85,71095571            | Cuaderna costado peak de proa,<br>Refuerzos de costado, Cuaderna<br>de entrepuente                                                         | 119,85                                    |
| 7,8         | 0,91         | 588,32                            | 0,471410256                                | 82,88531981            | Vagra de fondo, cuaderna<br>longitudinal y transversal de                                                                                  | 119,5                                     |
| 7,8         | $\mathbf{1}$ | 588,32                            | 0,471410256                                | 75,42564103            | Cuaderna transversal y<br>longitudinal en tanques de<br>fondo y doble fondo, cuaderna<br>longitudinal de doble fondo sin<br>puntales, baos | 119,85                                    |
| 7,8         | 1,13         | 588,32                            | 0,471410256                                | 66,74835489            | Cuaderna costado peak de proa,<br>Refuerzos de costado en peak de<br>proa                                                                  | 119,85                                    |

*Tabla 1:" Presión de Diseño para los diferentes elementos estructurales"* 

## **2.1.4. Flexión de vigas empotradas con carga distribuida.**

Sabiendo que  $W = kx$  siendo que  $x = \delta$  (flexión de la viga), de la fórmula de deflexión de vigas (11) despejamos  $k$ . Este variable se la va a usar para asociar la fórmula de frecuencia de vigas. A seguirse se presenta la deducción:

$$
W = k\delta \tag{11}
$$

$$
W = w l \tag{12}
$$

$$
\delta = \frac{wl^4}{384EI} \tag{13}
$$

Relacionando (11), (12) y (13) tenemos:

$$
W = k\delta = w l = k \frac{wl^4}{384\delta EI} , \text{entones}
$$

$$
k = \frac{384EI}{l^3} \tag{14}
$$

# **2.1.5. Deducción de la fórmula de Frecuencia con refuerzos combinado con plancha asociada**

Para la deducción de la fórmula de frecuencia natural, se han relacionado las siguientes fórmulas.

$$
\omega^2 = (2\pi)^2 f^2 \tag{15}
$$

$$
w^2 = \frac{k}{m} \tag{16}
$$

$$
m = \frac{A\gamma l}{g} \tag{17}
$$

Relacionando (15), (16) y (15) se obtiene:

$$
f = \frac{1}{2\pi} \sqrt{\frac{384EI}{A\gamma l^4}}, Hz
$$
\n(18)

# **2.1.6. Fórmula de frecuencia de refuerzo combinado con plancha, propuesta por Lloyd`s Register.**

Se ha investigado la fórmula que propone LR para el cálculo de frecuencia natural del refuerzo incluyendo la combinación con plancha, como se define a seguir:

$$
f_n = \frac{k_i}{20\pi l^2} \sqrt{\frac{EI}{m \left(1 + \frac{\pi^2 EI}{10^4 l^2 G A}\right)}} , Hz
$$
 (19)

Dónde:

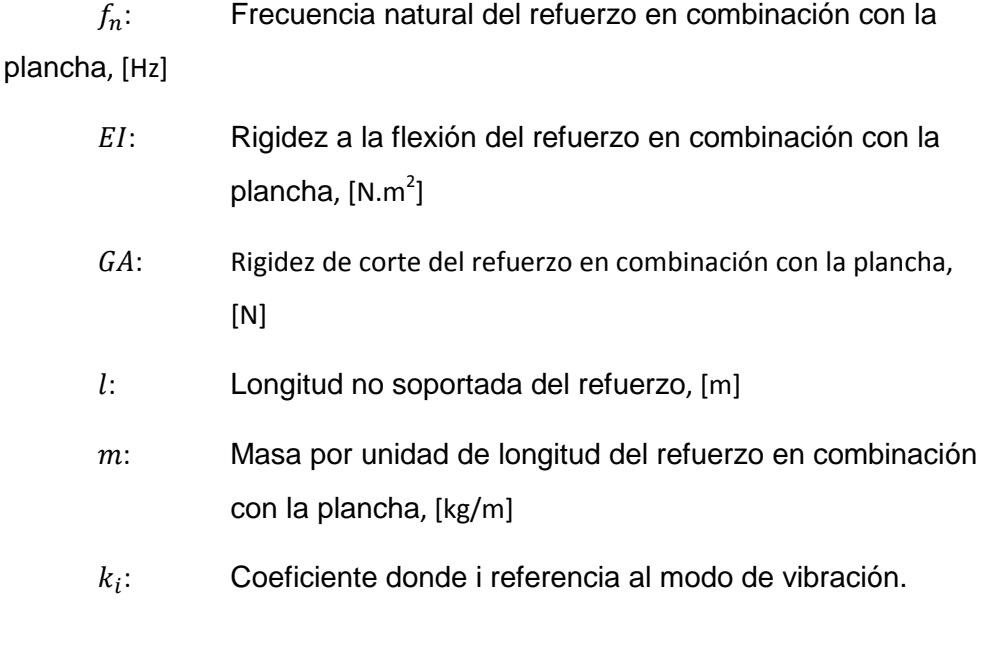

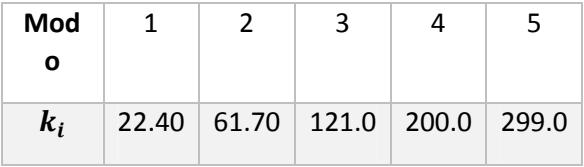

La fórmula (19) se ha comparado para verificar su aplicabilidad y condiciones de contorno. La comparación de la fórmula (19) se ha realizado con la fórmula (18) de flexión de vigas y el modelado usando Elementos Finitos, obteniéndose los resultados que se presentan en las tablas 2, 3 y 4 pudiéndose concluir que la fórmula (19) es aplicable para refuerzos con plancha asociada y condición de los bordes empotrados, con carga distribuida. A seguir se presentan los cuadros comparativos con tres estructuras ejemplo:

| Plancha asociada a refuerzo Platina | Plancha asociada a refuerzo tipo Platina |       |  |
|-------------------------------------|------------------------------------------|-------|--|
|                                     | Frecuencia                               | (Hz)  |  |
| 150                                 | Fórmula (18)                             | 30,5  |  |
| თ                                   | Fórmula LR (19)                          | 32,04 |  |
| 360                                 | <b>Elementos Finitos</b>                 | 31,35 |  |

*Tabla 2 "Plancha 4000x360x9mm con platina 100x12x4000mm"* 

#### *Tabla 3 "Plancha 4000x360x9mm con TEE 150x9x4000mm--100x9x4000mm"*

| Plancha asociada a refuerzo Tee<br>100                                                                                      | Plancha asociada a refuerzo tipo Tee |       |  |  |
|----------------------------------------------------------------------------------------------------|--------------------------------------|-------|--|--|
| တ                                                                                                    | Frecuencia                           | (Hz)  |  |  |
| 150                                                                                                    | Fórmula (18)                         | 62,72 |  |  |
| ന                                                                                                    | Fórmula LR (19)                      | 62,6  |  |  |
| <u>TAANA AHAA AHAA MARAA MARAA MILII MILII MARAA MARAA MILII MILII MILII MILII MILII MILII MILII MILII MILII MIL</u><br>360 | <b>Elementos Finitos</b>             | 62,64 |  |  |

*Tabla 4 "Plancha 4000x240x6mm con Ángulos 50x6x4000mm"* 

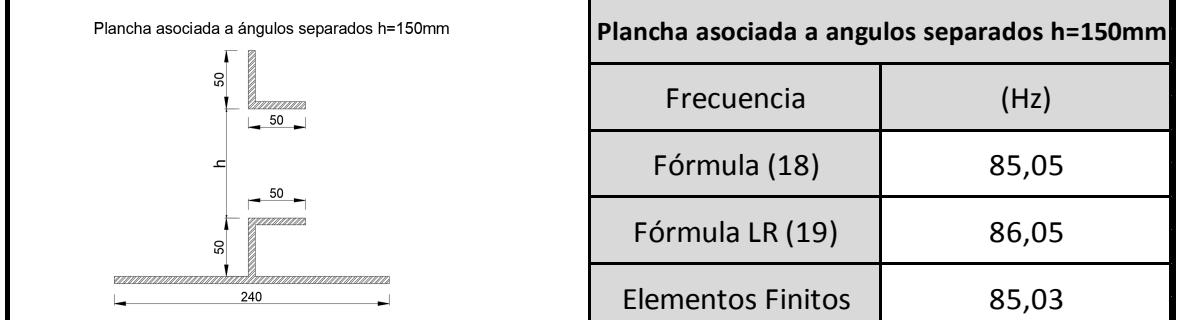

# **2.2. Estudio de la fórmula de vinculación de frecuencia con el módulo seccional & radio de giro para carga distribuida y bordes empotrados.**

La fórmula de frecuencia natural de refuerzo, se ha vinculado el módulo seccional propuesta por ABS. Esta vinculación se ha podido efectuar debido a que en ambas fórmulas existe una variable geométrica la cual nos permite relacionarlas, esto es: l: longitud no soportada de la viga. Se ha despejado l de la fórmula (1) del módulo seccional propuesta por ABS y se la ha reemplazado en la fórmula de frecuencia natural de vigas (16) obteniendo la siguiente relación:

$$
l^2 = \frac{z}{7.8 \text{ch} s'}\tag{20}
$$

Reemplazando la fórmula (22) en la (16) se tiene:

$$
f^2 = \frac{384EI(7.8chs)^2}{(2\pi^2)A\gamma Z^2}
$$
 (21)

Dónde:

$$
\frac{I}{A} = r^2 \tag{22}
$$

Finalmente, reemplazando la fórmula (21) en la (22) se obtiene la relación esperada:

$$
\frac{Z}{r} = \frac{7.8 \text{ch} s}{2 \pi f} \sqrt{\frac{384 E}{\gamma}}
$$
\n
$$
\frac{l^2}{r} = \frac{1}{2 \pi f} \sqrt{\frac{384 E}{\gamma}}
$$
\n(24)

Siendo finalmente se tiene el radio de giro r, como se indica:

$$
r = 2\pi f l^2 \sqrt{\frac{\gamma}{384E}}\tag{25}
$$

# **2.3. Fórmula de frecuencia de plancha propuesta por Lloyd's Register.**

Se ha investigado la fórmula que propone LR para el cálculo de frecuencia natural de plancha simple, con bordes empotrados, como se define a seguir:

$$
f_n = 5.544 \frac{t_p}{ab} \sqrt{\left(\frac{a}{b}\right)^2 + \left(\frac{b}{a}\right)^2 + 0.6045}, Hz
$$
 (26)

Dónde:

 $a$  Longitud de la plancha,  $[m]$ 

 $b$  Ancho de la plancha,  $[m]$ 

 $t_n$  Espesor de la plancha, [m]

Se ha modelado usando Elementos Finitos, pudiéndose comprobar que esta fórmula (26) es aplicable para plancha con condición de los bordes empotrados. A seguir se presenta la tabla 4 donde se han comparado los resultados de frecuencia entre Elementos Finitos y la fórmula (18):

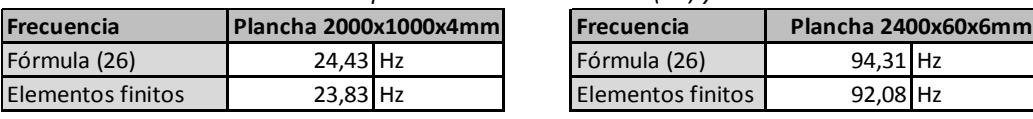

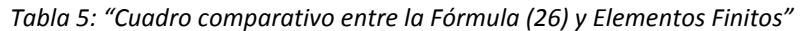

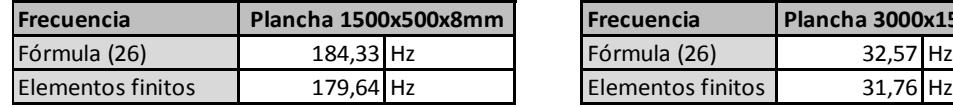

# **2.4. Aplicación en los Estándares de construcción**

En el campo de construcción naval se ha observado un crecimiento de la construcción de Yates en Ecuador. Debido a esto se han tenido que formular estándares tomando como referencia elementos estructurales que se han venido utilizando en estas construcciones. Los elementos estructurales que se han tomado para realizar dichos estándares son:

> • Ángulos de 50x50x4 mm separados con plancha, una distancia h entre ellos.

**Plancha 1500x500x8mm Plancha 3000x1500x12mm**

- Ángulos de 50x50x6 mm separados con plancha una distancia h entre ellos.
- Ángulos de 40x40x6 mm separados con plancha una distancia h entre ellos.

Para desarrollar estándares se han utilizado las formulaciones (18) y (19). Se han realizado tablas considerando perfiles con diferentes separaciones, empotrados en sus bordes, usando una plancha de interconexión de separación entre ángulos, de altura h. Se han realizado gráficos que presentan el porcentaje de masa aligerada en la plancha de interconexión, con la frecuencia natural resultante del conjunto. A partir de estos análisis se concluye que la mejor opción para realizar aligeramientos en estas placas de interconexión es no exceder el aligerar más de 70% de placa, siempre que se consideren los aligeramientos desde el centro de la viga hacia sus bordes. A seguir se presenta la figura 2 de cómo se pueden realizar los aligeramientos.

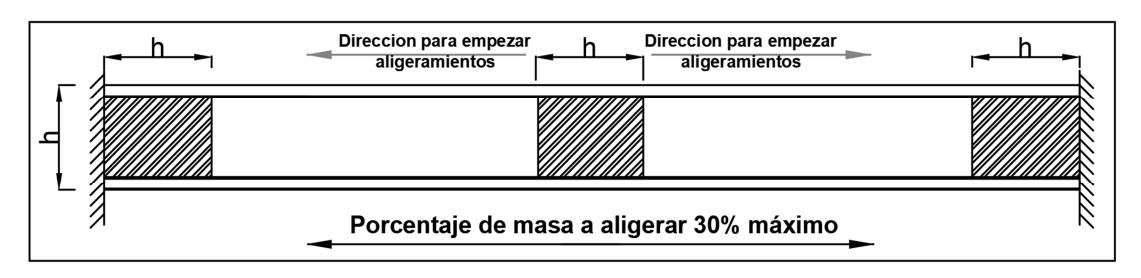

**Figura 1: "Recomendaciones para realizar aligeramientos"** 

 **Figura 2: "Curva de variación de frecuencia de acuerdo a masa aligerada"** 

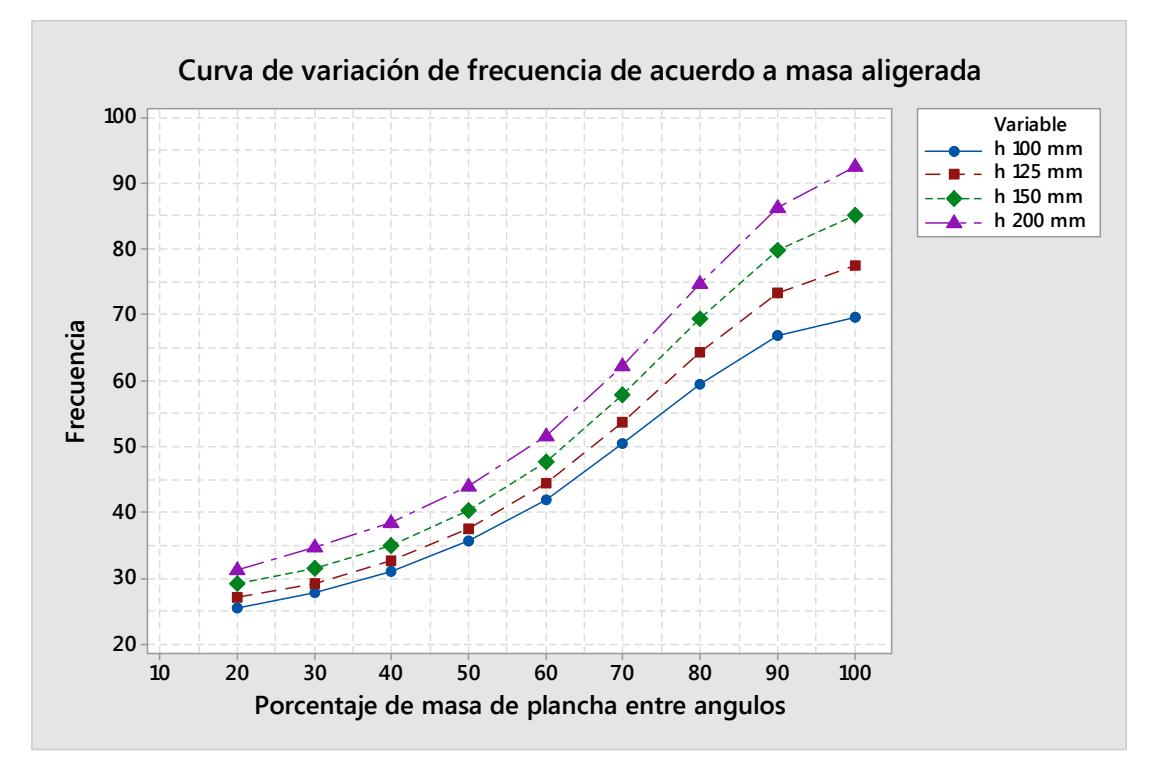

Durante el equipamiento es muy frecuente la necesidad de aligerar las vigas para pasar tuberías, cables, haciendo que la frecuencia baje considerablemente. En la figura 2 se presenta la variación de frecuencia en función del porcentaje de aligeramientos.

En el Anexo A se muestra la tabla 6 de los datos usados para realizar el grafico de la figura 3

# **2.5. Fórmula empírica para estimar Frecuencia de paneles con refuerzos.**

En la etapa de escantillonado es necesario contar con una fórmula que vincule la frecuencia de un panel con refuerzos y la frecuencia de la aspa de la hélice.

Se han investigado fórmulas disponibles para el cálculo de las frecuencias estructurales, encontrándose solamente formulaciones para frecuencias en refuerzos y la frecuencia en paneles sin refuerzos (ambas fórmulas con condiciones de bordes empotrados), pero no se han encontrado fórmulas que permitan calcular la frecuencia de paneles asociados con refuerzos y con condiciones de bordes empotrados.

Por esta razón, en este proyecto se propone una fórmula empírica para calcular la frecuencia en paneles con refuerzos con condiciones de bordes empotrados y con  $[t_R/t_{PLR}]$  entre  $\{0,50 \, y \, 2,0\}$ .

Usando el método de Elementos Finitos, se ha comenzado modelando paneles con refuerzos de distintas geometrías para calcular la frecuencia del conjunto.

Para la definición de la fórmula de frecuencia se han realizado varias propuestas de combinaciones de variables adimensionales, geométricamente vinculadas con el cálculo de la frecuencia; se han utilizado los resultados de los modelos de Elementos Finitos para usarlos en estas combinaciones.

Se ha ordenado la base de datos, tomando en consideración la razón de aspecto. Con esta información, se ha propuesto desarrollar una fórmula posinomial realizando para esto regresiones en función de cada razón de aspecto [a]. Se han obtenido los exponentes de la fórmula posinomial para cada relación de aspecto, resultado de este procedimiento se ha obtenido un conjunto de tablas con sus exponentes.

# **2.5.1. Desarrollo de la propuesta**

Atendiendo la necesidad de los diseñadores de contar con una formulación en etapa de escantillonado que permita el cálculo de la frecuencia de un panel con refuerzos con condiciones de bordes empotrados, se ha desarrollado la siguiente propuesta:

## **2.5.2. Análisis de variables geométricas**

Se han analizado las variables geométricamente adimensionales que forman parte del cálculo de la frecuencia de paneles con la condición de bordes empotrados. En las siguientes figuras se muestra la geometría de un panel con refuerzos y la definición de sus variables.

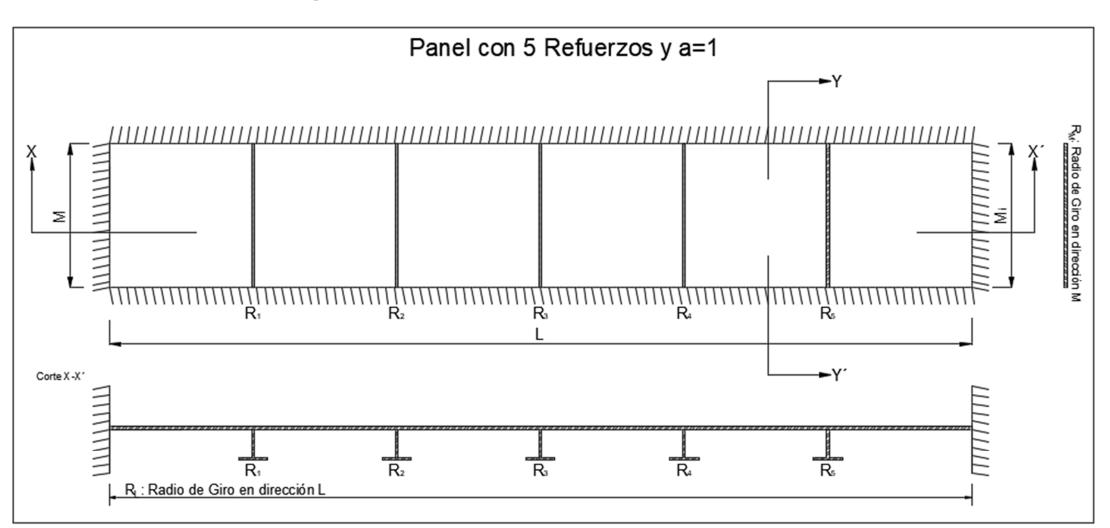

**Figura 3: Geometría de 01 Panel con 06 Refuerzos** 

## **2.5.3. Variables Geométricas:**

- L Longitud del panel, donde,  $L = M_i(n + 1)$ , [m]
- $M_i$  Ancho del panel inicial sin refuerzos, [m]
- M Ancho del panel, donde,  $M = aM_i$ , [m],
- ä Razón de aspecto, []
- $n$  Número de refuerzos, []

 $R_L$  Radio de giro del panel más refuerzos en dirección L, [m];  $R_L = \sqrt{\frac{(\Sigma (I_{xx}))}{A_{tL}}}$  $A_{tL}$ 

 $A_{tL}$   $\quad$  Área de la sección de la Plancha más refuerzos en dirección L, [m $^2$ ]

 $R_M$  Radio de giro del panel en dirección de M, [m];  $R_M = \sqrt{\frac{(\Sigma(I_{yy}))}{A_{tB}}}$  $A_{tR}$ 

- $A_{tR}$   $\quad$  Área de la sección de la Plancha en dirección M, [m $^2$ ]
- $m_{pl}$  Masa de la plancha sin refuerzos, [Kg]
- $m_{\text{pr}}$  Masa de la plancha más refuerzos, [Kg]
- $t_{PL}$  Espesor de la plancha, [mm]
- $t_R$  Espesor del refuerzo, [mm]

 $f_{pl}$  Frecuencia de la plancha propuesta por LR, fórmula (18), aplicada al panel L x M, [Hz]

### **2.5.4. Relaciones adimensionales entre variables geométricas.**

Para realizar este análisis se ha escogido relacionar las variables que tengan la misma funcionalidad en el cálculo de la frecuencia de paneles con refuerzos. Principalmente se ha considerado de interés mantener el modelo matemático de la frecuencia (f2 = k/m).

$$
\left(\frac{f_{plr}}{f_{pl}}\right)^2 = \frac{m_{pl}}{m_{plr}} \frac{K_{plr}}{K_{Pl}} \tag{27}
$$

Se han realizado las combinaciones de variables como se muestran a seguir:

• 
$$
m' = \frac{m_{pl}}{m_{plr}}
$$

$$
\bullet \quad \frac{R_L}{M}
$$

- $LN(M * t)$
- $LN(\frac{L}{R_M})$
- $LN(L * t)$

• 
$$
f' = \frac{f_{pl}}{f_{plr}}
$$

• 
$$
LN(n+1)
$$

$$
\bullet \quad \frac{t_R}{t_{PL}}
$$

Dónde:

- $m'$  Relación entre la masa del panel y masa del panel con refuerzos.
- $f'$ ¢ Relación entre la frecuencia del panel y la frecuencia del panel con refuerzos.
- $f_{pl}$  Frecuencia del panel.
- $f_{\textit{plr}}$  Frecuencia del panel asociado a refuerzos.

Usando Elementos Finitos se ha realizado el modelado tipo Shell de varios ejemplos de planchas con refuerzos con diferentes geometrías para obtener la frecuencia de los mismos. En la figura 4, se presenta un ejemplo de mallado:

#### **Figura 4: "Modelado tipo Shell"**

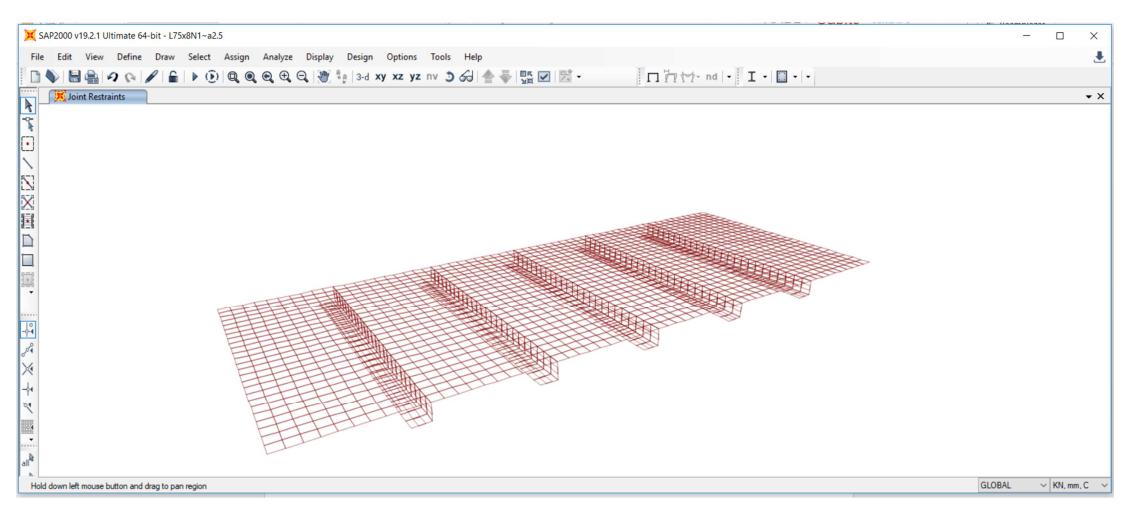

 Se ha usado un mallado estándar para realizar todos los cálculos de frecuencia, En este caso se ha partido la malla y los refuerzos en 20 partes. En la figura 5 se muestra el mallado resultante:

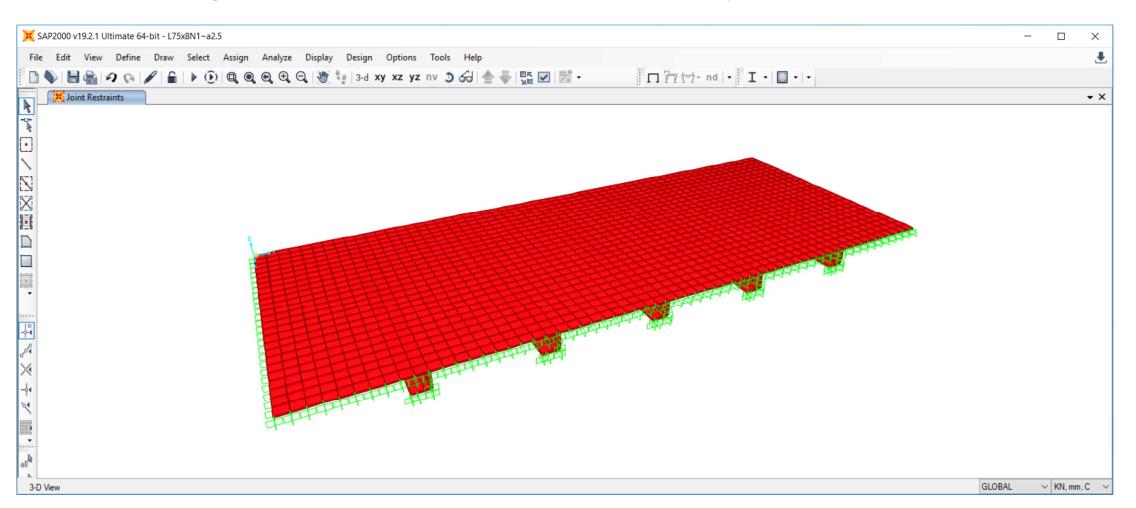

**Figura 5: "Mallado de la plancha con refuerzos y bordes empotrados"** 

Los modelos que se han estudiado comprenden:

- Planchas con espesores {4, 8 y 12 mm}
- Razones de aspecto de  $\{1, 1.5, 2, 2.5, 3, 3.5, y, 4\},\$
- Números de refuerzos de {1, 2, 3, 4, y 5} por panel,
- $[M_i] = 0,50 \text{ m},$

Se han asociado los siguientes refuerzos:

- Tee de 320x125x12 mm,
- HP 130x7 mm (equivalente Tee 100x31.5x7 mm).
- Ángulo 100x100x9 mm
- Ángulo 50x50x4 mm

En base a estas combinaciones entre planchas y refuerzos, se ha podido generar una base de datos, que ha sido utilizado para estudiar las relaciones adimensionales entre las variables geométricas.

# **2.5.5. Base de datos siguiendo la relación de las variables**

Para generar la base de datos se ha aprovechado los datos que se han obtenido tanto de las frecuencias con el modelado de Elementos Finitos- EF, como de frecuencias de paneles utilizando la fórmula (26), razones de aspecto, número de refuerzos, masas de paneles y masa de refuerzos, espesores de la planchas, radios de giro en dirección L y M, respectivamente.

En la tabla 6 se muestra un ejemplo de la base de datos que se presenta en el anexo B.

| REFUERZO 1:   | T100x7x31,5x7mm |                |                |          |
|---------------|-----------------|----------------|----------------|----------|
| <b>ALA</b>    | 0,0315          | <b>ESPESOR</b> | 0,007          |          |
| <b>ALMA</b>   | 0,1             | <b>ESPESOR</b> | 0,007          |          |
| <b>AREA</b>   | 0,0009205       | $m^2$          |                |          |
|               |                 |                |                |          |
| PL12mm        | n               | $\mathbf{1}$   | 3              | 5        |
|               | L               | $\mathbf{1}$   | $\overline{2}$ | 3        |
|               | t               | 0,012          | 0,012          | 0,012    |
|               | Mi              | 0,5            | 0,5            | 0,5      |
|               | R <sub>l</sub>  | 0,02017        | 0,02383        | 0,02485  |
|               | Rm              | 0,00346        | 0,00346        | 0,00346  |
|               |                 |                |                |          |
| Razon Aspecto | 1               | 366,71         | 347,2          | 314,41   |
| fpr           | 1,5             | 246,97         | 205,32         | 200,13   |
|               | $\overline{2}$  | 196,37         | 166,31         | 160,55   |
|               | 2,5             | 182,27         | 150,15         | 142,38   |
|               | 3               | 166,96         | 134,04         | 131,12   |
|               | 3,5             | 145,93         | 115,96         | 115,74   |
|               | 4               | 123,5          | 94,81          | 93,86    |
|               |                 |                |                |          |
| Razon Aspecto |                 | 0,012921       | 0,026762       | 0,040603 |
| mpr           | 1,5             | 0,012921       | 0,026762       | 0,040603 |
|               | $\overline{2}$  | 0,012921       | 0,026762       | 0,040603 |
|               | 2,5             | 0,012921       | 0,026762       | 0,040603 |
|               | $\overline{3}$  | 0,012921       | 0,026762       | 0,040603 |
|               | 3,5             | 0,012921       | 0,026762       | 0,040603 |
|               | $\overline{4}$  | 0,012921       | 0,026762       | 0,040603 |

*Tabla 6: "Ejemplo de base de datos"* 

De acuerdo con las relaciones que se han presentado en el punto 2.5.4, los datos de la tabla 7, han sido ordenados de acuerdo a la relación de aspecto que se ha venido usando.

En el anexo B se muestran las tablas 7, 8, 9 y 10 de la base de datos ordenadas por elementos estructurales. En la tabla 11 se han presentado el resumen de los datos.

# **2.5.6. Definición de la fórmula posinomial**

A partir de la base de datos se propone usar una fórmula tipo posinomial. Por tal razón para encontrar los exponentes de cada variable se ha usado el artificio de usar logaritmos naturales, de tal manera de trabajar la fórmula como una regresión lineal múltiple variable.

En el anexo B se muestran las tablas 12, 13 y 14 de los datos, aplicados ya los logaritmos naturales y que servirá de base para realizar las regresiones según la  $[t_R/t_{Pl}]$ .

### **2.5.7. Propuesta de la fórmula empírica**

Tomando como base la fórmula (27), se han realizado diferentes combinaciones de variables adimensionales para encontrar una fórmula empírica para [f'], que permita calcular la frecuencia de paneles con refuerzos y condición de bordes empotrados. Finalmente se ha propuesto la siguiente fórmula para [f´]:

$$
f_{interpolado} = \frac{a_0 \left( L N \left( \frac{L}{R_M} \right) \right)^{R4} \left( L N (L t) \right)^{R5} \left( L N (n+1) \right)^{R6} \left( \frac{t_R}{t_{PL}} \right)^{R7} a^{R8}}{(m)^{R1} \left( \frac{R_L}{M} \right)^{R2} \left( L N (M t) \right)^{R3}}
$$
(28)

### **2.5.8. Exponentes de la fórmula empírica**

A partir de la tabla 10, se han clasificado los datos por relaciones de espesores  $[t_R/t_{PL}]$ ; según la siguiente clasificación:

- 1- R Rango: [0.50, 0.75]
- 2- Rango: [0.87, 1.12]
- 3- Rango: [1.50, 2.00]

Por cada rango de relación de espesores se han encontrado tablas de exponentes y fórmula para estimar la frecuencia de paneles con refuerzos. A seguir se muestran las tablas de los exponentes obtenidos para cada rango de relaciones de espesores  $(t_R/t_{PL})$  y variable independiente  $(a_0)$ :

## **Rango:** [**tR/tPL] [0.50, 0.75]**

Para este rango se ha obtenido la siguiente tabla de exponentes:

|     |                | $\mathbf{v}$ $\mathbf{v}$ |                |                |                       |                |                |              |                |  |
|-----|----------------|---------------------------|----------------|----------------|-----------------------|----------------|----------------|--------------|----------------|--|
| a   |                | R1                        | R <sub>2</sub> | R <sub>3</sub> | <b>R4</b>             | R <sub>5</sub> | R <sub>6</sub> | <b>R7</b>    | R <sub>8</sub> |  |
|     | a <sub>0</sub> | m"                        | $R_i/M$        | $LN(M^*t)$     | LN(L/R <sub>M</sub> ) | $LN(L*t)$      | $Ln(n+1)$      | $t_R/t_{PL}$ | a              |  |
|     | 0.015          | $-1,330$                  | 0,662          | $-1,377$       | 0.879                 | 0,300          | $-0.044$       | 1,183        | 0              |  |
| 1,5 | 0.016          | $-1,357$                  | 0,886          | $-1,543$       | $-0,162$              | 0,402          | 0,067          | 1,303        |                |  |
|     | 0.005          | $-1,337$                  | 0,541          | $-1,790$       | 0,569                 | 0,371          | $-0,327$       | 0,635        | $\Omega$       |  |
| 2,5 | 31,180         | $-1,255$                  | $-1,427$       | 3,527          | 1,570                 | 0,983          | $-1,353$       | $-2,241$     |                |  |
|     | 16.450         | 0,237                     | $-2,046$       | 3,518          | 3,395                 | 0,578          | $-2,030$       | $-3,449$     |                |  |
| 3,5 | $2.01E+07$     | 0.210                     | $-3,525$       | 9,615          | 2.704                 | 0,375          | $-2,329$       | $-5,678$     |                |  |
| 4   | $2.27E+11$     | $-0,292$                  | $-3,944$       | 12,939         | 1,276                 | 0,017          | $-2,116$       | $-6,347$     | 0              |  |

*Tabla 15: "Tabla de Exponentes tR/tPL [0.50 y 0.75]"* 

Una vez obtenidos los exponentes, la constante  $a_0$  de las relaciones propuestas y la base datos indicado en la tabla 11, se ha estimado el valor de f' interpolado. Se ha realizado una graficación entre los valores de f" interpolado obtenidos con el modelado EF y el f' interpolado, ver la figura 6. A partir de este grafico se puede apreciar que la formula posinomial da una buena correlación.

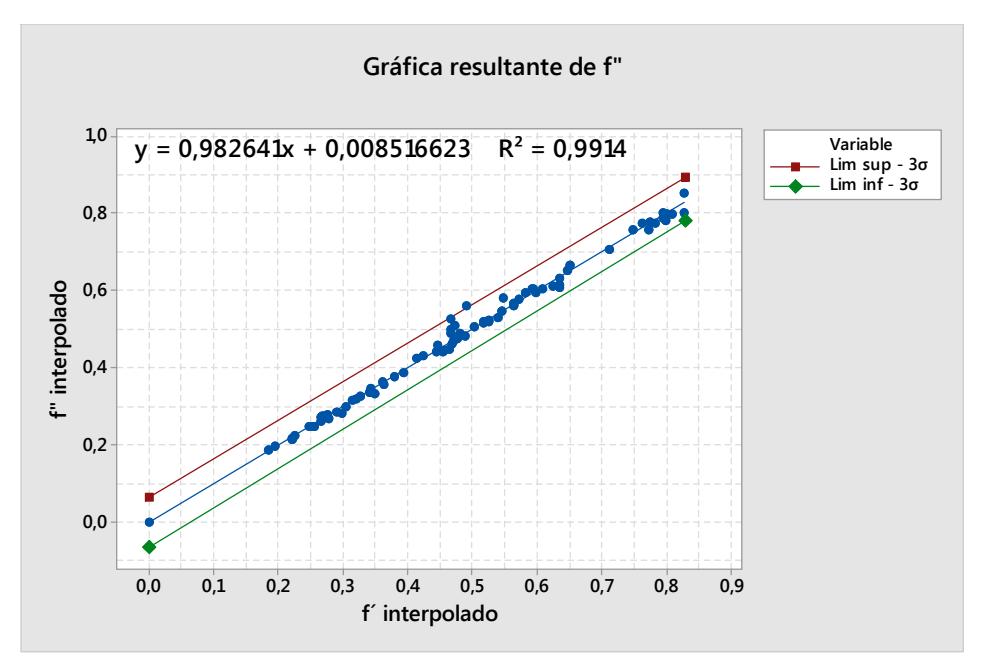

**Figura 6: "Gráfica resultante tR/tPL [0.50 y 0.75]"** 

Dónde:

- $y = f''$  interpolado
- $x = f'$  interpolado

Con la información que se ha obtenido de la figura 6 y la tabla 14 de exponentes, a seguir se presenta la siguiente fórmula para estimar f<sup>11</sup> interpolado:

$$
f_{interpolado}^{''} = 0.982641 \frac{a_0 \left(\ln\left(\frac{L}{R_M}\right)\right)^{R_4} \left(\ln\left(\ln\right)\right)^{R_5} \left(\ln\left(n+1\right)\right)^{R_6} \left(\frac{t_R}{t_{PL}}\right)^{R_7} a^{R_8}}{(m)^{R_1} \left(\frac{R_L}{M}\right)^{R_2} \left(\ln\left(\ln\right)\right)^{R_3}} - (8.516623E - 03),\tag{29}
$$

Dónde: R<sup>i</sup> , corresponde al exponente de la variable según la razón de aspecto, ver tabla No 14.

## **Rango:** [**tR/tPL] [0.87, 1.14]**

Para este rango se ha obtenido la siguiente tabla de exponentes:

| a   |              | R1                 | R <sub>2</sub> | R <sub>3</sub> | <b>R4</b>             | R <sub>5</sub> | R <sub>6</sub> | <b>R7</b>    | R <sub>8</sub> |
|-----|--------------|--------------------|----------------|----------------|-----------------------|----------------|----------------|--------------|----------------|
|     | $a_0$        | $m^{\prime\prime}$ | $R_1/M$        | $LN(M*t)$      | LN(L/R <sub>M</sub> ) | $LN(L*t)$      | $Ln(n+1)$      | $t_R/t_{PL}$ | a              |
|     | $2.13E - 01$ | 0.126              | $-0.002$       | $-0,143$       | 0.637                 | 0.002          | $-0,171$       | $-0.261$     |                |
| 1,5 | $1.53E-02$   | 0,186              | $-0,009$       | $-0,379$       | 1,740                 | 0,094          | $-0,502$       | $-0,675$     |                |
|     | 3.85E-03     | 0,296              | $-0,025$       | $-0,205$       | 2,255                 | 0,370          | $-0,938$       | $-0.980$     |                |
| 2,5 | $5.43E - 05$ | 0.270              | $-0.018$       | $-0,555$       | 4,170                 | 0.604          | $-1,556$       | $-0.994$     |                |
|     | $5.49E - 05$ | 0,216              | $-0.021$       | $-0.306$       | 4.085                 | 0.889          | $-1,886$       | $-0.758$     |                |
| 3,5 | $6.75E-04$   | 0,306              | $-0.030$       | 0.242          | 2,889                 | 1,123          | $-2,025$       | $-0.479$     |                |
| 4   | 2.29E-02     | 0,513              | $-0.040$       | 0,670          | 1,258                 | 1,067          | $-1,937$       | $-0,297$     |                |

*Tabla 16: "Tabla de Exponentes [tR/tPL] [0.87 y 1.14]"* 

Una vez obtenidos los exponentes, la constante  $a_0$  de las relaciones propuestas y la base datos indicado en la tabla 11, se ha evaluado el valor de [f'] interpolado. Se ha realizado una graficación entre los valores de f" interpolado obtenidos con el modelado EF y el [f'] interpolado, ver la figura 7.

**Figura 7: "Gráfica resultante [tR/tPL] [0.87 y 1.14]"** 

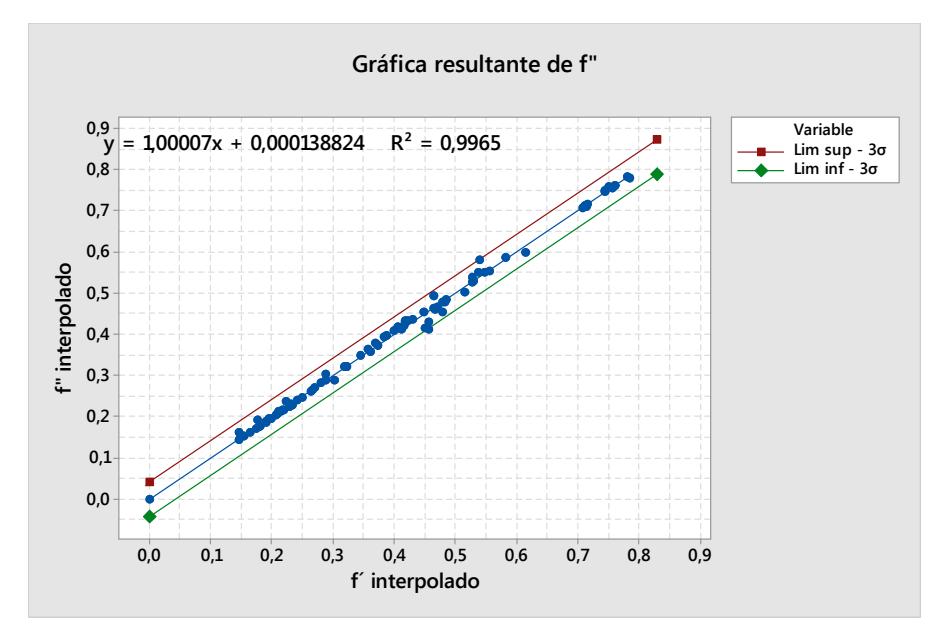

Dónde:

#### y = f" interpolado

#### $x = f'$  interpolado

Con la información que se ha obtenido de la figura 7 y la tabla 15 de exponentes que se han encontrado, a seguir se presenta la siguiente fórmula para estimar f<sup>"</sup> interpolado:

$$
f_{interpolado}^{''} = 1.00007 \frac{a_0 a^{R1} \left( L N \left( \frac{L}{R_M} \right) \right)^{R2} \left( L N (L t) \right)^{R3} \left( L N (n+1) \right)^{R7} \left( \frac{t_R}{t_{PL}} \right)^{R6}}{(m)^{R4} \left( \frac{R_L}{M} \right)^{R5} \left( L N (M t) \right)^{R6}} - (1.38824E - 04), \tag{30}
$$

Dónde: R<sup>i</sup> , corresponde al exponente de la variable según la razón de aspecto, ver tabla No 15.

## **Rango:** [**tR/tPL] [1.50, 2.00]**

Para este rango se ha obtenido la siguiente tabla de exponentes:

| $\frac{1}{2}$  |                |           |                |           |                       |                |           |              |                |
|----------------|----------------|-----------|----------------|-----------|-----------------------|----------------|-----------|--------------|----------------|
| a              |                | R1        | R <sub>2</sub> | R3        | <b>R4</b>             | R <sub>5</sub> | <b>R6</b> | <b>R7</b>    | R <sub>8</sub> |
|                | a <sub>0</sub> | m"        | $R_1/M$        | $LN(M*t)$ | LN(L/R <sub>M</sub> ) | $LN(L*t)$      | $Ln(n+1)$ | $t_R/t_{PL}$ | a              |
|                | $2.55E-01$     | $-1.706$  | 1,043          | $-3,216$  | $-0,939$              | 0,013          | 0,483     | 2,669        |                |
| 1,5            | $9.41E - 06$   | $-5,091$  | 3,861          | $-13,547$ | $-3,212$              | $-0,214$       | 1,769     | 8.634        |                |
| $\overline{2}$ | $2.53E-19$     | $-11,258$ | 11,135         | $-40,357$ | $-9,896$              | $-1,335$       | 5,211     | 22,503       |                |
| 2,5            | $1,90E-15$     | $-8,225$  | 6,074          | $-26,487$ | $-3,792$              | $-0,370$       | 2,324     | 12,975       |                |
| 3              | 1,18E-08       | $-3,831$  | 2,902          | $-1,845$  | 2,393                 | $-0,612$       | 0,106     | 3,181        |                |
| 3,5            | $1.58E - 31$   | $-11.486$ | 10.804         | $-49.615$ | $-7,832$              | $-1,398$       | 4.264     | 21.121       | $\Omega$       |
| 4              | $4.91E - 26$   | $-9,217$  | 7,826          | $-42,178$ | $-6,539$              | $-1,110$       | 2,981     | 16,026       |                |

*Tabla 17: "Tabla de Exponentes [tR/tPL] [1.50 y 2.00]"* 

Una vez obtenidos los exponentes, la constante  $a_0$  de las relaciones propuestas y la base datos indicado en la tabla 11, se ha evaluado el valor de [f'] interpolado. Se ha realizado una graficación, ver la figura 8, entre los valores de f" interpolado obtenidos con el modelado EF y el [f'] interpolado.

#### **Figura 8: "Gráfica resultante [tR/tPL] [1.50 y 2.00]"**

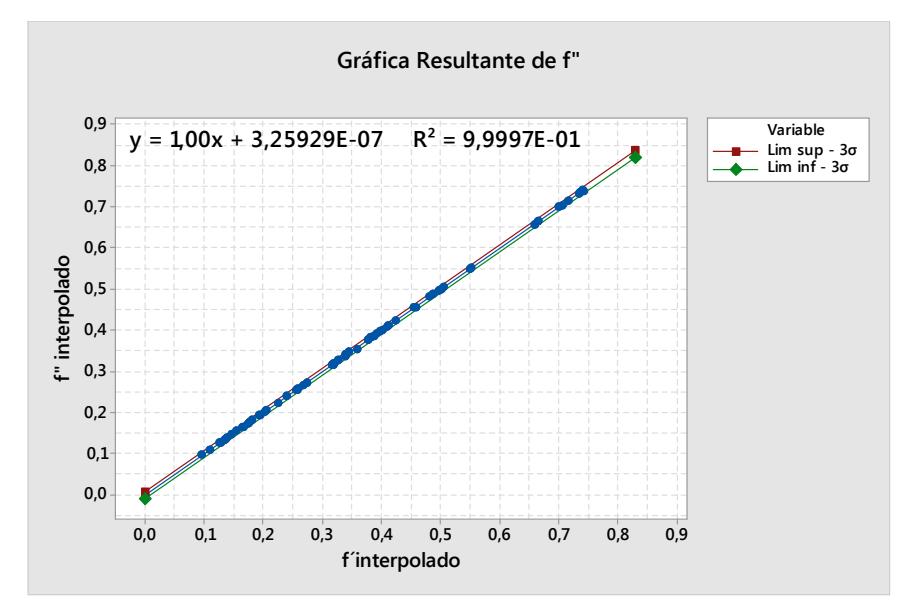

Dónde:

### $y = f''$  interpolado

### $x = f'$  interpolado

Con la información que se ha obtenido de la figura 8 y la tabla 15 de exponentes que se han encontrado, a seguir se presenta la siguiente fórmula para estimar [f'] interpolado:

$$
f_{interpolado}^{''}=1.00\frac{a_0\left(LN\left(\frac{L}{R_M}\right)\right)^{R4}\left(LN(Lt)\right)^{R5}\left(LN(n+1)\right)^{R6}\left(\frac{t_R}{t_{PL}}\right)^{R7}a^{R8}}{(m)^{R1}\left(\frac{R_L}{M}\right)^{R2}\left(LN(Mt)\right)^{R3}}-(3.259297E-07),
$$

Dónde: R<sup>i</sup> , corresponde al exponente de la variable según la razón de aspecto, ver tabla No 16.

Una vez obtenido las fórmulas de [f'' interpolado] para la relación de [a] y los rangos de  $[t_R/t_{PL}]$ , se ha encontrado la fórmula lineal que permite encontrar finalmente el  $[f_{plr-estimado}]$ :

Dónde:

$$
f_{plr-estimado} = \frac{f_{pl}}{f_{interpolado}^{\prime}},
$$
 (32)

#### **2.5.9. Validación de la fórmula propuesta**

Para verificar la aplicabilidad de la fórmula (32) se han seleccionado 04 paneles con refuerzos como son:

- 1. Plancha de 8 mm asociada a refuerzo tipo ángulo de 100x100x9 mm.
- 2. Plancha de 12 mm asociada a refuerzo tipo Tee de 320x125x12 mm.
- 3. Plancha de 7 mm asociada a refuerzo tipo HP 140x7 mm.
- 4. Plancha de 8 mm asociada a refuerzo tipo ángulo de 100x100x9 mm.

Estos paneles con refuerzos se han modelado en Elementos Finitos-EF para calcular la frecuencia [fplr], y se ha comparado con [fplr-estimado] (según fórmula (32)). A seguir se presentan la tabla de datos, el cálculo de la frecuencia siguiendo la fórmula (32) y un cuadro comparativo de resultados.

| Ejemplo 1                                         |          |                       | Ejemplo 2                    |  |  |
|---------------------------------------------------|----------|-----------------------|------------------------------|--|--|
| L 100X100X9mm                                     |          |                       | <b>HP 140X7mm</b>            |  |  |
| $t_{R}$                                           |          | $t_{R}$               | 12                           |  |  |
| n                                                 | 3        | n                     |                              |  |  |
| a                                                 | 2.5      | a                     | 4                            |  |  |
| Mi                                                | 0.5      | Mi                    | 0.5                          |  |  |
| $R_L$                                             | 0.03835  | $R_L$                 | 0.11510                      |  |  |
| $R_{\rm M}$                                       | 0.00231  | $R_{M}$               | 0.00346                      |  |  |
| t <sub>PL</sub>                                   | 8        | t <sub>PL</sub>       | 12                           |  |  |
|                                                   |          |                       |                              |  |  |
| M                                                 | 1.25     | M                     | 2                            |  |  |
| $f_{pr}$                                          | 134.92   | $f_{pr}$              | 129.65                       |  |  |
| $f_{\text{pl}}$                                   | 33.45    | $f_{pl}$              | 73.29                        |  |  |
| $\overline{f''}$                                  | 0.24793  | f''                   | 0.56529                      |  |  |
| $m_{\text{ref}}$                                  | 0.005157 | $m_{ref}$             | 0.01734                      |  |  |
| $m_{pl}$                                          | 0.016    | $m_{pl}$              | 0.012                        |  |  |
| $m_{pr}$                                          | 0.021157 | $m_{pr}$              | 0.02934                      |  |  |
| $\overline{m}$ "                                  | 0.75625  | m"                    | 0.69204                      |  |  |
| a <sub>0</sub>                                    | 0.00005  | a <sub>0</sub>        | 0.02286                      |  |  |
| $\overline{\mathsf{LN}}(\mathsf{L/R}_\mathsf{M})$ | 6.76391  | LN(L/R <sub>M</sub> ) | 5.66533                      |  |  |
| $LN(L*t)$                                         | 2.77259  | $LN(L*t)$             | 2.48491                      |  |  |
| $R_1/M$                                           | 0.03068  | $R_1/M$               | 0.05755                      |  |  |
| $LN(M^*t)$                                        | 2.30259  | $LN(M^*t)$            | 3.17805                      |  |  |
| $Ln(n+1)$                                         | 1.38629  | $Ln(n+1)$             | 0.69315                      |  |  |
| $t_R/t_{PL}$                                      | 1.125    | $t_R/t_{PL}$          |                              |  |  |
| f'interpolado                                     | 0.25057  | f'interpolad          | 0.53988                      |  |  |
| $y = 1,00007x + 0,000138824$                      |          |                       | $y = 1,00007x + 0,000138824$ |  |  |
| f" interpolado                                    | 0.25050  | f" interpolac         | 0.54012                      |  |  |

*Tabla 18: "Validación de la fórmula (32)"*
|                       | Ejemplo 3                    |                       | Ejemplo 4                    |
|-----------------------|------------------------------|-----------------------|------------------------------|
|                       | <b>HP 140X7mm</b>            |                       | L75X75X8X8mm                 |
| $t_{R}$               |                              | $t_{R}$               | 8                            |
| $\overline{p}$        |                              | n                     | З                            |
| $\mathsf{a}$          |                              | a                     | 2.5                          |
| Mi                    | 0.5                          | Mi                    | 0.5                          |
| $R_L$                 | 0.02816                      | $R_L$                 | 0.02672                      |
| $R_{M}$               | 0.00231                      | $R_{M}$               | 0.00202                      |
| $t_{PL}$              |                              | $t_{PL}$              |                              |
| L                     |                              |                       |                              |
| $\overline{M}$        | 0.5                          | M                     | 1.25                         |
| $f_{pr}$              | 245.4                        | $f_{\text{pr}}$       | 113.58                       |
| $f_{pl}$              | 178.96                       | $f_{\text{pl}}$       | 29.27                        |
| f''                   | 0.72925                      | $f^{\prime\prime}$    | 0.25770                      |
| $m_{ref}$             | 0.006                        | $m_{ref}$             | 0.003408                     |
| $m_{pl}$              | 0.024                        | $m_{pl}$              | 0.014                        |
| $m_{pr}$              | 0.03                         | $m_{pr}$              | 0.017408                     |
| m <sup>II</sup>       | 0.80000                      | $m^{\overline{u}}$    | 0.80423                      |
| a <sub>0</sub>        | 0.21323                      | a <sub>0</sub>        | 0.00005                      |
| LN(L/R <sub>M</sub> ) | 7.16938                      | LN(L/R <sub>M</sub> ) | 6.89780                      |
| $LN(L*t)$             | 3.17805                      | $LN(L*t)$             | 2.63906                      |
| $R_{L}/M$             | 0.05632                      | $R_L/M$               | 0.02138                      |
| $LN(M*t)$             | 1.38629                      | $LN(M^*t)$            | 2.16905                      |
| $Ln(n+1)$             | 1.79176                      | $Ln(n+1)$             | 1.38629                      |
| $t_R/t_{PL}$          | 0.875                        | $t_R/t_{PL}$          | 1.14286                      |
| f'interpolado         | 0.75447                      | f'interpolad          | 0.24566                      |
|                       | $y = 1,00007x + 0,000138824$ |                       | $y = 1,00007x + 0,000138824$ |
| f" interpolado        | 0.75444                      | f" interpolad         | 0.24561                      |

*Tabla 19: "Cuadro comparativo de frecuencias fpr y fpr-estimado"* 

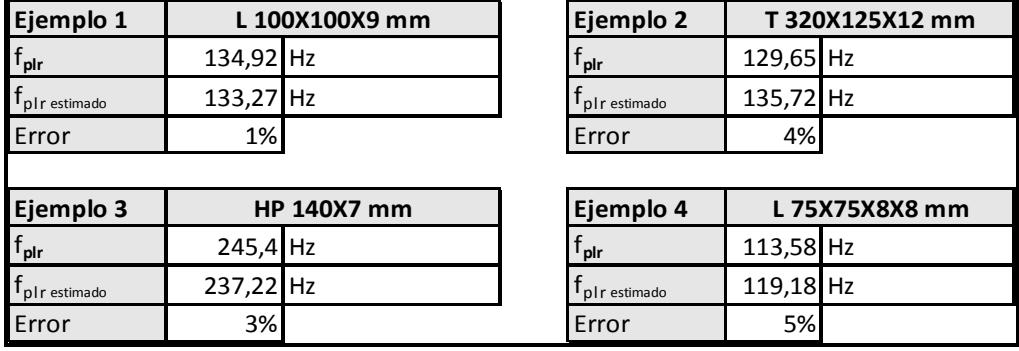

Se ha tomado como referencia la figura 7 se para agregar los puntos de validación de los ejemplos escogidos; en la figura 9 se presentan los puntos resultantes [f" interpolado] de los ejemplos escogidos para la validación y se ve que están dentro de los limites.

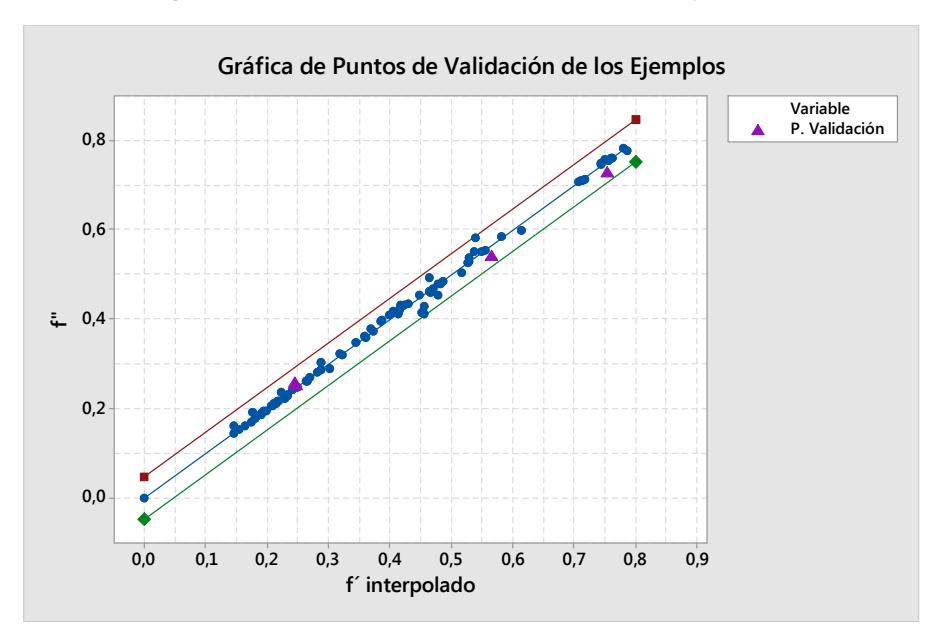

**Figura 9: "Gráfica de Validación de [tR/tPL] [0.87 y 1.14]" "** 

En base a la varianza obtenida de la regresión lineal, se han graficado los límites superiores y límite inferior de la curva considerando ±3σ, que corresponde al 99 % de los puntos trabajados, esperando un error de estimación del 5 %.

#### **2.5.10. Limitaciones de la fórmula propuesta**

La fórmula de frecuencia f´, panel con refuerzos, indicada en (28), se tiene el siguiente rango de aplicabilidad:

- 1. Espesor  $[t_R y t_{PL}]$  entre  $\{4 y 12 mm\}$ .
- 2. Relación  $[t_R/t_{PL}]$  debe estar en uno de los rangos que se indica:
	- o Rango: [0.50, 0.75]
	- o Rango: [0.87, 1.14]
	- o Rango: [1.50, 2.00]
- 3. Relaciones de aspecto [a] de {1, 1.5, 2, 2.5, 3, 3.5 y 4}.
- 4. Rango de [m"] entre {0.31 y 0.93}.
- 5. [M<sup>i</sup> ] de {0.5}.
- 6. Número de refuerzos [n], entre {1 y 5}.
- 7. Esta fórmula se recomienda a usar para paneles con refuerzos soportados por vigas primarias y extremos empotrados.

## **CAPÍTULO 3**

### **3.1. Aplicación de las nuevas formulaciones a un buque de carga.**

Uno de los objetivos específicos de este trabajo es realizar ejemplos de aplicación de las formulaciones obtenidas en capítulo 2, Metodología.

Para aplicar las formulaciones obtenidas y validar sus resultados se ha escogido un bloque estructural de una embarcación, para esto se procede como se indica a seguir:

- Se comienza ordenando en forma matricial las estructuras de los respectivos paneles de cubierta, costados, fondo (en filas F y columnas C), para de esta manera poder identificar la geometría de los refuerzos, los paneles con refuerzos y los paneles sin refuerzos que forman parte del bloque en estudio. Comprobando que los paneles y refuerzos cumplan con las condiciones de aplicabilidad mencionada en 2.5.10.
- Para realizar las comparaciones de resultados, se han modelado los refuerzos, paneles y paneles con refuerzos en Elementos Finitos y comparado con los obtenidos con las formulaciones del capítulo 2.

El proceso del cálculo de la frecuencia y de verificación de cumplimiento de restricciones se describe en el diagrama de flujo que se muestra a seguir, ver la figura 10.

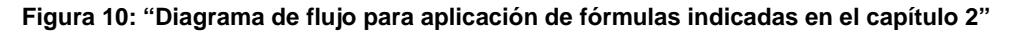

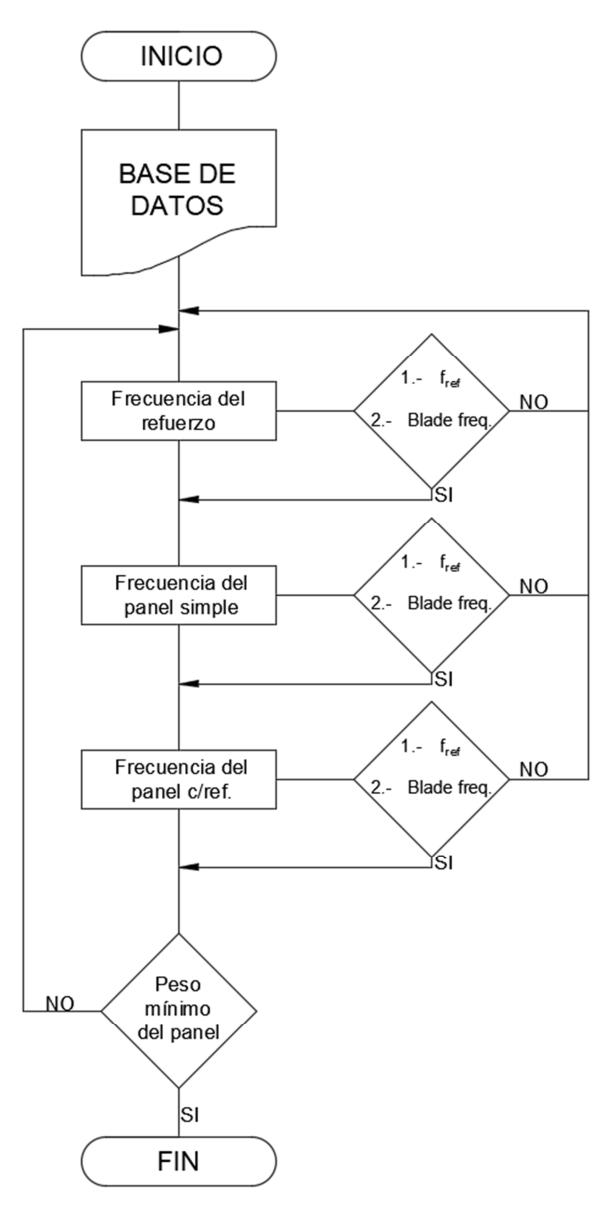

#### **3.2. Identificación de la Geometría de los bloques a estudiar.**

Para realizar la aplicación de las formulaciones propuestas, se ha escogido el bloque 4 de un Gabarra. La metodología se inicia con el escantillonado estructural siguiendo las recomendaciones de ABS y luego comprobar que la frecuencia de la estructura no tenga posibles resonancias con las:

- 1. Frecuencias de la línea propulsora
- 2. Frecuencias del aspa de la hélice [1 Z].

A seguir se muestra el plano de división de los bloques de la Gabarra.

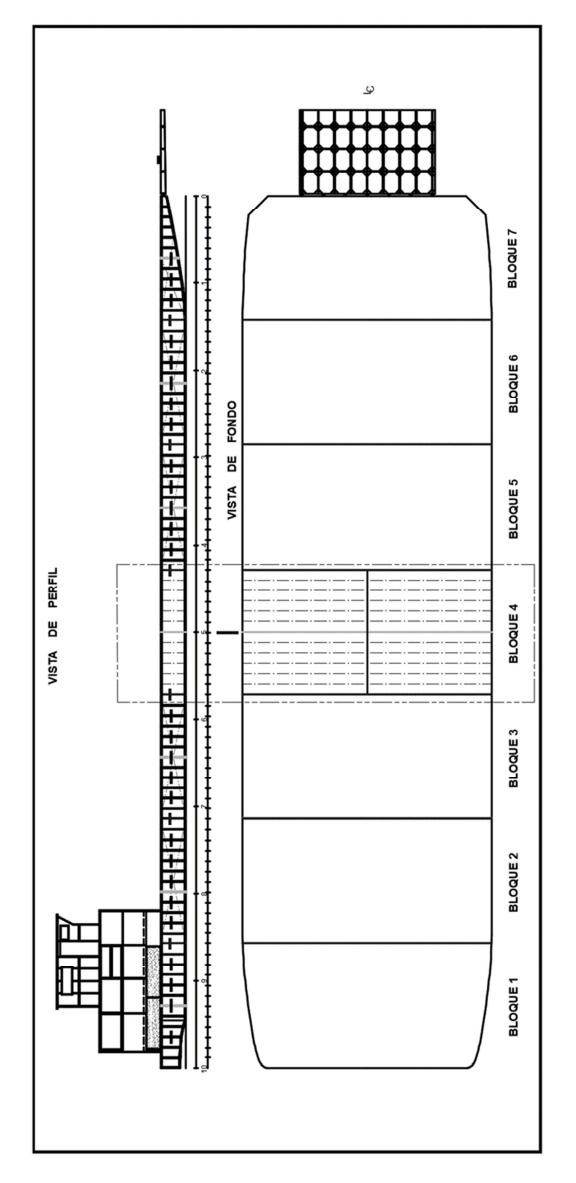

**Figura 11: "División de la Gabarra por Bloques"** 

En el bloque 4 de la gabarra que se ha escogido, se han verificado que sus paneles cumplen con las limitaciones de las fórmulas propuestas en 2.5.10.

A seguir se muestra la tabla 20 que resume la geometría de los bloques de la gabarra que se van a estudiar:

#### *Tabla 20: "Bloque 4 Gabarra"*

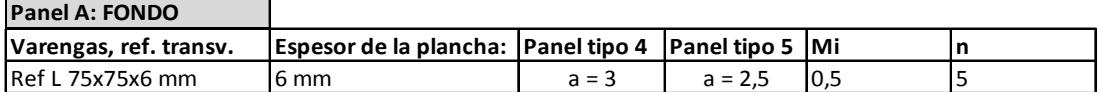

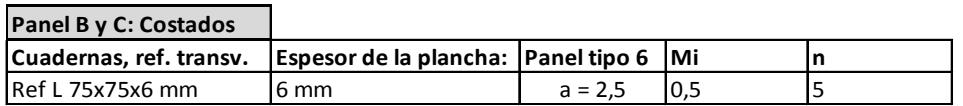

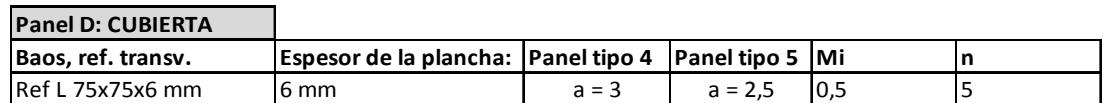

En la figura 12, se muestra la subdivisión de los paneles que forman parte del bloque 4; se han designado estos paneles como tipo 4, tipo 5 y tipo 6, en base a su relación a la ubicación y relación de aspecto [a].

En el anexo D, el bloque 4 se presenta en forma matricial con subdivisiones de los paneles con refuerzos y sin refuerzos, para  $M_i = 0.5$  m.

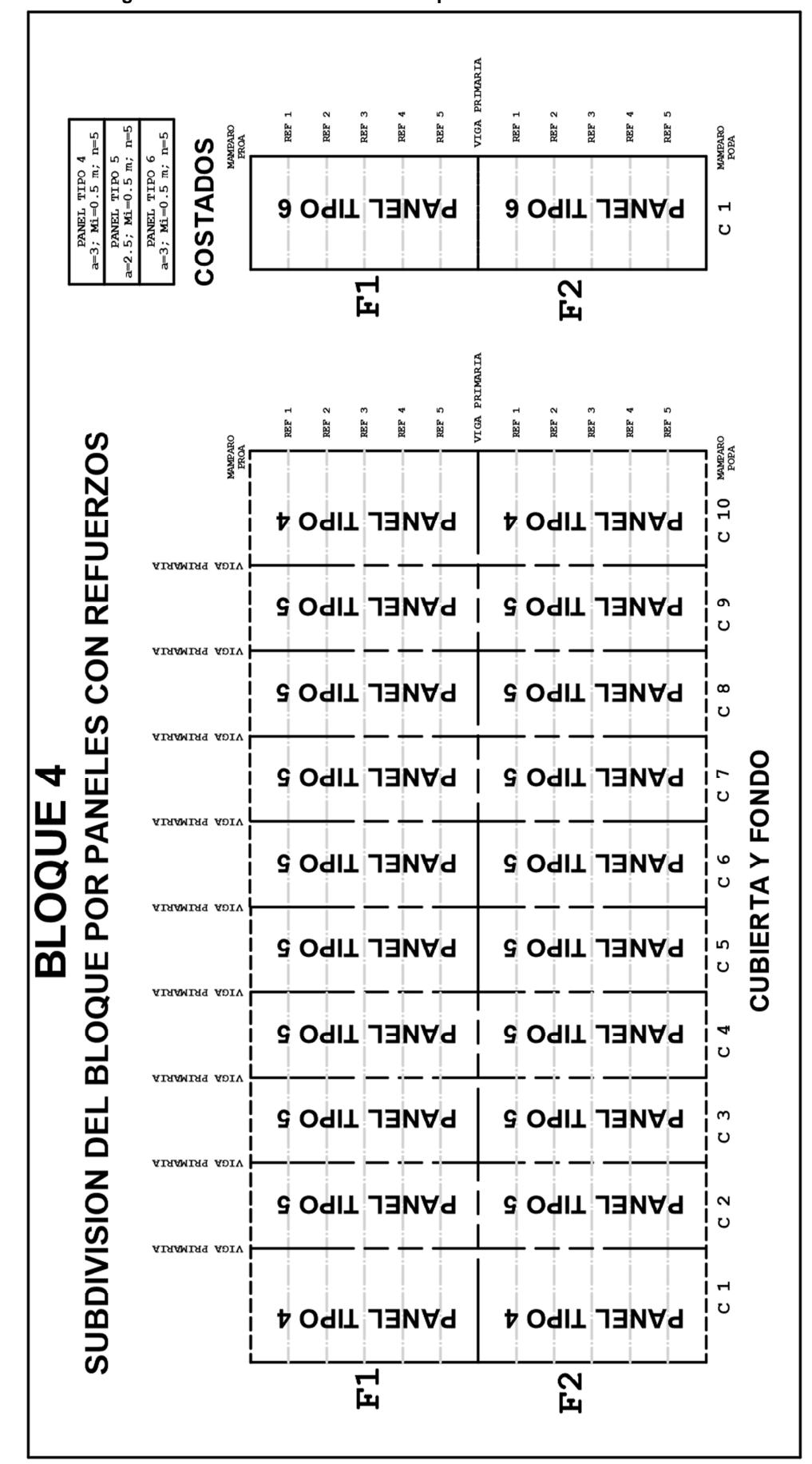

**Figura 12: "Subdivisión matricial de paneles asociados a refuerzos"**

## **3.3. Cálculo de la frecuencia de Refuerzos terciarios.**

Los refuerzos terciarios que forman parte del bloque 4 de la gabarra son:

• Refuerzos terciarios: Ángulos 75x75x6 mm

 Se ha realizado el cálculo de la frecuencia con la fórmula (18) para los refuerzos terciarios que forman parte del bloque 4. A seguir se presentan las tablas de datos y el cálculo de la frecuencia con la fórmula (18).

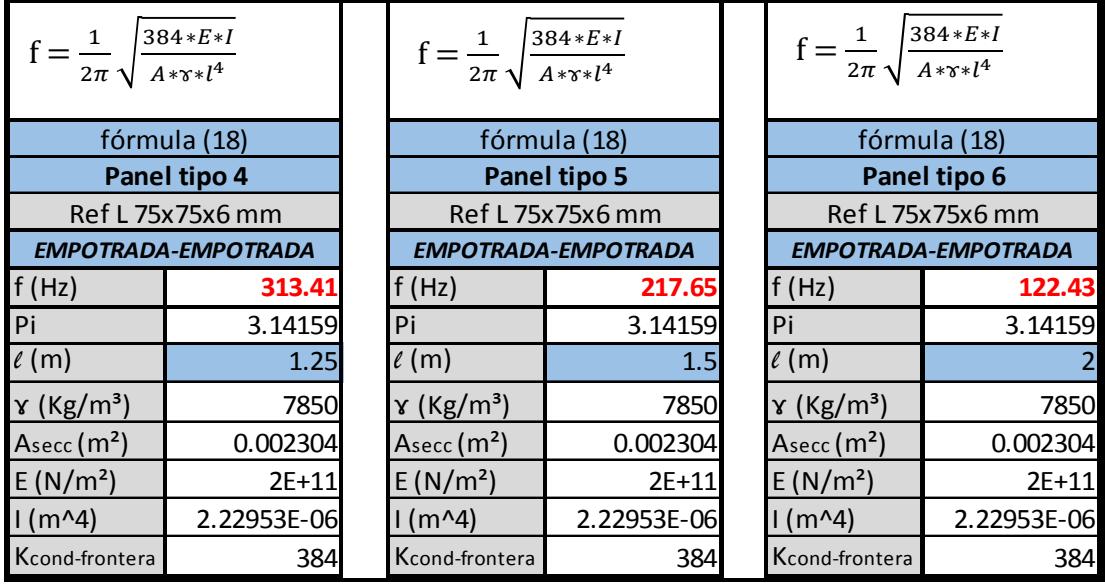

#### *Tabla 21: "Frecuencia de Refuerzos terciarios"*

## **3.4. Cálculo de la frecuencia de Paneles sin refuerzos.**

En la figura 12, se ha marcado el bloque 4 en análisis; se ha observado que hay tres tipos de paneles sin refuerzos en los que varía la relación de aspecto [a]; se ha notado que la identificación matricial de los paneles de la cubierta y del fondo son los mismos ya que tienen el mismo escantillonado, así mismo ocurre en los costados del bloque.

A seguir se van a calcular las frecuencias de los tres tipos de paneles sin refuerzos utilizando la fórmula (26).

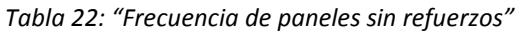

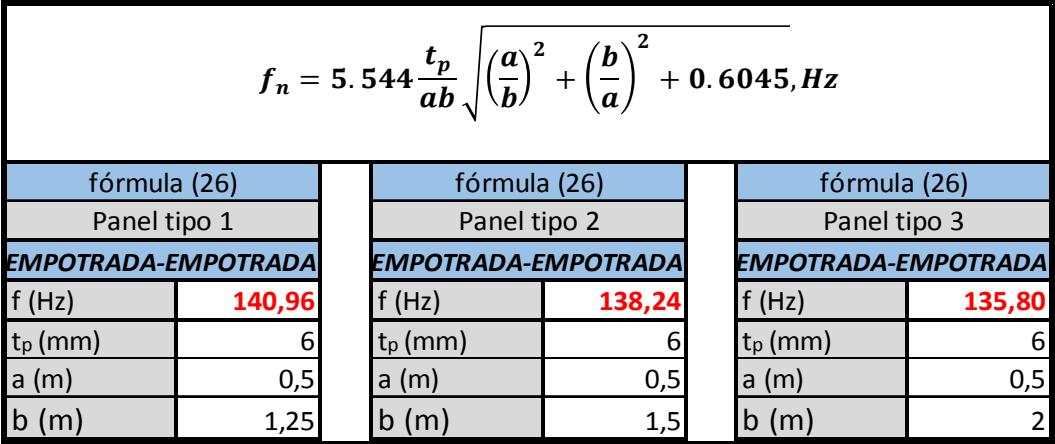

#### **3.5. Cálculo de la frecuencia de Paneles con refuerzos.**

En el anexo D, se ha presentado de manera matricial el bloque 4 en análisis. Se han podido identificar en bloque 4, tres tipos de paneles con refuerzos. Estos paneles tienen diferentes relaciones de aspecto a, como se indica: Panel tipo 4, Panel tipo 5 y panel tipo 6.

Para el cálculo de la frecuencia de paneles con refuerzos, se ha revisado que los paneles con refuerzos analizados cumplan con las limitaciones que propone la fórmula en 2.5.10. A seguir se muestra la tabla 23 con los datos para realizar los cálculos de la frecuencia:

| Paneles tipo          | 4&5              | 4&5              | 6               |
|-----------------------|------------------|------------------|-----------------|
| <b>Variables</b>      | Cubierta y Fondo | Cubierta y Fondo | <b>Costados</b> |
| $t_{R}$               | 6                | 6                | 6               |
| $\mathsf{n}$          | 5                | 5                | 5               |
| a                     | 3                | 2,5              | 2,5             |
| $M_i$                 | 0,5              | 0,5              | 0,5             |
| R.                    | 0,02626          | 0,0263           | 0,0263          |
| Rm                    | 0,00173          | 0,0017           | 0,0017          |
| $t_{p}$               | 6                | 6                | 6               |
| L                     | 3                | 3                | 3               |
| M                     | 1,5              | 1,25             | 1,25            |
| fpr                   | 80,47            | 90,16            | 90,16           |
| fpl                   | 16,29            | 22,68            | 22,68           |
| f <sup>0</sup>        | 0,2024           | 0,2516           | 0,2516          |
| <b>Mref</b>           | 0,0043           | 0,0043           | 0,0043          |
| <b>Mpl</b>            | 0,018            | 0,018            | 0,018           |
| <b>Mpr</b>            | 0,0223           | 0,0223           | 0,0223          |
| m"                    | 0,80645          | 0,80645          | 0,80645         |
| a <sub>0</sub>        | 0,00005          | 0,00005          | 0,00005         |
| LN(L/R <sub>M</sub> ) | 7,458            | 7,458            | 7,458           |
| $LN(L*t)$             | 2,890            | 2,890            | 2,890           |
| $R_1/M$               | 0,018            | 0,021            | 0,021           |
| $LN(M*t)$             | 2,197            | 2,015            | 2,015           |
| $LN(n+1)$             | 1,792            | 1,792            | 1,792           |
| $t_R/t_{PL}$          | $\mathbf 1$      | $\mathbf 1$      | $\mathbf 1$     |

*Tabla 23: "Frecuencia en paneles con refuerzos"* 

#### **3.6. Cuadros comparativos de resultados.**

Se ha realizado para estos elementos estructurales, un cuadro comparativo entre los cálculos de las frecuencias de refuerzos con plancha asociada, de paneles sin refuerzos y de paneles con refuerzos utilizando las fórmulas del capítulo 2 y la frecuencia obtenida con el modelado en Elementos Finitos.

A seguir se muestran las imágenes de los elementos y paneles modelados en elementos finitos.

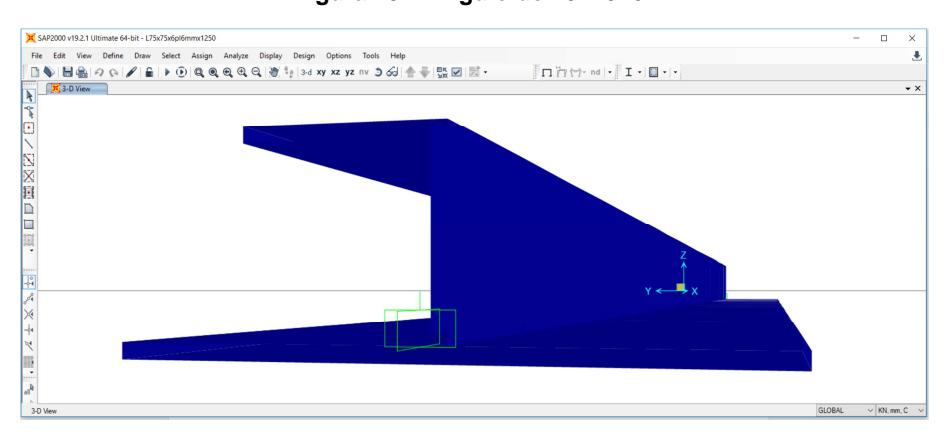

**Figura 13: "Ángulo de 75x75x6"** 

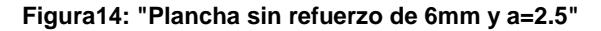

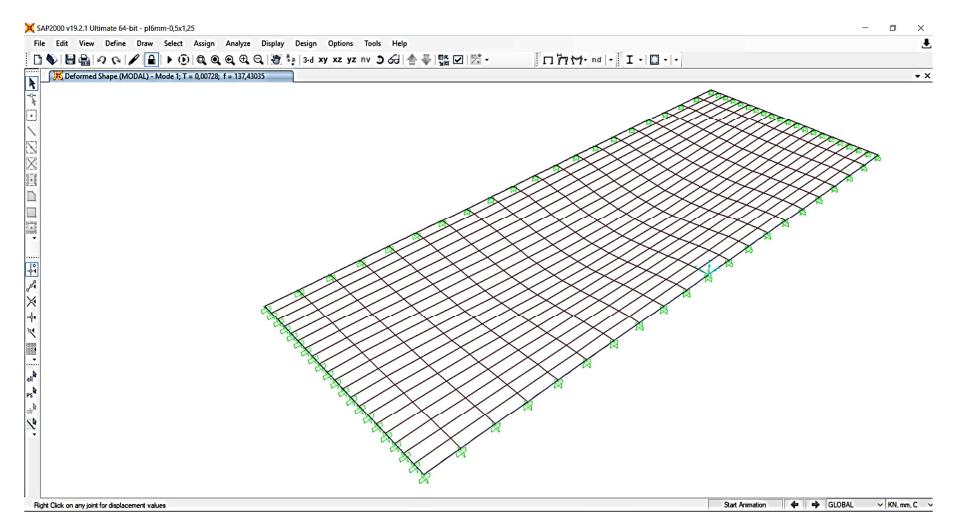

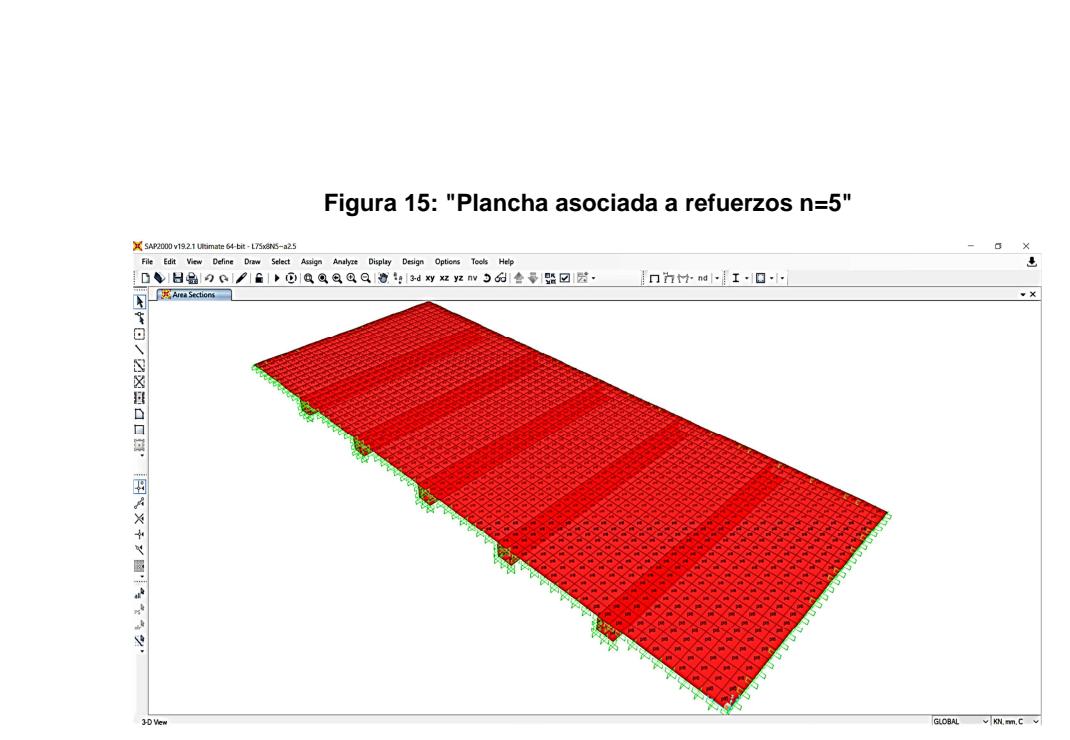

A seguir se presenta los cuadros comparativos:

#### **Refuerzos terciarios:**

*Tabla 24: "Cuadro comparativo fórmula (18) y frecuencia EF refuerzos terciarios"* 

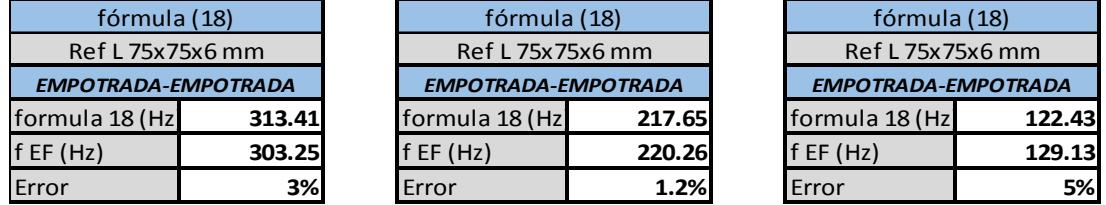

#### **Paneles sin refuerzos**

*Tabla 25: "Cuadro comparativo fórmula (26) y frecuencia EF"* 

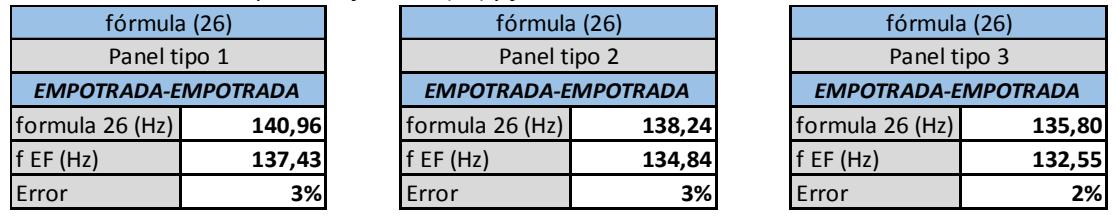

#### **Paneles con refuerzos**

*Tabla 26: "Cuadro comparativo fórmula (32) y frecuencia EF"* 

| fórmula (32)          |                           |       |  |  |  |  |  |
|-----------------------|---------------------------|-------|--|--|--|--|--|
| Refuerzo: L 75X75X6mm |                           |       |  |  |  |  |  |
| $n = 5$               | Panel tipo 4 Panel tipo 5 |       |  |  |  |  |  |
| fpr (Hz)              | 80,47                     | 90,16 |  |  |  |  |  |
| formula 32 (Hz)       | 77,13                     | 85,80 |  |  |  |  |  |
| Error                 | 4%                        | 5%    |  |  |  |  |  |

# **CAPÍTULO 4**

## **4.1. Optimización de los componentes estructurales usando las fórmulas propuesta en capítulo 2**

En este capítulo se va a realizar la optimización de los componentes estructurales de un panel con refuerzo. Para esto se van a aplicar las formulas presentadas en el capítulo 2 y se las va a aplicar como ejemplo en el bloque 4.

En el proceso de optimización se van a considerar como

### **4.2. Variables de diseño:**

A seguir se definen las variables de diseño como sigue:

- Delta Espesor de la plancha, [Delta  $t_{\text{pl}}$ ]
- Delta Separación entre refuerzo [Delta S]
- Delta Altura del refuerzo [Delta  $H_{ref}$ ]
- Delta Ala del refuerzo [Delta W<sub>ref</sub>]

### **4.3. Restricciones**

Se han considerado las siguientes restricciones:

- La frecuencia de aspa de la hélice (1Z), dentro de un rango de variabilidad de  $\pm$ 10% no coincida con ninguna de las siguientes frecuencias:  $[f_{\text{or}}]$   $[f_{\text{ol}}]$  y  $[f_{ref}]$ .
- La frecuencia de la línea de eje, dentro de un rango de variabilidad de  $±10%$  no coincida con ninguna de las siguientes frecuencias:  $[f<sub>pr</sub>,] [f<sub>p</sub>]$  y  $[f_{ref}]$ .
- Para seleccionar los exponentes, se debe seleccionar la tabla de acuerdo al siguiente intervalo, dependiendo la relación de aspecto [a]:
- Si  $\{0.87 \leq [t_R/t_{PL}] \leq 1.25\}$ , usar tabla de exponentes para ese intervalo, sino ver otro intervalo.
- Numero de refuerzos, n≤5, siendo [n], numero entero
- $[f_{pl\text{-simple}}] \geq [f_{GL}]$
- $[f_{ref}] \geq [f_{GL}]$
- La diferencia de los módulos de flexión:  ${0 \leq [Z_{max} Z_{ABS}] \leq 0.2^*}$  ZABS},

### **4.4. Restricciones del modelo**

Las restricciones que se deben cumplir en el problema de optimización son las siguientes:

- [n] debe ser numero entero
- $[t<sub>R</sub>]$  deben estar entre  $\{4 \vee 12 \text{ mm}\}$
- $[t_{PL}]$  deben estar entre  $\{4 \text{ y } 12 \text{ mm}\}$

Para las restricciones de la línea propulsora, en la tabla 27, se presentan las frecuencias resultantes y el rango de variación del ±10%, dentro del cual se espera que una coincidencia con las frecuencias de los componentes estructurales, produjera un efecto resonante:

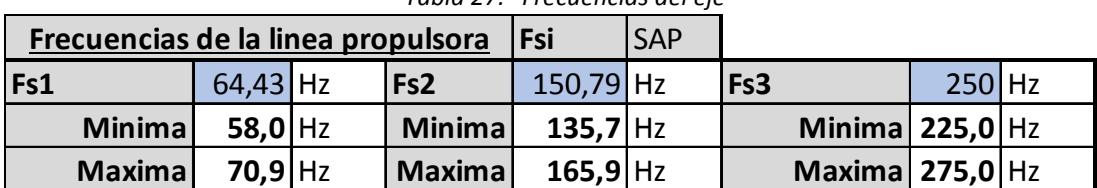

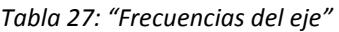

#### **4.5. Detalles del modelo a optimizar**

El modelo a optimizar consiste en:

- Geometría de los componentes estructurales a optimizar, incluyendo las frecuencias naturales de refuerzos, paneles sin refuerzos y paneles con refuerzos
- La configuración del sistema de propulsión. Esta consiste en la configuración de la línea de propulsión, posición de descansos, características de hélice y RPM del eje propulsor. Con esta información se obtiene:
	- o Las frecuencias de la línea de ejes, en sus diferentes modos
	- o Las CPS críticas del sistema [1Z] en las cuales el sistema puede excitar la estructura.

### **4.6. Datos de entrada del modelo**

Las características del proyecto a estudiar son los que se describen a seguir:

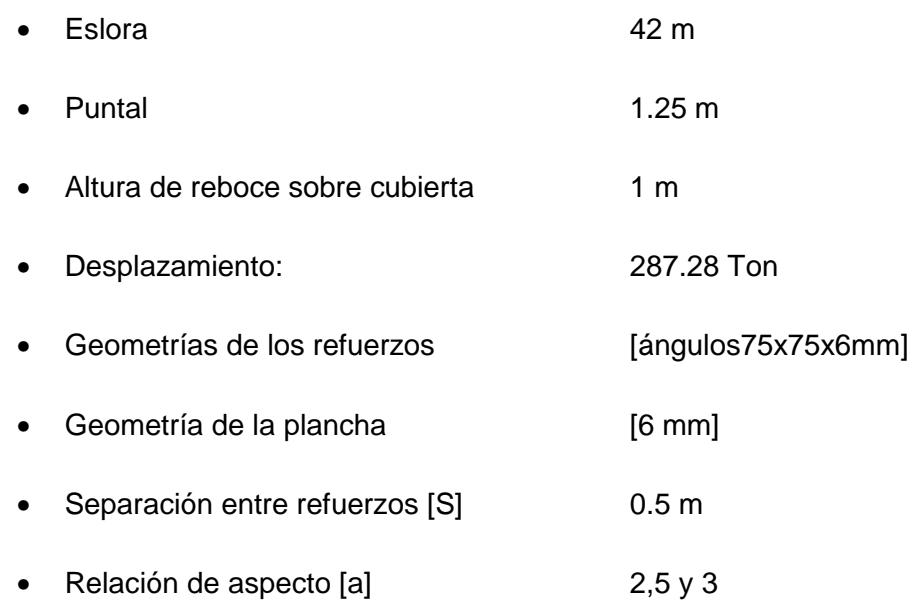

• Distancia del componente estructural desde la punta superior del aspa de la hélice hasta la mitad del panel 21 m

Los datos de entrada del sistema de propulsión son:

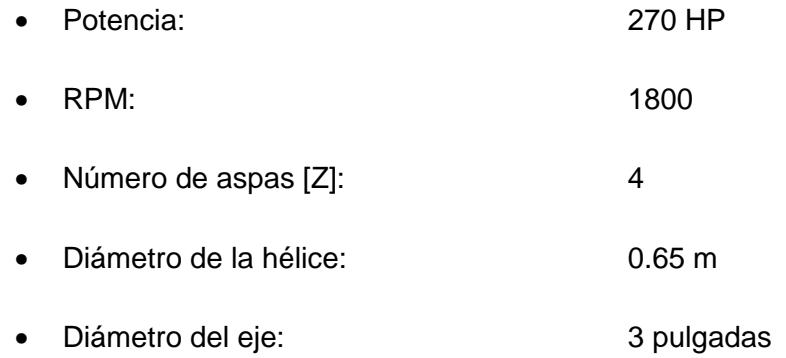

Se ha modelado en EF usando el tipo "Frame"; se ha divido la línea en 20 partes para realizar un buen mallado. Se han encontrado sus frecuencias modales resultantes en el plano xz. A seguir se muestra en la figura 16 el diagrama de la línea propulsora.

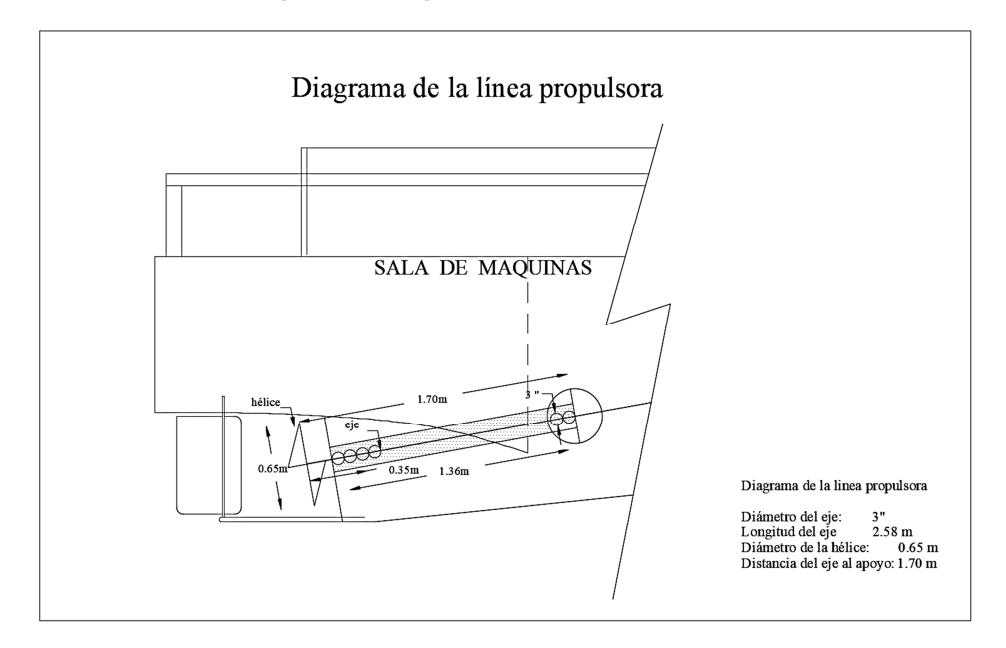

**Figura16: "Diagrama de la línea propulsora"** 

#### **4.7. Frecuencia del aspa de la hélice**

La frecuencia del aspa de la hélice (Blade Frequency), se considera como la frecuencia excitadora del sistema de propulsión (1Z), por esta razón se debe evitar la posible resonancia con la estructura de una embarcación. A seguir se presenta la fórmula (33) para el cálculo de la frecuencia del aspa de la hélice:

$$
f_{Bf} = \frac{N * Z}{60 * r'},
$$
 (33),

Reemplazando los datos del ejemplo en la fórmula (33), se tiene:

$$
f_{Bf} = \frac{1800 * 4}{60 * 1.367}
$$

$$
f_{Bf} = 87.78 \, [Hz]
$$

Los CPS críticos de la hélice se muestran en la tabla 28.

| <b>CPS</b> critica |           | <b>Tolerancia</b> | 10%       |                  |           |  |
|--------------------|-----------|-------------------|-----------|------------------|-----------|--|
| <b>CPS crit1</b>   | $22,0$ Hz | <b>CPS crit2</b>  | $51,5$ Hz | <b>CPS crit3</b> | $85,4$ Hz |  |
| <b>Minima</b>      | $19,8$ Hz | Minima            | $46,4$ Hz | <b>Minima</b>    | 76,9 Hz   |  |
| <b>Maxima</b>      | $24.2$ Hz | <b>Maximal</b>    | $56,7$ Hz | <b>Maximal</b>   | $94.0$ Hz |  |

*Tabla 28: "Tabla de CPS críticos de hélice"* 

Los rangos que se presentan en la tabla 28 corresponden a la variabilidad esperada de ±10%, dentro del cual una coincidencia con la estructura produciría efectos resonantes con los componentes estructurales

### **4.8. Metodología**

El método de solución que se ha usado para el problema de optimización es "Generalized Reduced Gradient GRG Nonlinear". Este método es recomendado para problemas de optimización con curvas suavizados no lineales. Este método tiene una convergencia cuadrática de buena aproximación.

Se comienza definiendo la función objetivo. En el caso de estudio se ha definido la función de minimización del peso del panel con refuerzos.

Mediante este método de optimización se espera estimar las variables de diseño que definen la geometría que ofrezca el menor peso por panel. En el caso de estudio, se ha aplicado tres corridas para obtener las variables de diseño correspondientes a los paneles tipo 4, 5 y 6 del bloque 4 de la gabarra. A seguir se presenta la metodología mencionada en el capítulo 2, aplicada a un panel tipo 4, de fondo.

**Etapa 1: Ingreso de los datos de entrada:** En la tabla 28 se muestran los datos de entrada.

*Tabla 28: "Tabla de datos de entrada"* 

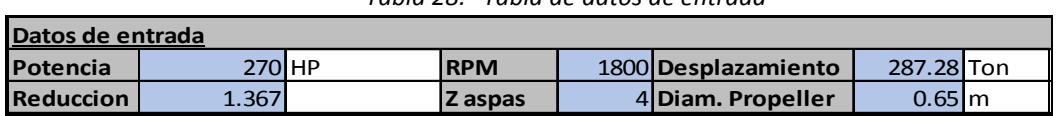

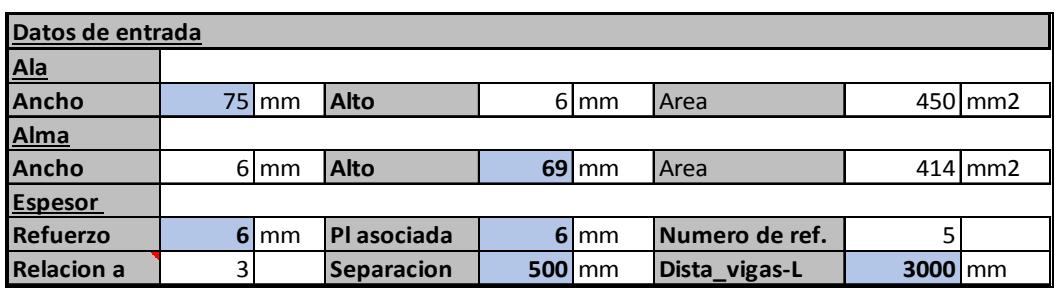

**Etapa 2: Ingreso de datos de entrada para escantillonado:** En la tabla 29 a seguir se muestran los datos de entrada para el escantillonado de la gabarra, tomando referencia escantillonar la reglas ABS para barcazas.

| L eslora               |     | $42 \, \mathrm{m}$ |          | Puntal       |             |                      | $1,25$ m |             |     |                        |
|------------------------|-----|--------------------|----------|--------------|-------------|----------------------|----------|-------------|-----|------------------------|
| <b>Separacion</b>      |     |                    | $500$ mm | H reboce     |             |                      | $1\vert$ | m           |     |                        |
| t costado              |     |                    |          |              |             | $5,5$ mm             |          |             | 5,4 | $\mathsf{m}\mathsf{m}$ |
| It fondo               |     |                    |          |              |             | $5,5 \, \mathrm{mm}$ |          |             |     | $5,9$ mm               |
| t tanque h             | [m] |                    |          | 3,35         |             | $6 \mid mm$          |          |             |     |                        |
|                        |     |                    |          | 4,18         |             | $6,5 \mid \text{mm}$ |          |             |     |                        |
|                        |     |                    |          | 5,03         | 7           | $\mathsf{Imm}$       |          |             |     |                        |
| t mamparo h            | [m] |                    |          | 2,59         |             | $4,5$ mm             |          |             | 5,0 | mm                     |
|                        |     |                    |          | 3,47         |             | $5 \, \mathrm{mm}$   |          |             |     | $5,4$ mm               |
|                        |     |                    |          | 4,34         |             | $5,5 \mid \text{mm}$ |          |             | 5,9 | mm                     |
|                        |     |                    |          |              |             |                      |          |             |     |                        |
| <b>FRAMES IN TANKS</b> |     | $\mathsf{C}$       | h        | $\mathbf{s}$ | $N = C h s$ |                      |          | Ltd Span -M |     | <b>SM</b>              |
|                        |     |                    | m        | m            |             |                      |          | m           |     | cm <sub>3</sub>        |
| <b>Bottom frame</b>    |     | 1                  | 2,47     | 0,50         | 1,24        |                      |          | 1,5         |     | 21,67                  |
| Deck beam              |     | 1                  | 1,22     | 0,50         | 0,61        |                      |          | 1,5         |     | 10,71                  |
| Side frame             |     | 1                  | 1,845    | 1,25         | 2,31        |                      |          | 1,5         |     | 40,47                  |

*Tabla 29: "Escantillonado del Bloque 4"* 

**Etapa 3: Tablas de restricciones:** Las restricciones que se deben cumplir son generadas por:

- Frecuencia de línea propulsora
- Frecuencia de aspa
- Frecuencia de la estructura, de acuerdo a DNV-GL

| Restricciones de frecuencias de sistema de propulsion |           |            |                  |           |  |                  |           |  |
|-------------------------------------------------------|-----------|------------|------------------|-----------|--|------------------|-----------|--|
| Frecuencia aspa                                       |           | $87,78$ Hz |                  |           |  |                  |           |  |
| <b>CPS</b> critica                                    |           |            | Tolerancia       | 10%       |  |                  |           |  |
| CPS crit1                                             | $22.0$ Hz |            | <b>CPS crit2</b> | $51,5$ Hz |  | <b>CPS crit3</b> | $85,4$ Hz |  |
| <b>Minimal</b>                                        | $19,8$ Hz |            | <b>Minimal</b>   | $46.4$ Hz |  | <b>Minima</b>    | 76,9 Hz   |  |
| <b>Maximal</b>                                        | $24.2$ Hz |            | <b>Maximal</b>   | $56,7$ Hz |  | <b>Maxima</b>    | 94,0 Hz   |  |

*Tabla 30: "Restricciones de frecuencia en eje y aspas de la hélice"* 

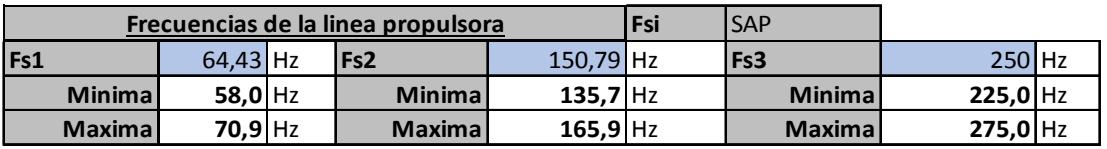

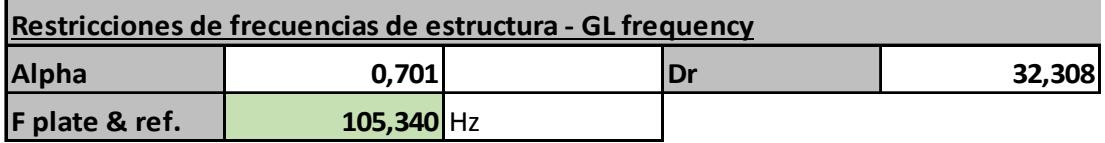

**Etapa 4: Tablas de cálculos:** A seguir se presentan tablas de cálculos de la geometría y peso de los componentes estructurales del bloque 4. En la tabla 31 se muestran los cálculos realizados:

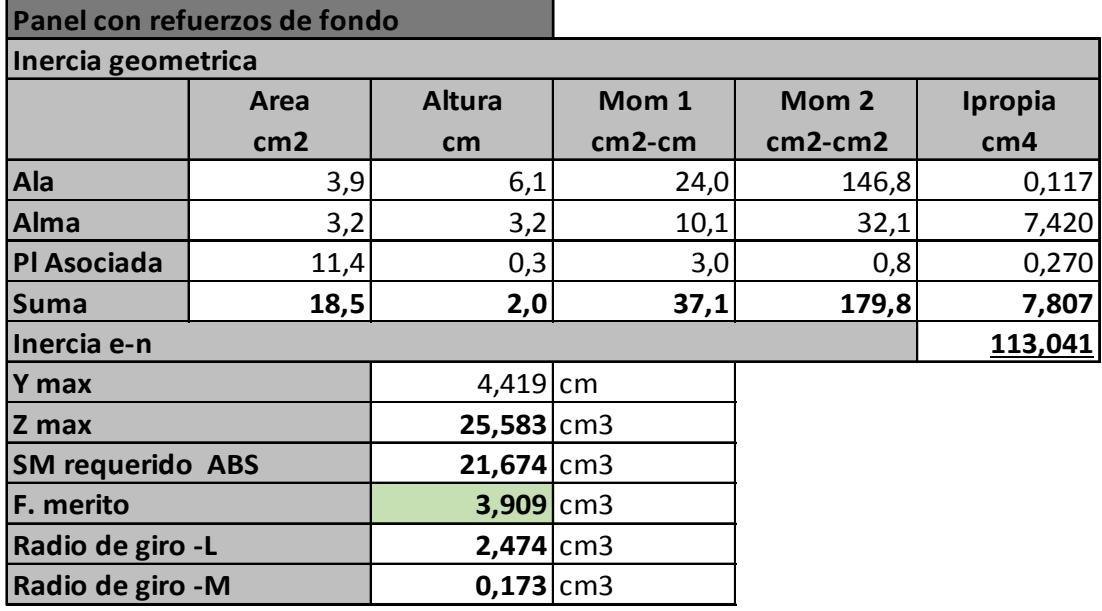

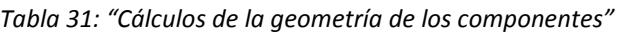

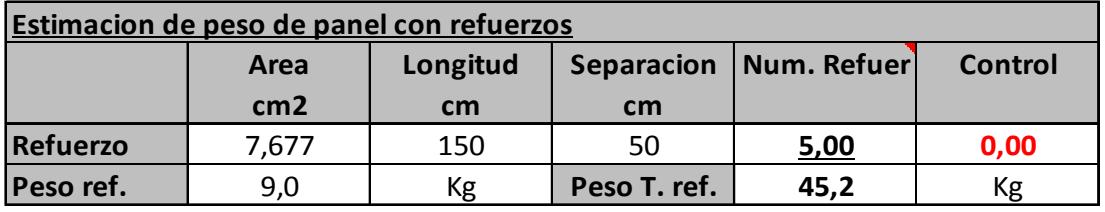

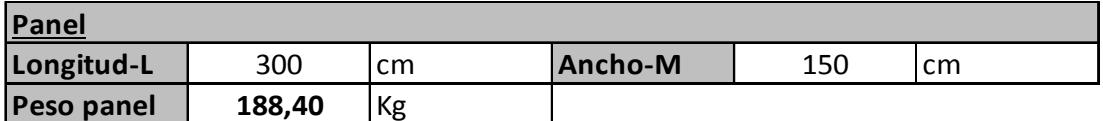

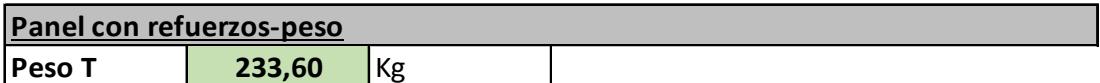

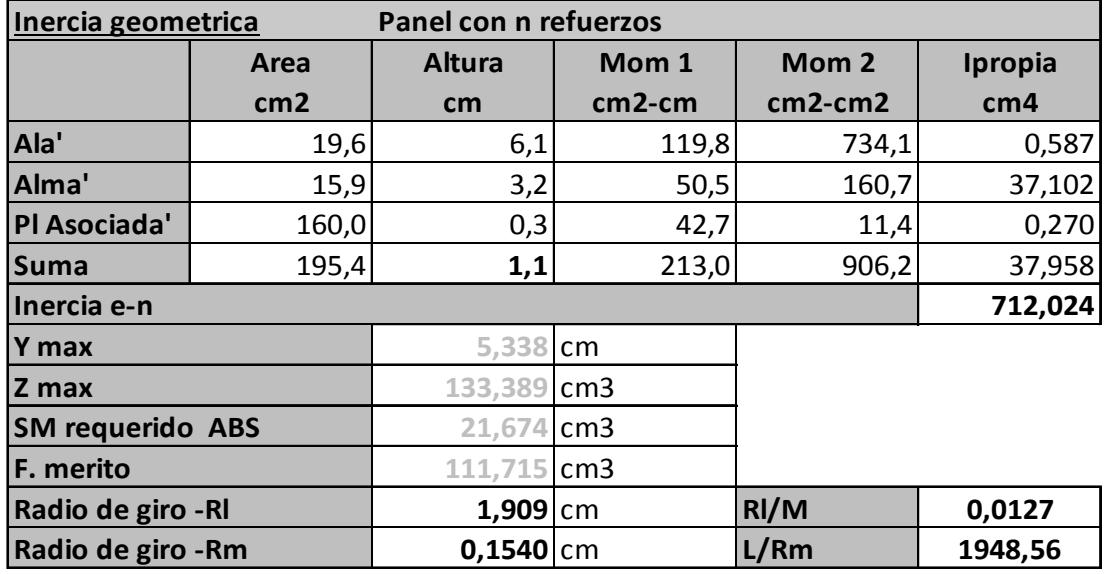

**Etapa 5: Resultados del modelo:** En las siguientes tablas 32 y 33, se presentan los resultados:

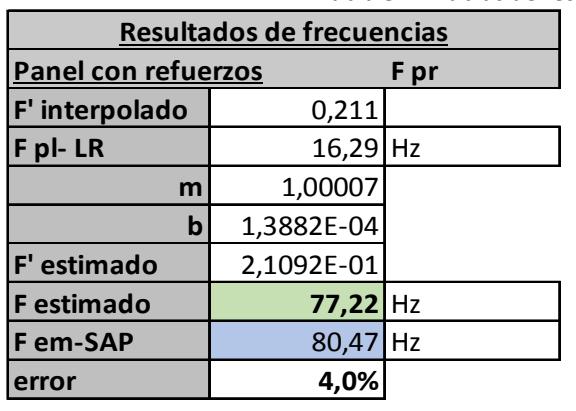

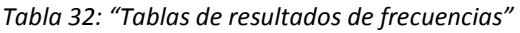

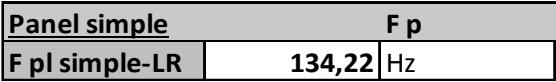

| <b>Refuerzo</b> |             |
|-----------------|-------------|
| $ F$ ref - LR   | $217,65$ Hz |

*Tabla 33: "Tabla de resultados de posibles resonancias"* 

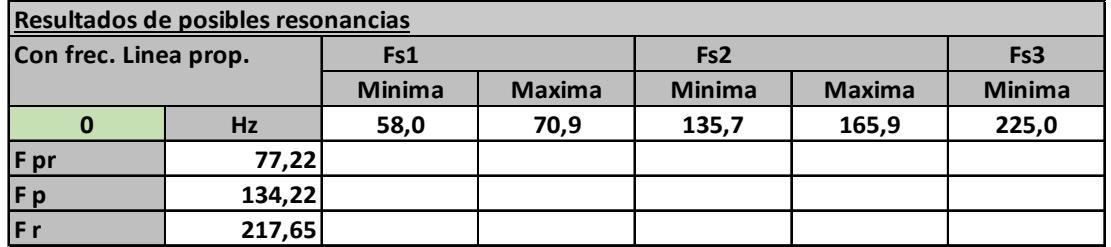

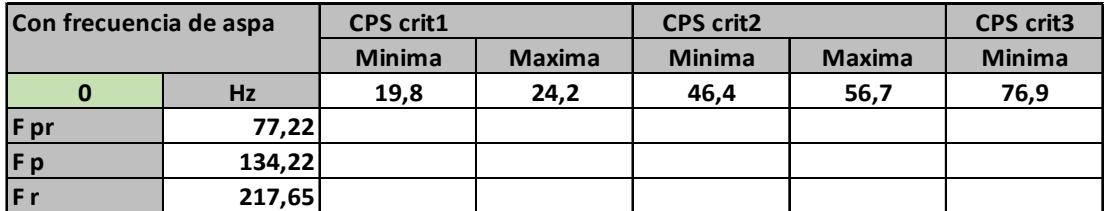

**Frecuencia de panel simple & refuerzo GL 105,340** Hz

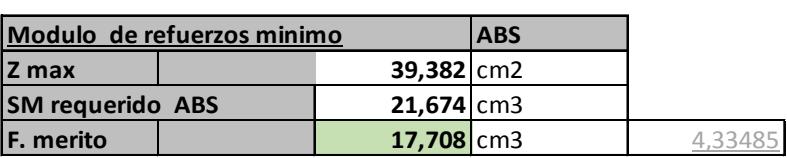

**Etapa 6: Resultados de la optimización de las variables de diseño:** Luego de realizar los cálculos de optimización para obtener el peso mínimo del panel con refuerzos, usando el método GRG Nonlinear, las variables de diseño resultantes, se presentan en la tabla 34:

| Optimizacion de variables de diseño |             |  |  |  |  |  |
|-------------------------------------|-------------|--|--|--|--|--|
| Delta t <sub>pl</sub>               | $-0.67$ mm  |  |  |  |  |  |
| <b>Delta S</b>                      | $0.00$ m    |  |  |  |  |  |
| Delta H ref.                        | $-16.06$ mm |  |  |  |  |  |
| Delta W ref.                        | $-9.83$ mm  |  |  |  |  |  |

*Tabla 34: "Tabla de optimización de las variables de diseño"* 

En la tabla 35 se presenta la nueva geometría de los componentes estructurales, resultantes de la optimización GNR no lineal.

| <b>Calculo</b>                     |      |     |                   |      |    |  |  |
|------------------------------------|------|-----|-------------------|------|----|--|--|
| <b>Espesor de chapa original</b>   | 6,0  | mm  | H alt. ref. orig  | 69,0 | mm |  |  |
| <b>Espesor de chapa modificado</b> | 5,3  | mm  | H alt. ref. mod.  | 52,9 | mm |  |  |
| <b>Separacion original</b>         | 0.50 | l m | W anch. ref. orig | 75,0 | mm |  |  |
| Separacion modificado              | 0,50 | m   | W anch. ref. mod. | 65,2 | mm |  |  |

*Tabla 35: "Tabla de Resultados de las variables de diseño optimizadas"* 

 Con los datos de las variables de diseño optimizadas, se ha encontrado el nuevo peso teórico del panel, de: 233.6 Kg y siendo el original de 262.82 Kg. Debido a que no es posible encontrar estructuras con medidas decimales de uso comercial, a seguir se presentan los nuevos valores geométricos más cercanos que se van a usar para la comparación entre la frecuencia del modelado en elementos Finitos y la frecuencia obtenida por las formulas indicadas en el capítulo 2

| Tabla36: "Tabla de nuevos valores geometricos" |                                             |     |                   |      |    |  |  |
|------------------------------------------------|---------------------------------------------|-----|-------------------|------|----|--|--|
| Nuevos valores geométricos                     |                                             |     |                   |      |    |  |  |
| <b>Espesor de chapa original</b>               | H alt. ref. orig<br>69,0<br>6,0<br>mm<br>mm |     |                   |      |    |  |  |
| <b>Espesor de chapa modificado</b>             | 6.0                                         | mm  | H alt. ref. mod.  | 53,0 | mm |  |  |
| Separacion original                            | 0,50                                        | l m | W anch. ref. orig | 75,0 | mm |  |  |
| Separacion modificado                          | 0.50                                        | m   | W anch. ref. mod. | 66,0 | mm |  |  |

*Tabla36: "Tabla de nuevos valores geométricos"* 

En la tabla 37 se presentan los resultados de las frecuencias de los nuevos valores geométricos.

| Frecuencia de nueva geometría |            |  |  |  |  |  |  |
|-------------------------------|------------|--|--|--|--|--|--|
| <b>Panel con refuerzos</b>    | F pr       |  |  |  |  |  |  |
| F' interpolado                | 0,193      |  |  |  |  |  |  |
| F pl-LR                       | $14,48$ Hz |  |  |  |  |  |  |
| m                             | 1,00007    |  |  |  |  |  |  |
| b                             | 1,3882E-04 |  |  |  |  |  |  |
| F' estimado                   | 1,9321E-01 |  |  |  |  |  |  |
| <b>F</b> estimado             | $74,93$ Hz |  |  |  |  |  |  |
| F em-SAP                      | 74,37 Hz   |  |  |  |  |  |  |
| error                         | 0.8%       |  |  |  |  |  |  |

*Tabla 37: "Tabla de comparación de frecuencias de geometría optimizada"* 

En la figura 17 se muestra el modelado en EF de la nueva geometría del panel.

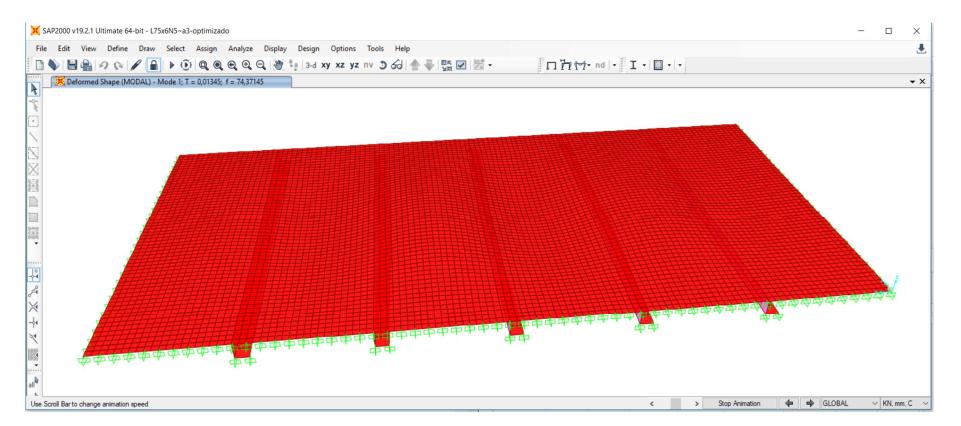

**Figura 17: "Modelado de la nueva geometría"** 

En el anexo D, se muestran las tablas con la metodología usado para la optimización de los paneles del bloque 4.

## **CONCLUSIONES Y RECOMENDACIONES**

#### **Conclusiones:**

- 1. Se ha podido vincular la fórmula de frecuencia natural de refuerzo con bordes empotrados y carga distribuida, con el módulo seccional propuesta por ABS. Para esto se ha usado la variable común: [l]: longitud no soportada del refuerzo por ser común en ambas fórmulas. Esto ha permitido encontrar una relación que vincula la frecuencia de refuerzos, el módulo seccional con el radio de giro, fórmula (23).
- 2. Conservando la forma matemática típica de la frecuencia, formula (16), se ha encontrado el valor de la constante k de flexión, según las condiciones de contorno, ver formula (14) y esta ha sido relacionada con la masa del conjunto, para encontrar la fórmula de frecuencias de refuerzos combinados con planchas asociadas con condiciones de bordes empotrados, fórmula (18).
- 3. Se han relacionado las fórmulas (1) y (7) para simplificar las variables comunes en cada fórmula y obtener el rango de presiones de diseño usadas por LR, formula (9).
- 4. Los resultados de las frecuencias: refuerzo con plancha asociada propuesta; refuerzo con plancha asociada dada por LR; panel simple dada por LR, de acuerdo a los resultados comparativos al aplicar estas fórmulas y el modelado con EF, se ha encontrado un error de estimación de máximo 5%.
- 5. Conservando la relación matemática de la frecuencia, fórmula (16), se ha encontrado una fórmula de frecuencia posinomial, para paneles con refuerzos y bordes empotrados, fórmula (32).
- 6. En base a la varianza obtenida de la regresión lineal en la fórmula posinomial, se han graficado los límites superior y límite inferior de la curva considerando ±3σ, notándose que el 99 % de

los puntos modelados caen dentro de este rango, por lo que se espera un error de estimación del 5%.

- 7. Se aplicaron las fórmulas de frecuencia: (18), (26) y (32) a los paneles del bloque estructural (bloque 4) de una gabarra y se pudo comprobar que el error de estimación no excede el 5%, en comparación con los resultados de las frecuencias obtenidas en el modelado con EF.
- 8. La optimización del modelo para obtener el mínimo peso del panel con refuerzos, se ha realizado usando el método de solución GRG no lineal. Se ha corregido la geometría del panel con refuerzos en base a las variables de diseño modificadas y se ha calculado la frecuencia con la fórmula (32). Este nuevo panel con refuerzos se lo ha modelado con EF para obtener su frecuencia y compararla con el de la fórmula (32) teniendo errores de estimación máximo del 5%.
- 9. Una vez aplicada la metodología del capítulo 2 en los paneles del bloque 4, se ha notado que a pesar de que los paneles son geométricamente iguales, al aplicar la metodología de optimización, se ha podido concluir que los pesos de los paneles obtenidos son diferentes debido a la variación en las presiones de diseño, respectivamente, según la ubicación del panel: cubierta, costados o fondo.

### **Recomendaciones:**

- 1. Refuerzos armados: al aligerar los refuerzos armados con plancha de altura h, se recomienda que la mínima longitud transversal de esta plancha espaciadora sea de la misma magnitud de la altura h. Como también se debe conservar la placa central como se indica en la figura 1
- 2. Refuerzos armados: En los refuerzos armados, se recomienda aligerar hasta un 30% entre sus bordes, dejando sin aligerar una distancia h, tal como se presenta el arreglo estructural en la figura 1
- 3. Paneles con refuerzos: al aplicar la formula (32), se recomienda revisar que se cumplan todas as restricciones indicadas en 2.5.10 y seleccionar adecuadamente los exponentes.
- 4. Una vez realizado la optimización, al usar las variables de diseño se debe recordar que estas son variables irrestrictas, por tanto se deberá hacer la suma algebraica para encontrar la nueva geometría.

## **BIBLIOGRAFIA**

ABS. (2014). American Bureau of Shipping Rules for Classification. Houston.

Avallone, E., & Baumeister, T. (1996). Marks Standar Handook. New York: McGraw-Hill.

DNV-GL. (2015). Rules for Clasification of Ships, Hull Structural Design. Høvik Verk: DNV-GL Group.

Marin, J. R., & Franco, M. (2005). Interpretación de Formulaciones, Espol.

 Lloyd´s, R. (2015). Hull Structures, Rules for Clasification and Construction Ship Technology. Londres: Lloyd´s Register Group Limited.

Lloyd's Register. (2015). Hull structures. En Rules for Classification and Construction – Ship Technology. Londres: Lloyd's Register Group Limited.

Singer, F. L., & Pytel, A. (1994). Resistencia de Materiales, 4ta edición. México: Harla S.A.

## **ANEXOS**

## **ANEXO A**

## **Tabla de datos según porcentaje de masa aligerada entre ángulos**

| Cuadro variacion de frecuencias vs porcentaje de masa en plancha en entre |       |       |       |                                                                 |  |  |  |  |
|---------------------------------------------------------------------------|-------|-------|-------|-----------------------------------------------------------------|--|--|--|--|
| angulos de 2"x2"x6mm asociada Pl240 mmx6 mm                               |       |       |       |                                                                 |  |  |  |  |
| % Masa                                                                    |       |       |       | Frecuencia (Hz) Frecuencia (Hz) Frecuencia (Hz) Frecuencia (Hz) |  |  |  |  |
| De plancha                                                                | h 100 | h 125 | h 150 | h 200                                                           |  |  |  |  |
| 100                                                                       | 69,8  | 77,49 | 85,21 | 92,51                                                           |  |  |  |  |
| 90                                                                        | 66,82 | 73,34 | 79,95 | 86,22                                                           |  |  |  |  |
| 80                                                                        | 59,52 | 64,35 | 69,52 | 74,72                                                           |  |  |  |  |
| 70                                                                        | 50,56 | 53,88 | 57,88 | 62,33                                                           |  |  |  |  |
| 60                                                                        | 42,09 | 44,48 | 47,74 | 51,68                                                           |  |  |  |  |
| 50                                                                        | 35,75 | 37,62 | 40,41 | 43,97                                                           |  |  |  |  |
| 40                                                                        | 31,07 | 32,65 | 35,15 | 38,45                                                           |  |  |  |  |
| 30                                                                        | 27,83 | 29,28 | 31,6  | 34,73                                                           |  |  |  |  |
| 20                                                                        | 25,7  | 27,13 | 29,36 | 31,37                                                           |  |  |  |  |

**Tabla 6: "Tabla de datos según porcentaje de masa aligerada entre ángulos"** 

# **ANEXO B**

**Modelado de Geometrías [a]=1** 

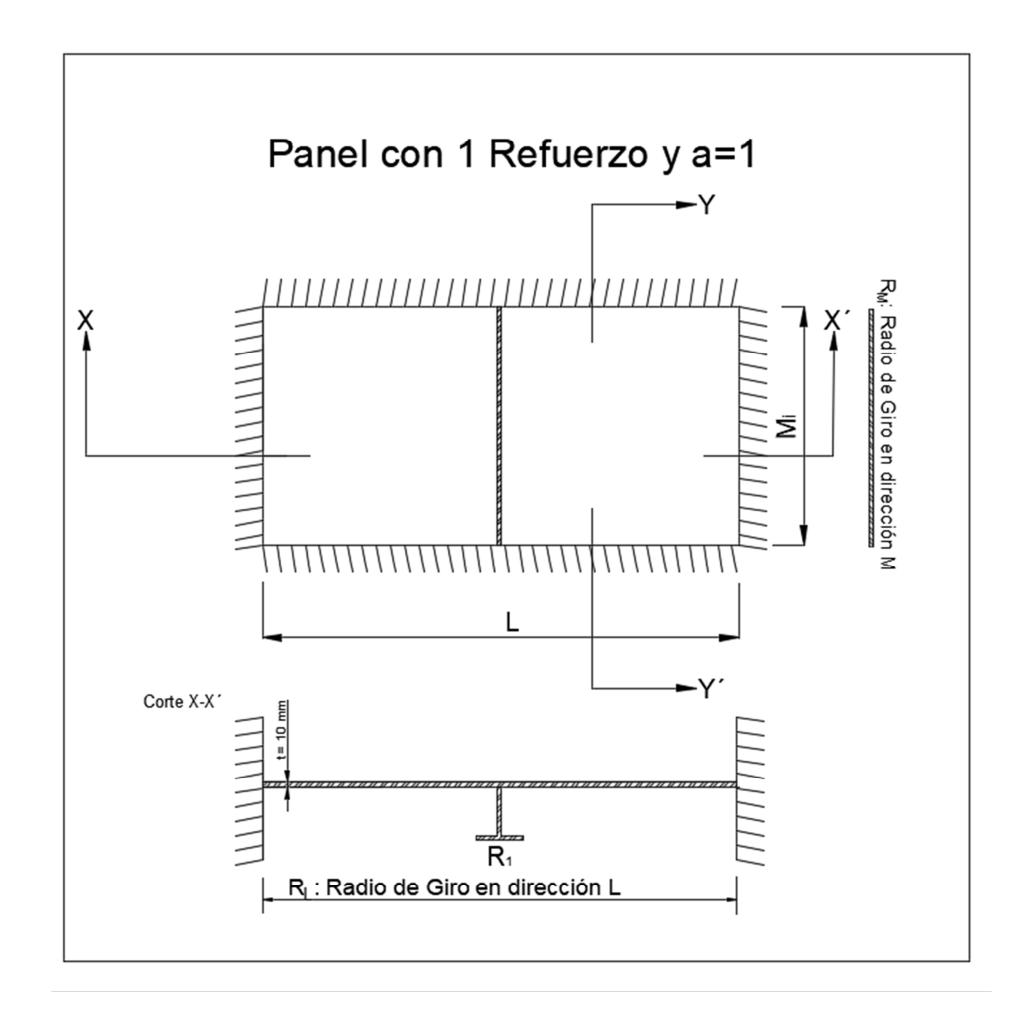

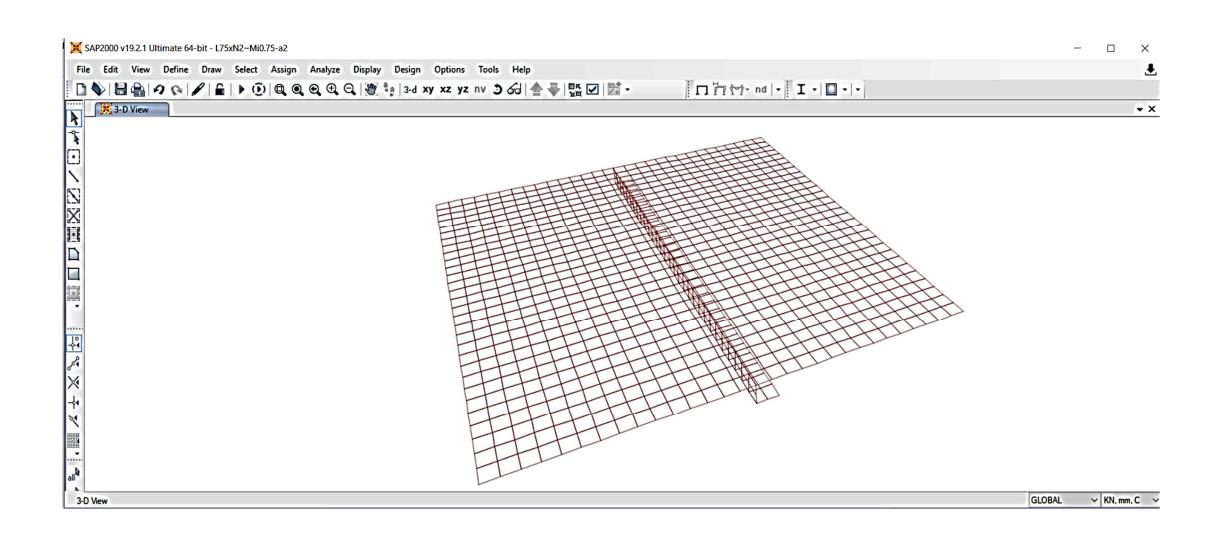

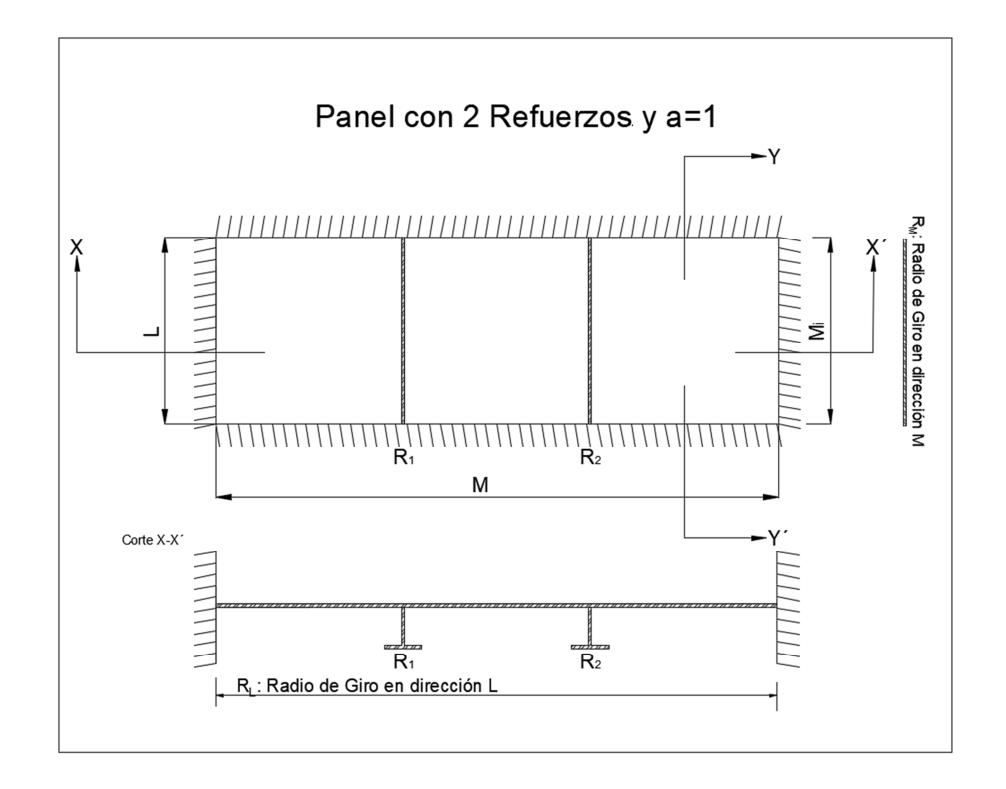

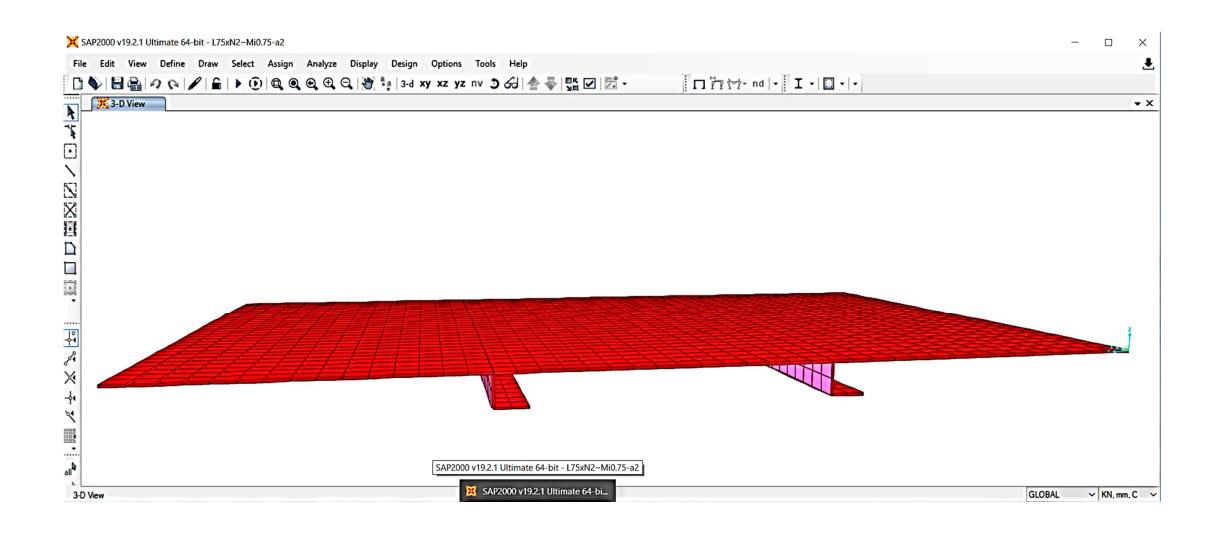

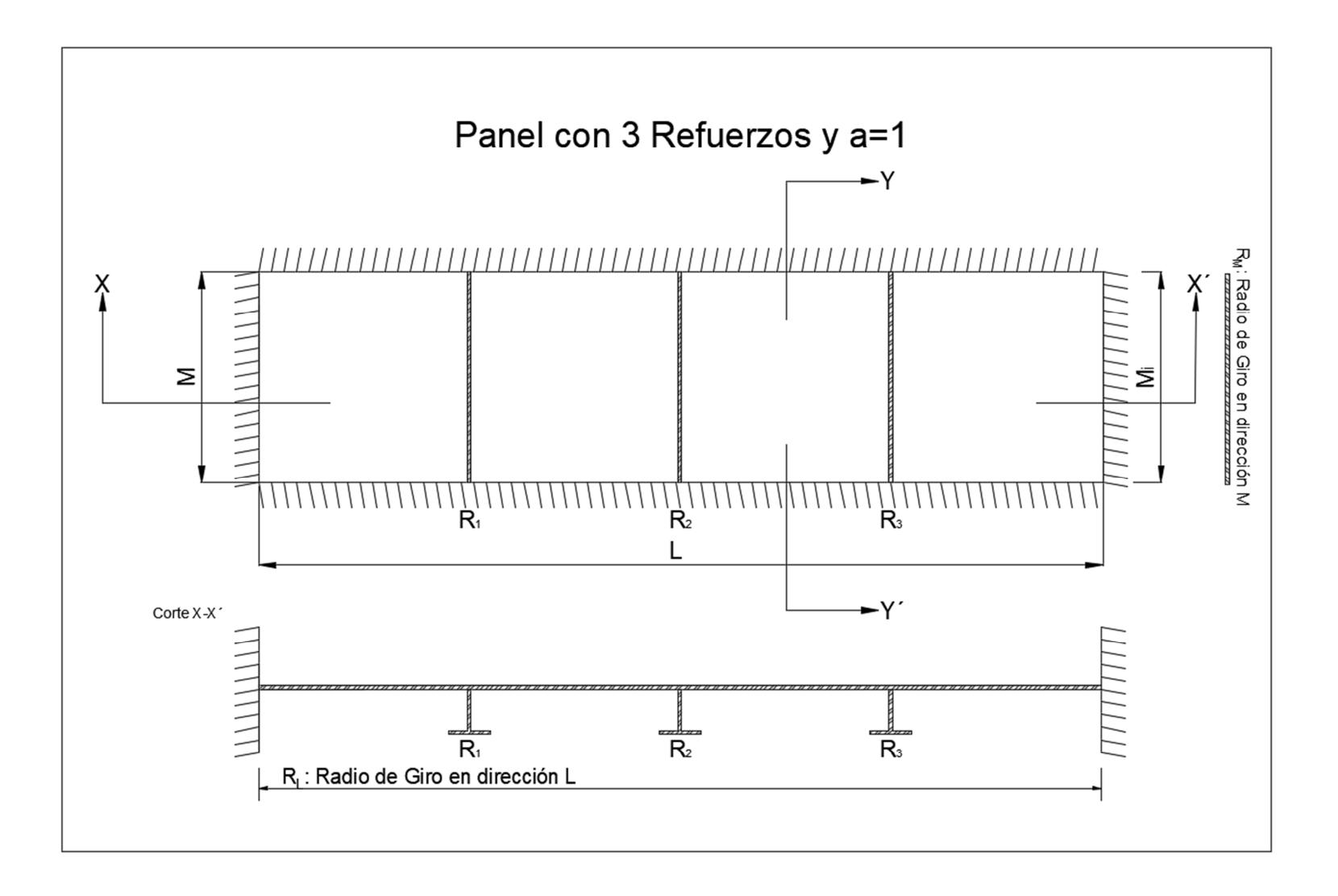

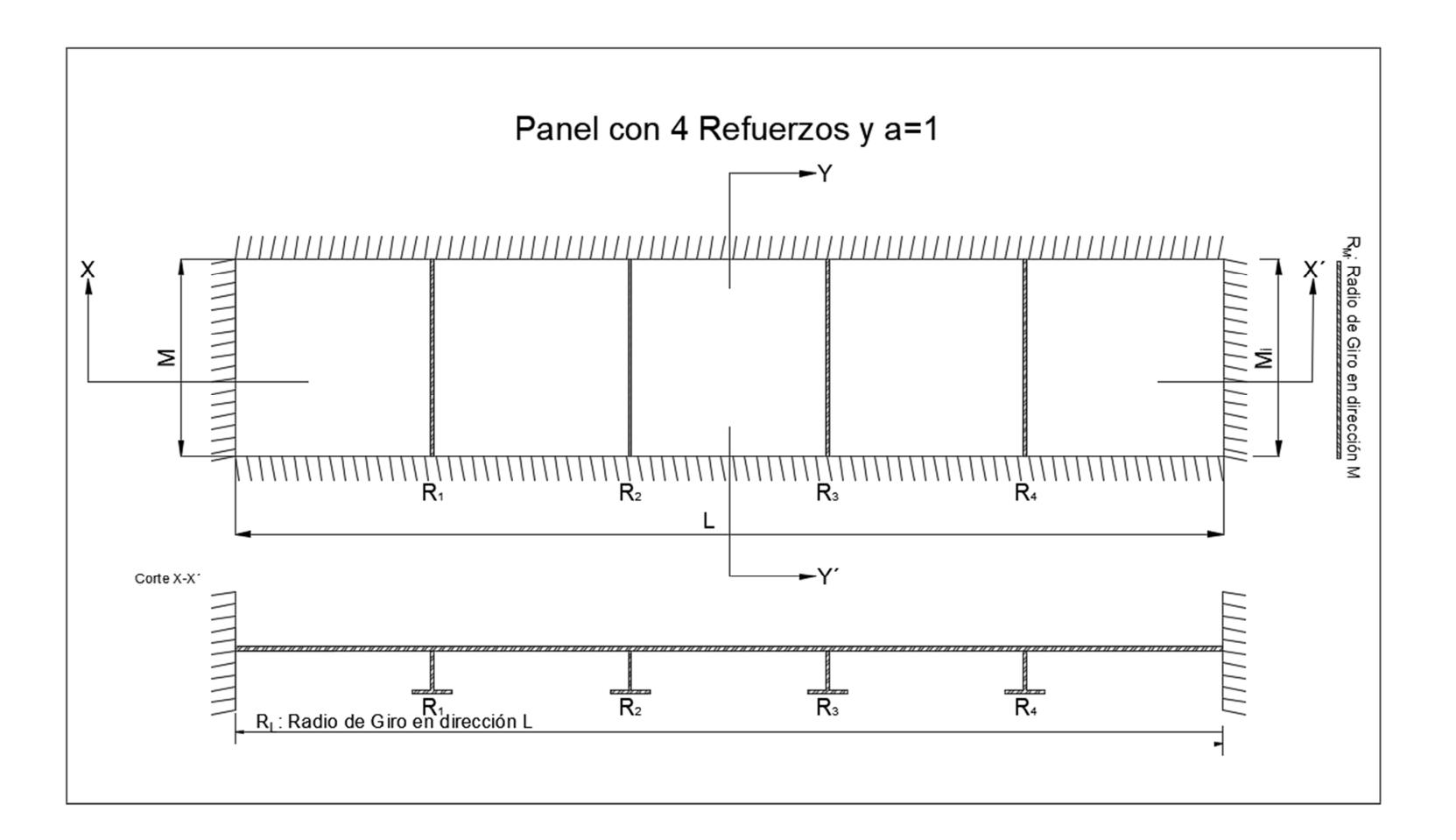

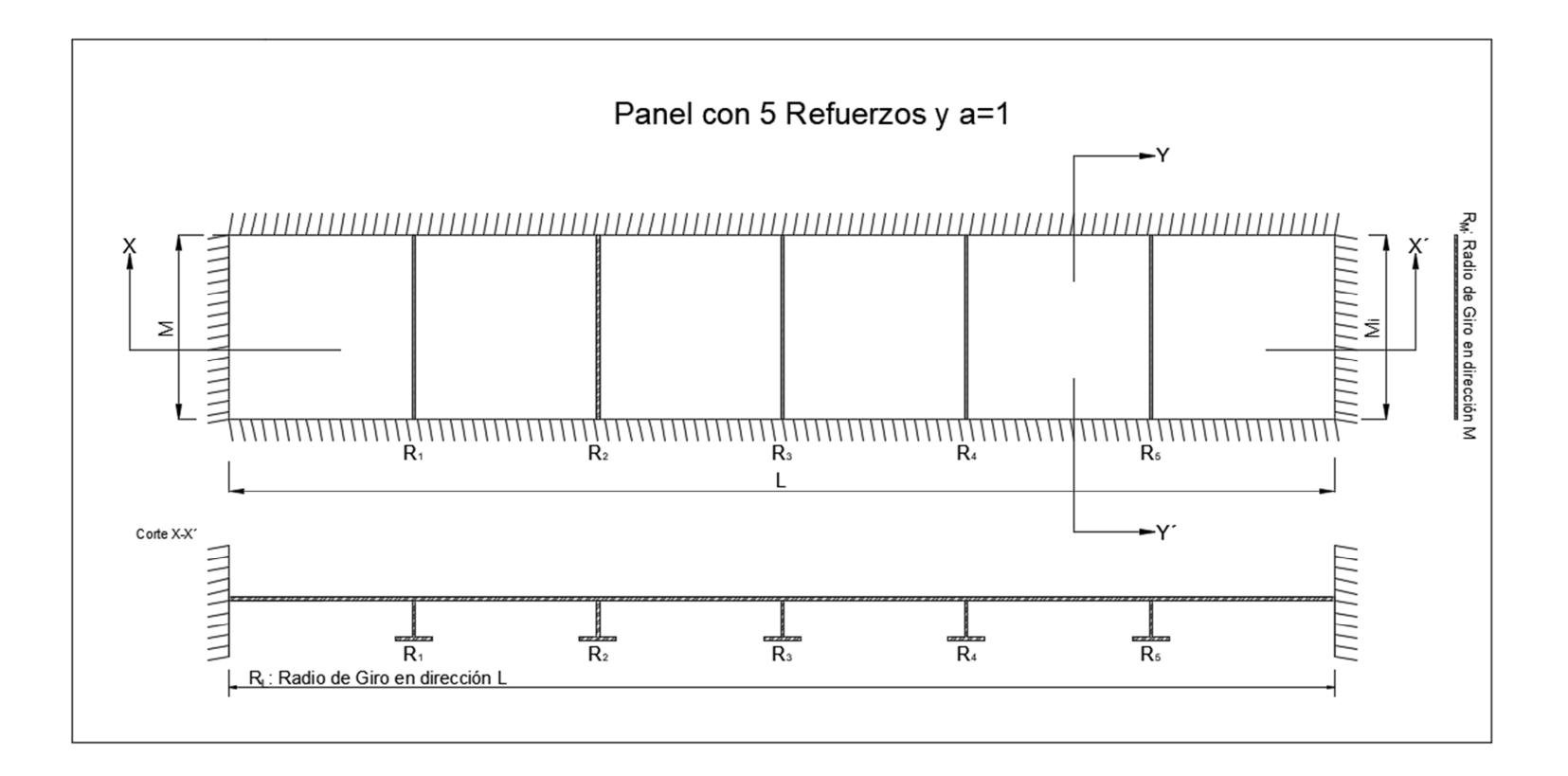

# **ANEXO C**

**Tabla de Base de datos**
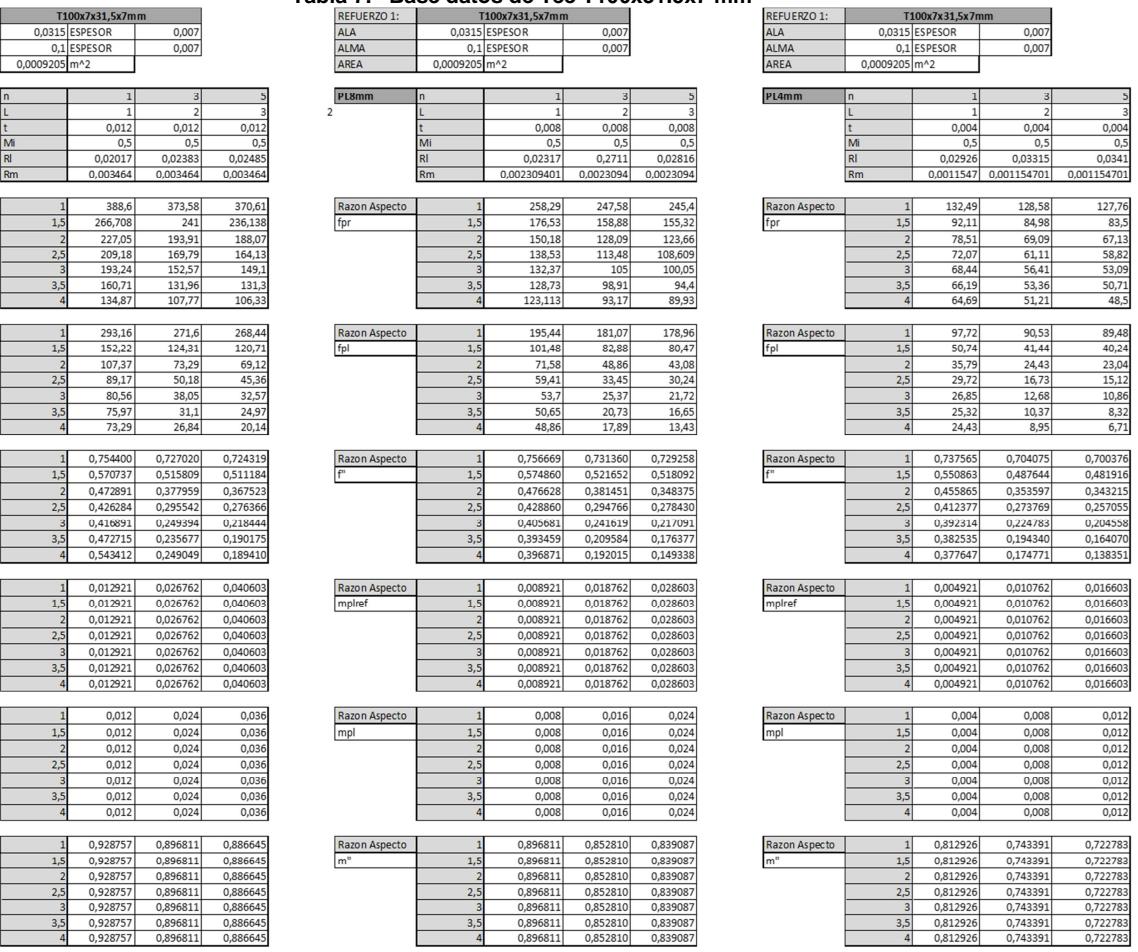

 $\begin{array}{r} 0,012 \\ \hline 0,012 \\ \hline 0,012 \\ \hline 0,012 \\ \hline 0,012 \\ \hline 0,012 \\ \hline 0,012 \\ \hline 0,012 \end{array}$ 

#### **Tabla 7: "Base datos de Tee T100x31.5x7 mm"**

REFUERZO 1:<br>ALA<br>ALMA<br>AREA 0,

 $\mathsf{In}$ 

 $\begin{array}{c}\n t \\
\hline\n \text{Mi} \\
\text{RI} \\
\hline\n \text{Rm}\n \end{array}$ 

PL12mm

Razon Aspecto

Razon Aspecto<br>fpl

Razon Aspecto

Razon Aspecto

Razon Aspecto

Razon Aspecto

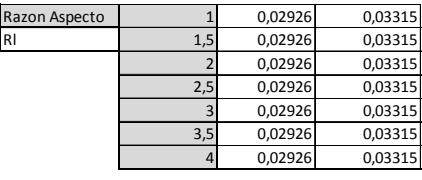

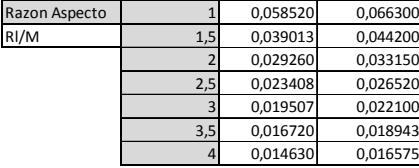

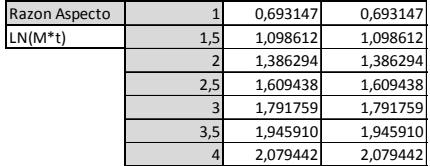

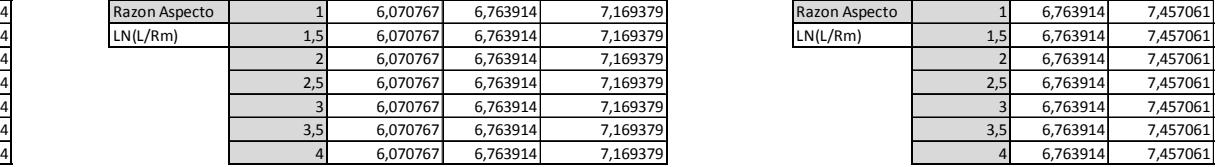

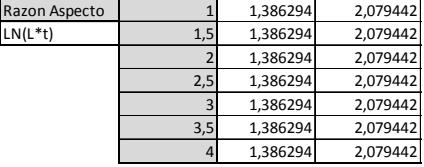

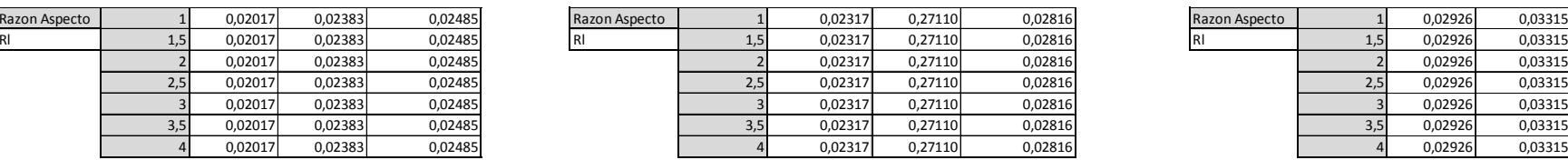

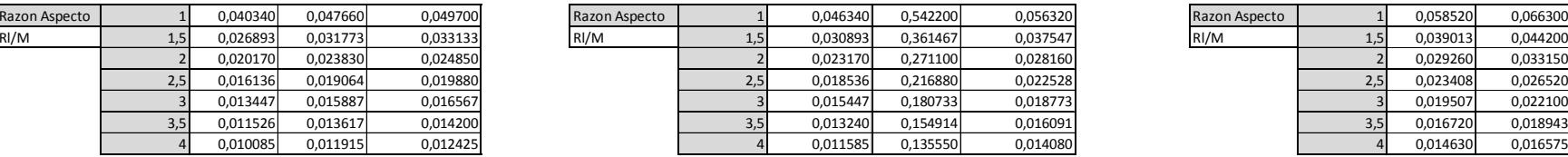

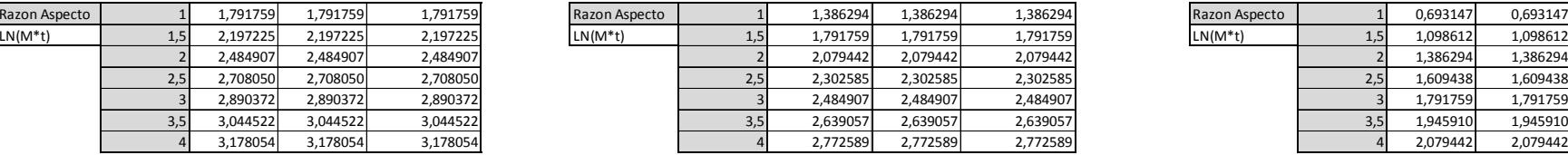

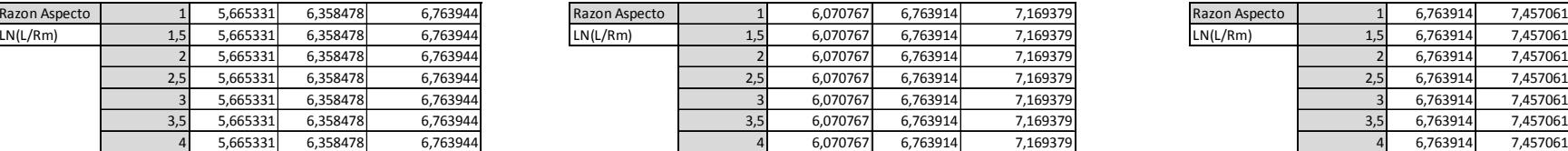

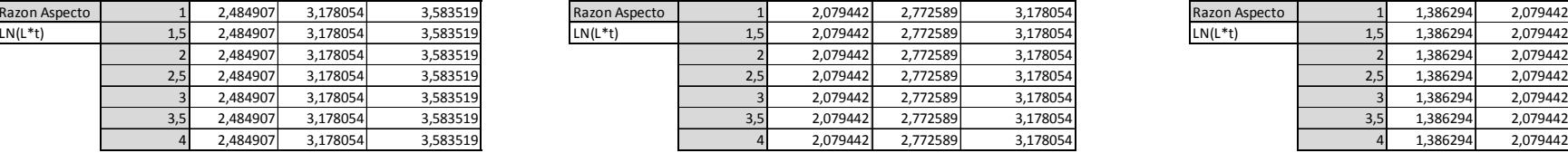

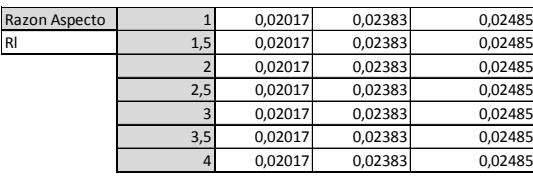

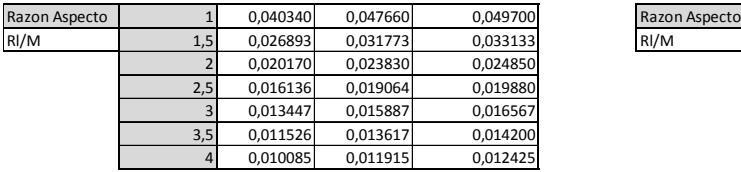

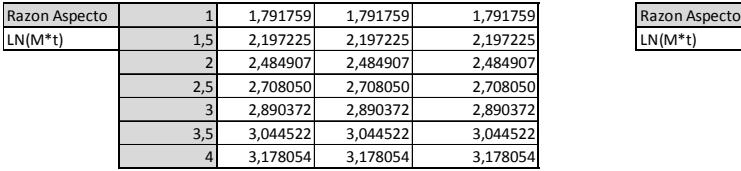

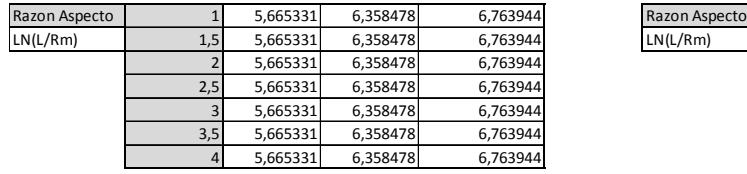

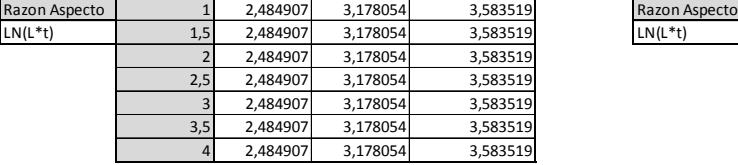

### **Tabla 8: "Base datos del ángulo 50x50x4 mm"**

 $\frac{0,007}{0,007}$ 

 $0.00$ 

 $\frac{64,000}{66,15}$ 

23,04

0.34829

0,016603

 $0.01$ 

 $0.01$ 

0,72278

0,01558

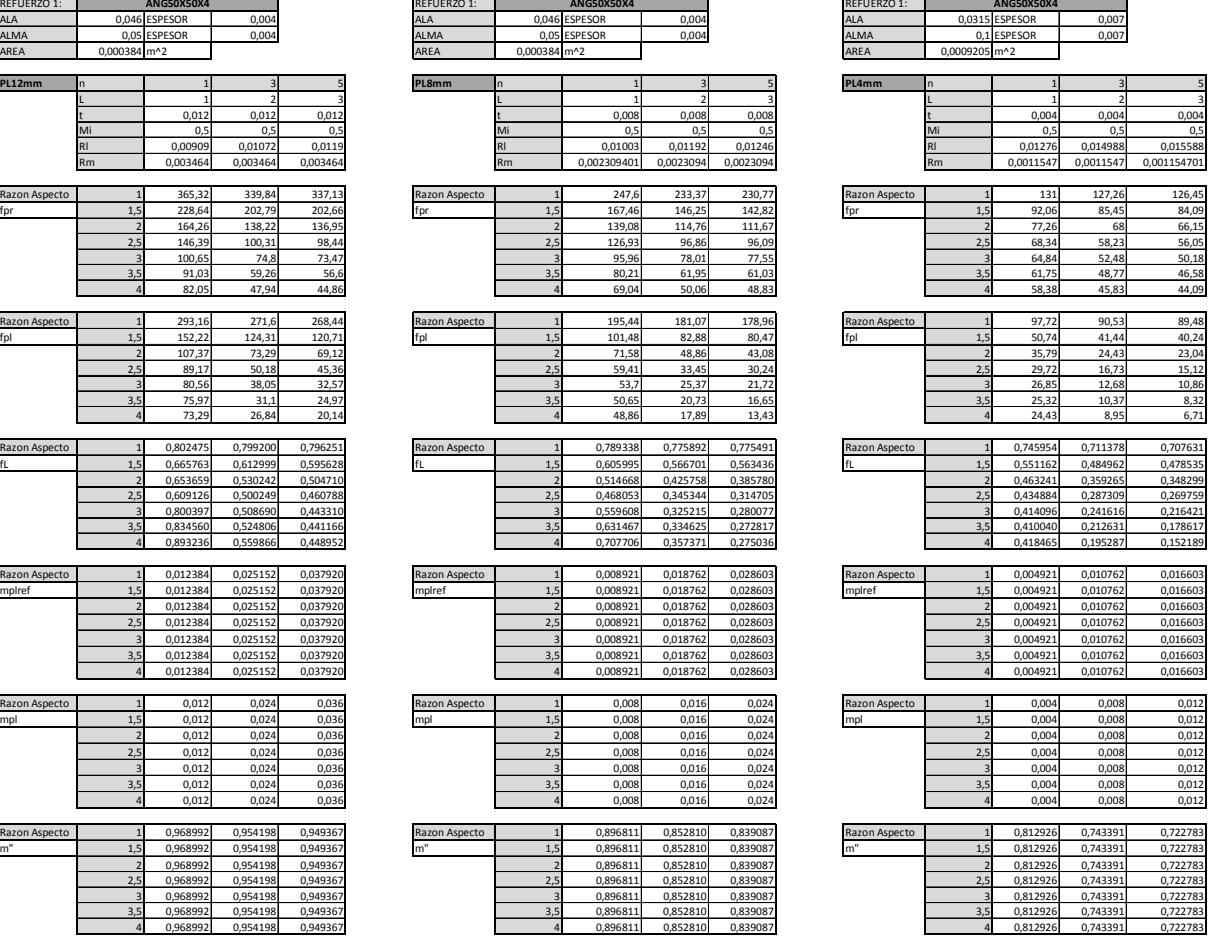

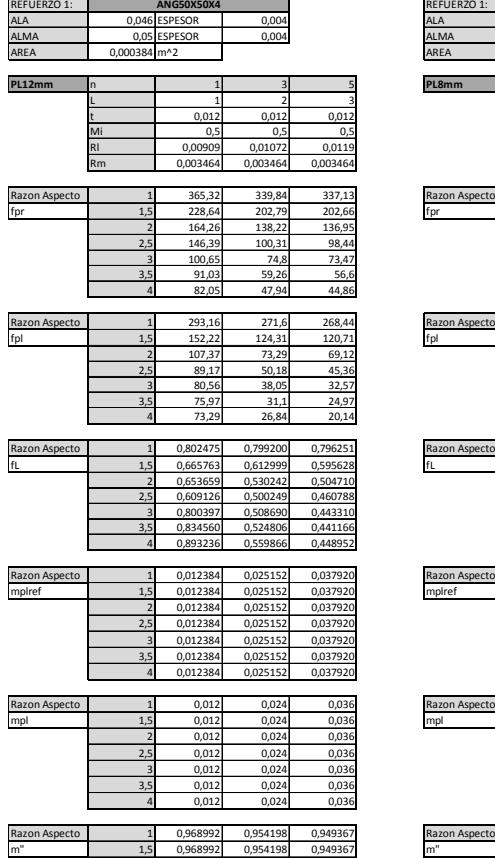

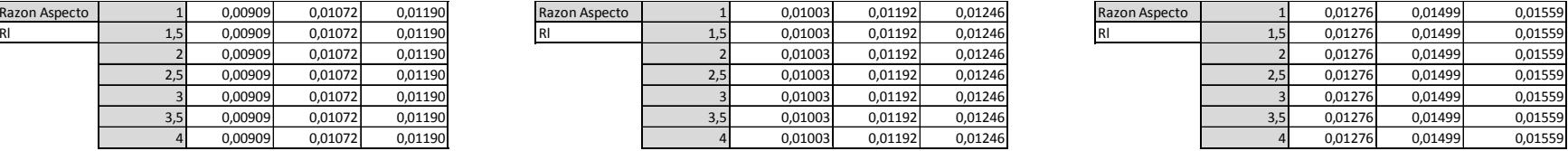

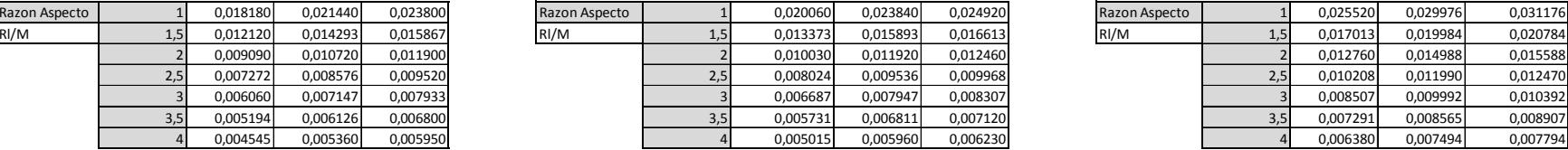

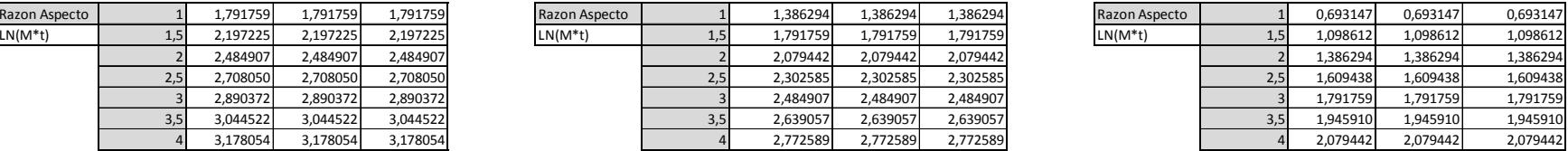

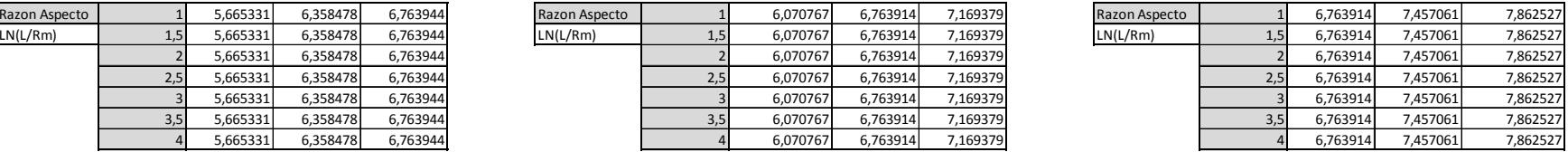

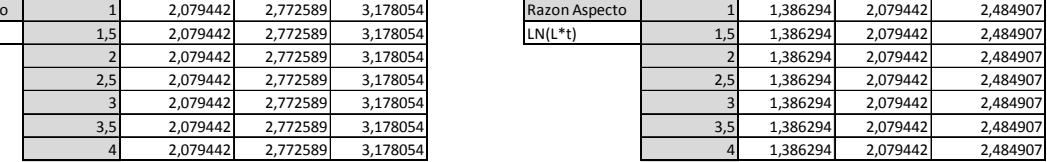

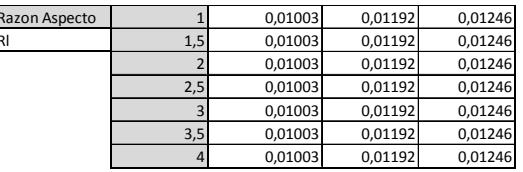

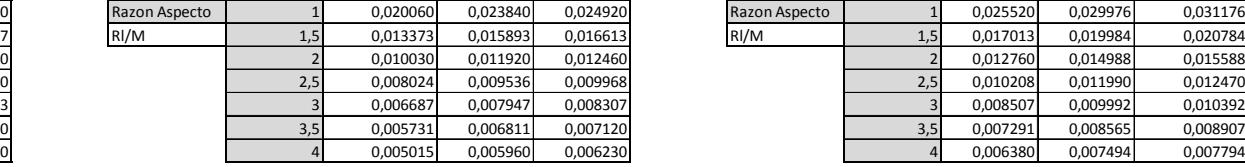

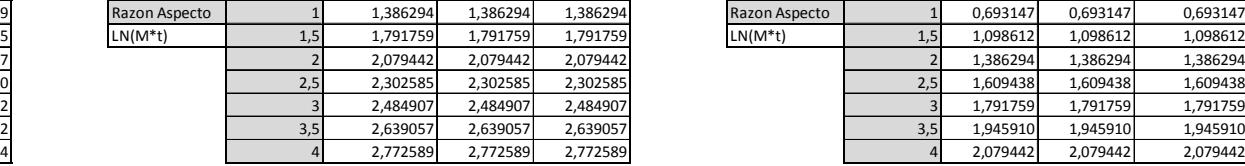

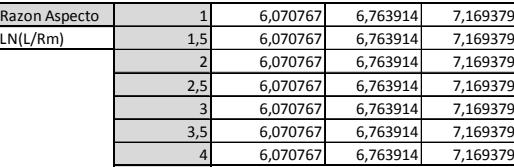

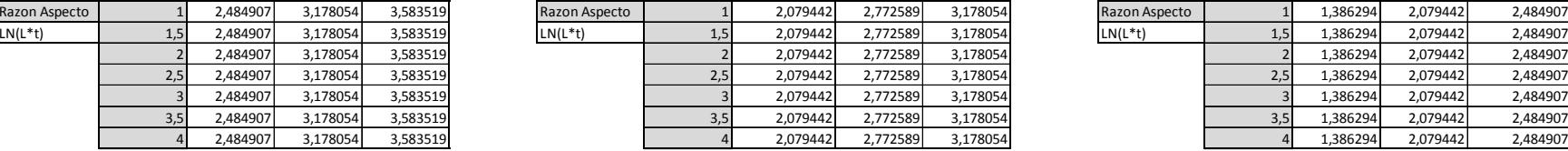

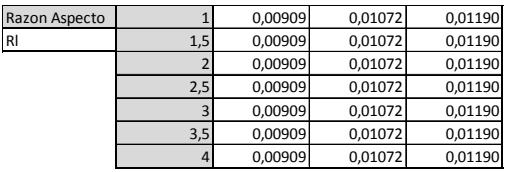

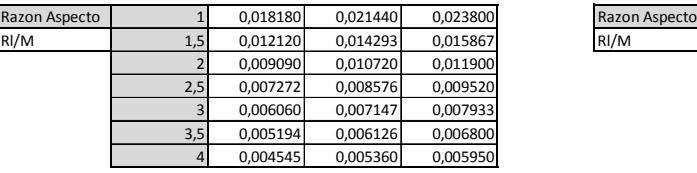

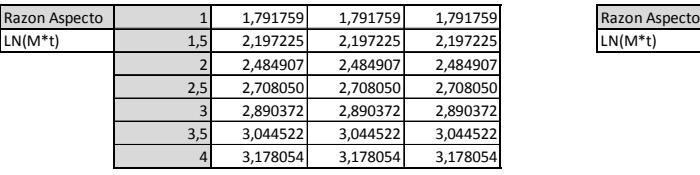

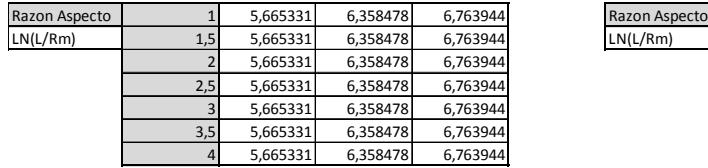

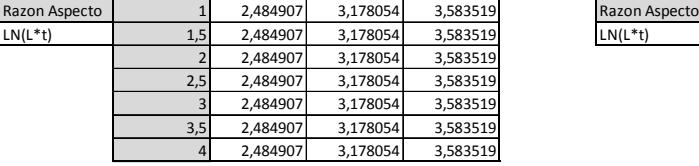

### **Tabla 9: "Base datos de Tee 320x125x12 mm"**

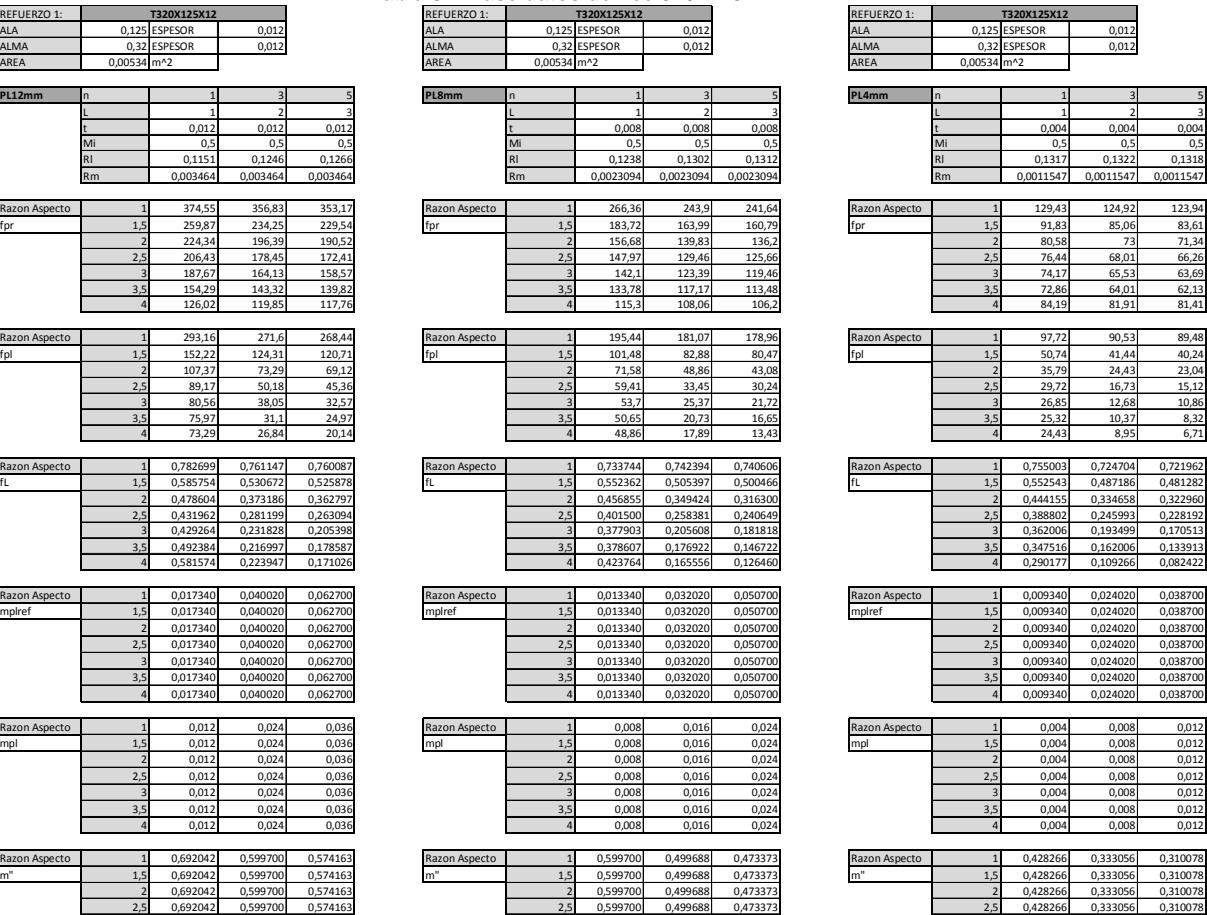

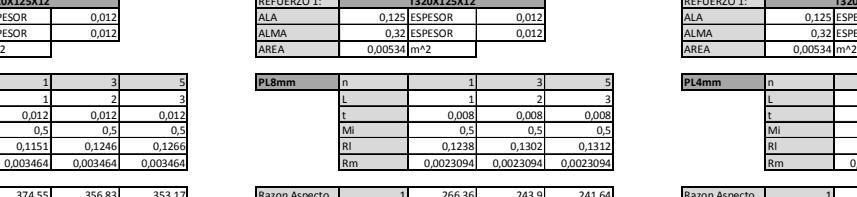

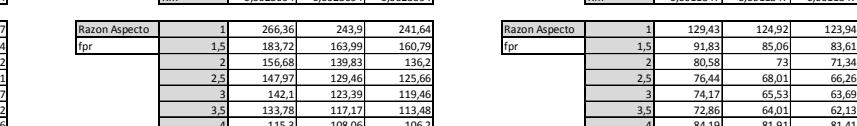

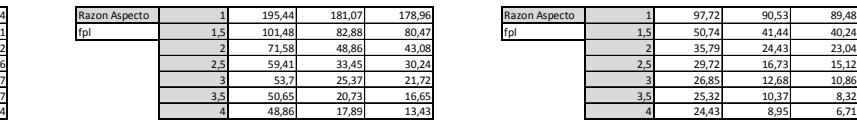

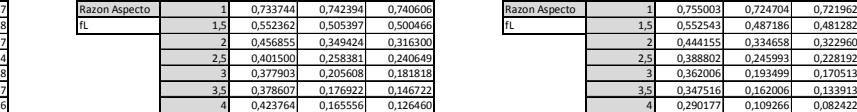

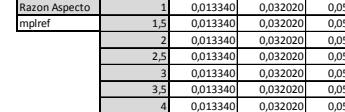

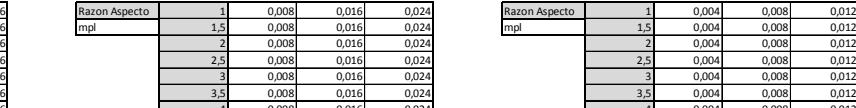

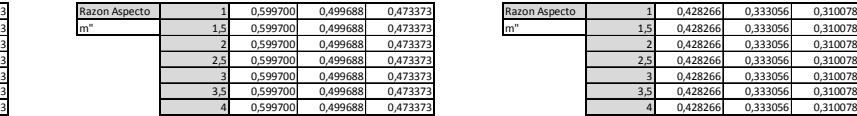

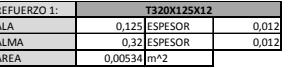

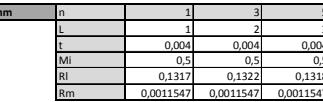

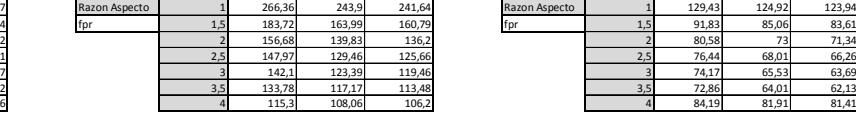

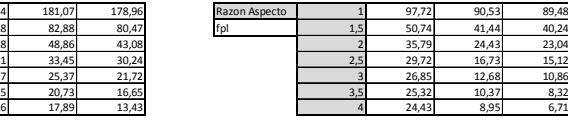

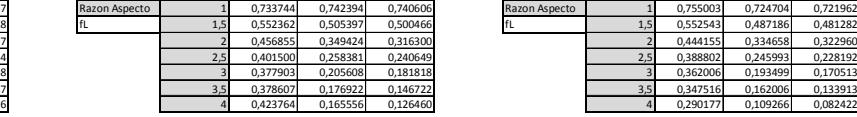

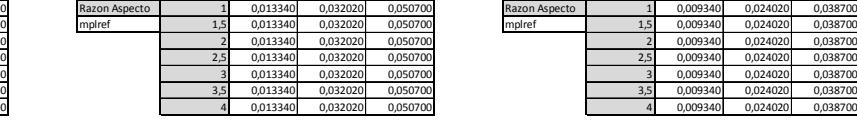

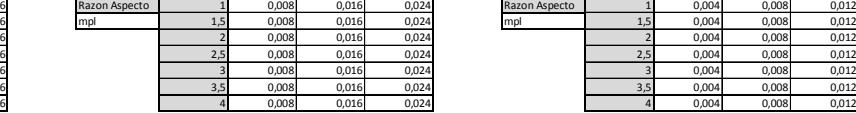

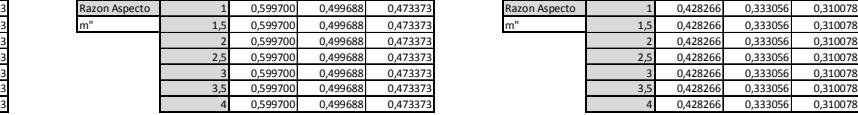

2,5 0,692042 0,599700 0,574163<br>3 0,692042 0,599700 0,574163<br>3,5 0,692042 0,599700 0,574163<br>4 0,692042 0,599700 0,574163

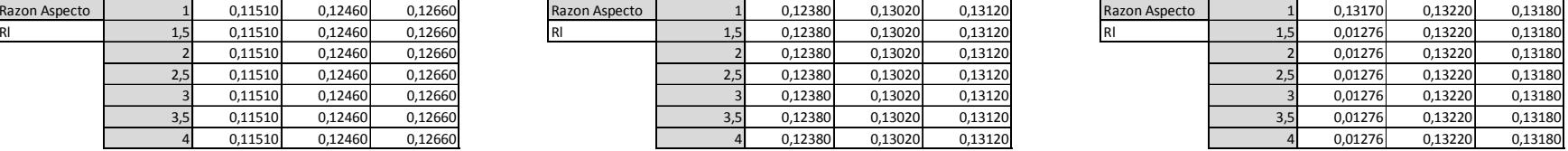

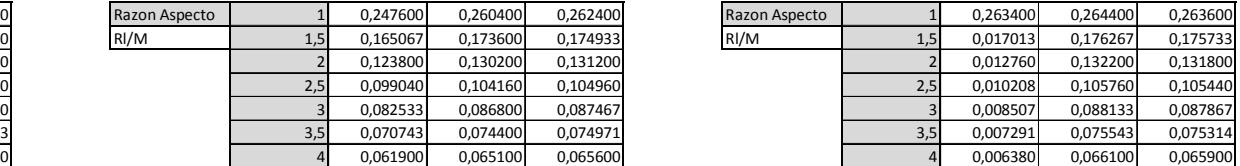

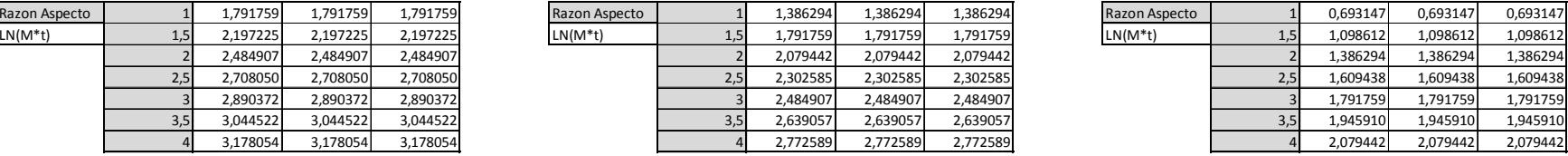

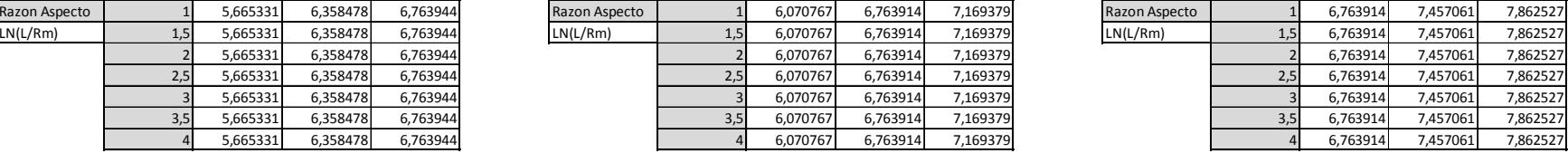

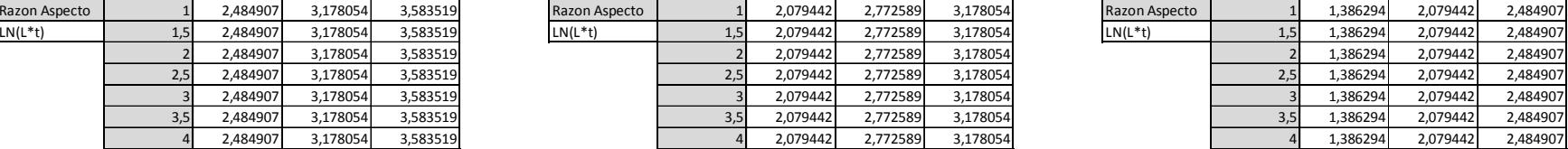

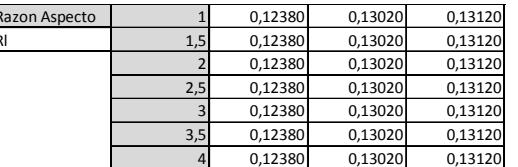

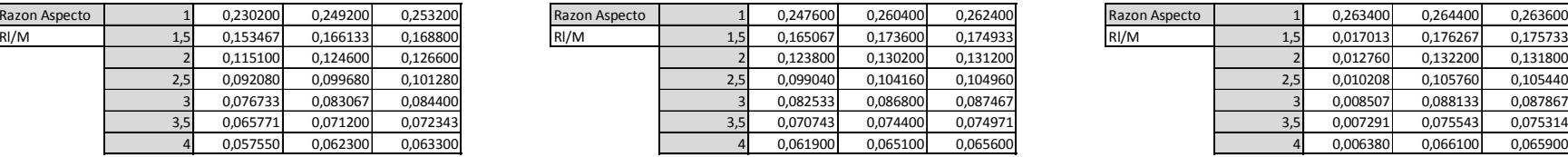

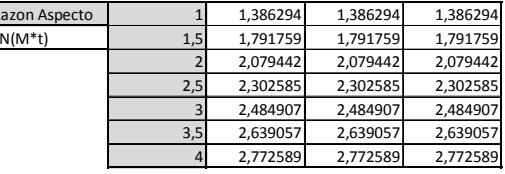

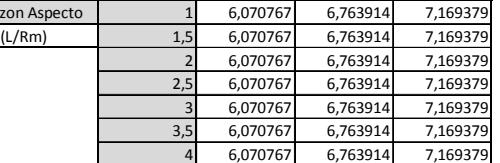

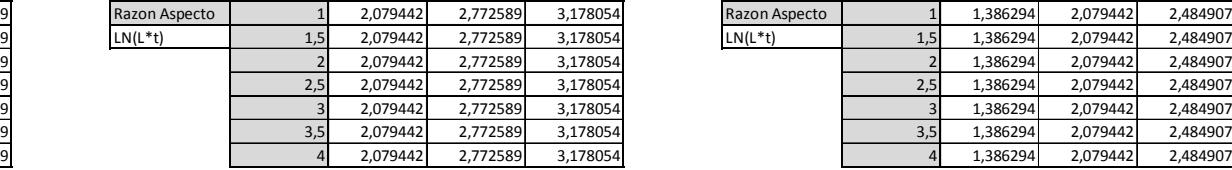

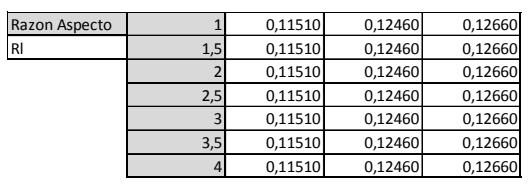

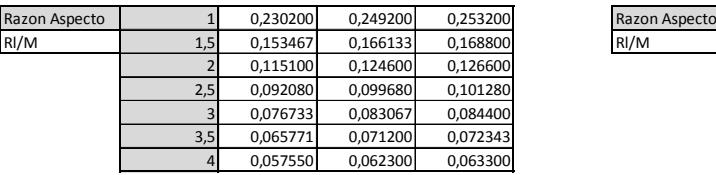

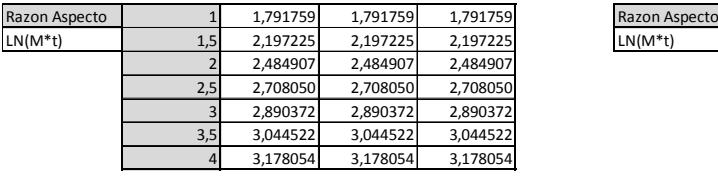

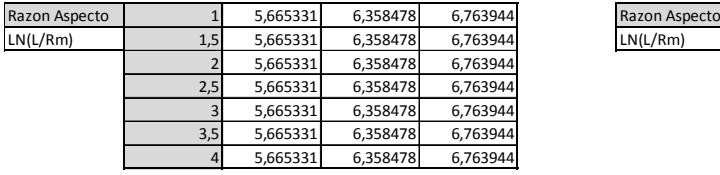

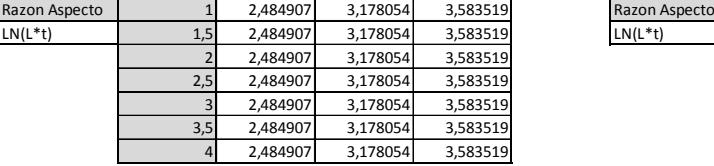

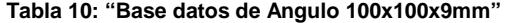

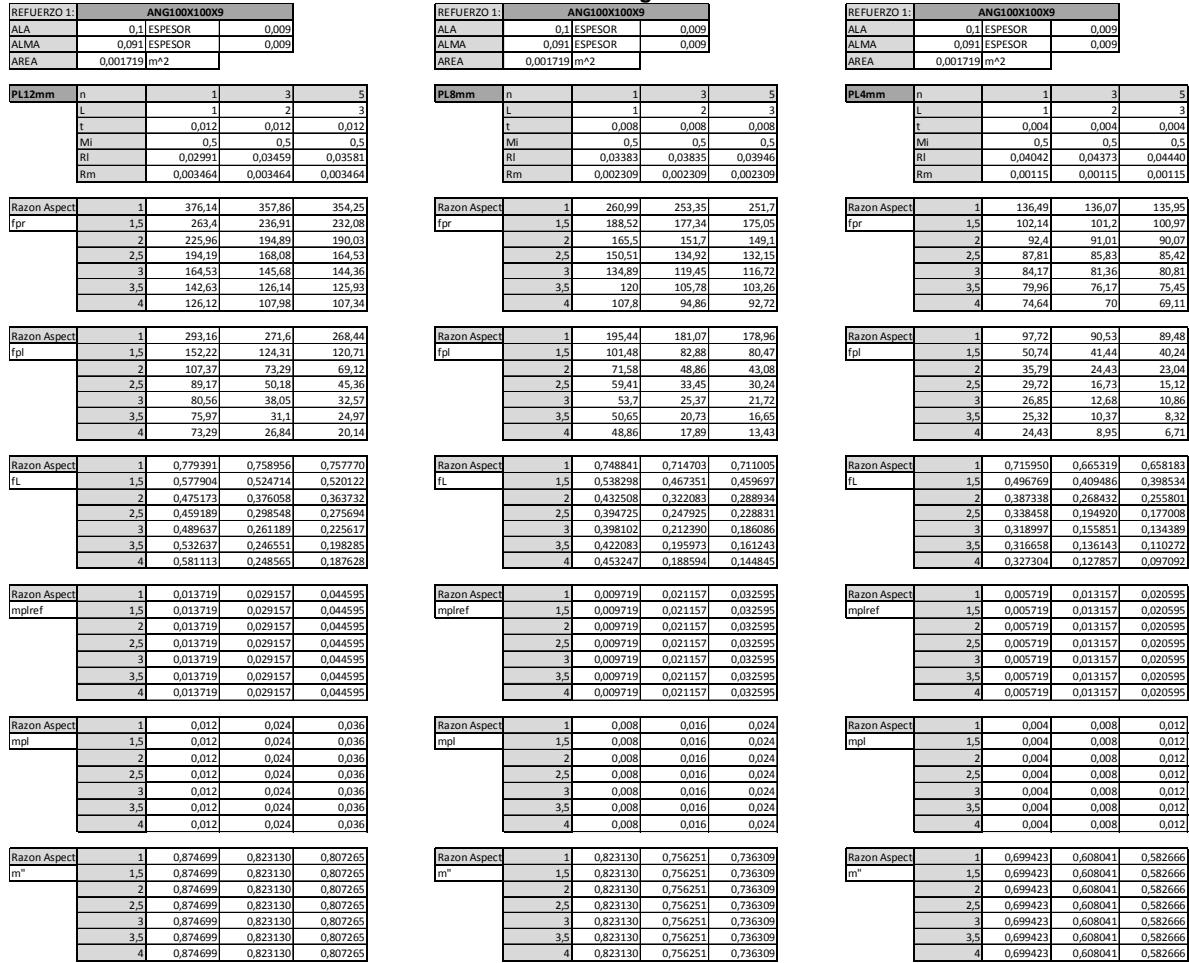

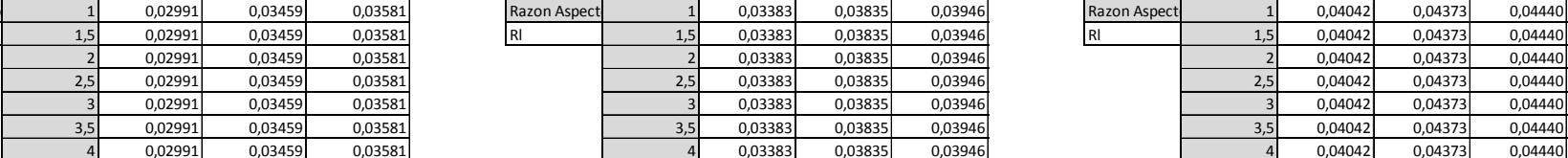

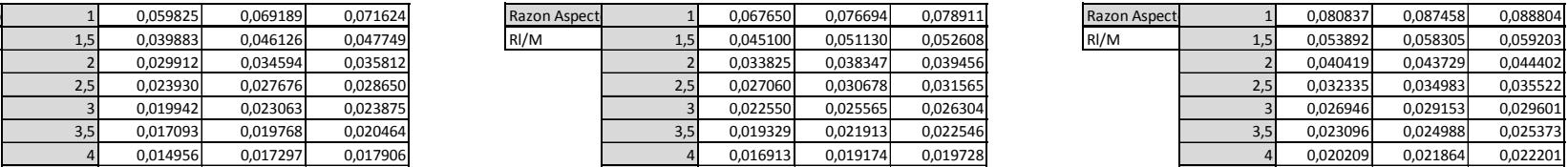

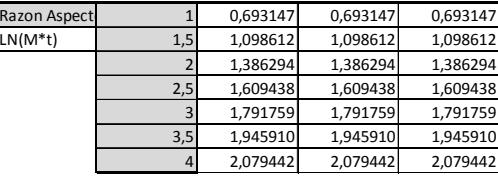

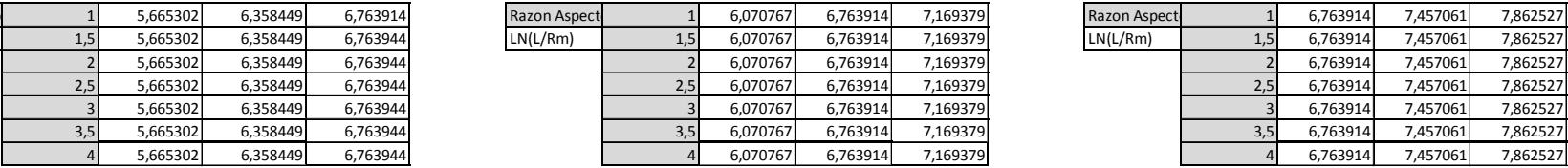

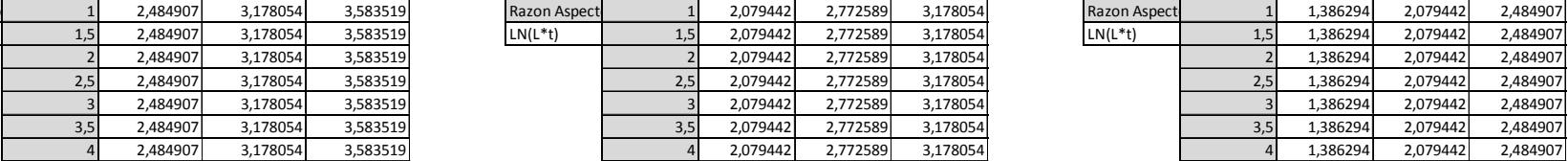

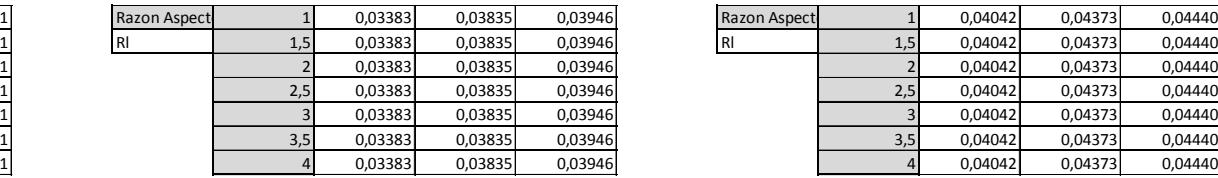

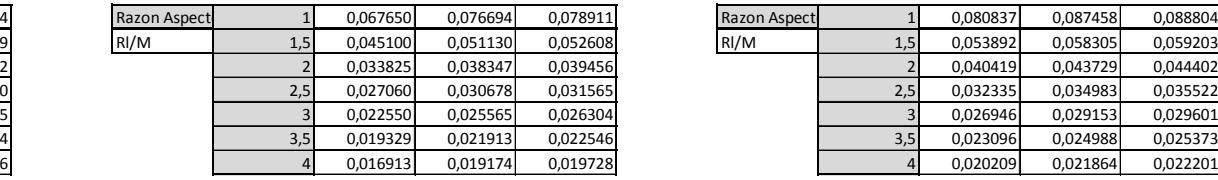

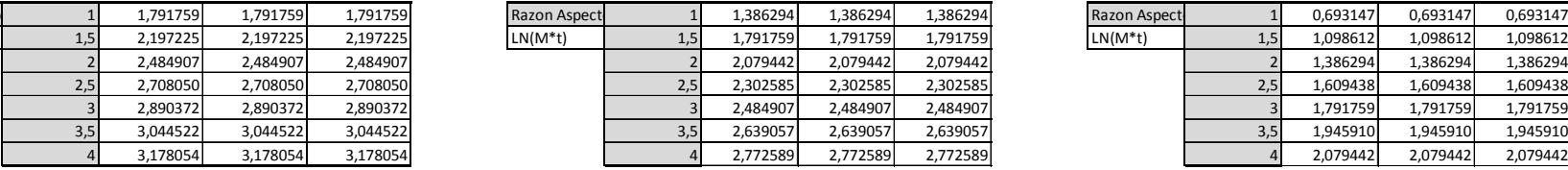

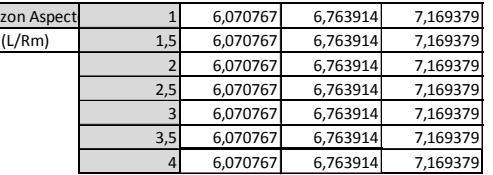

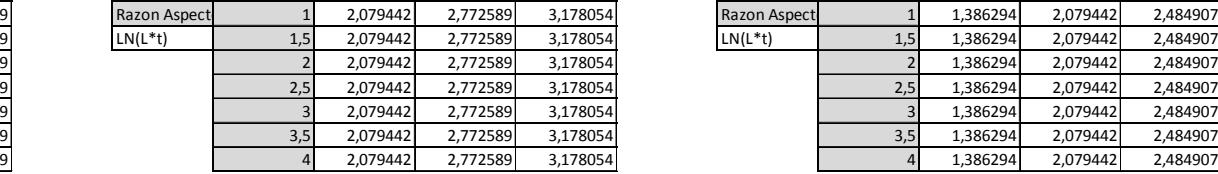

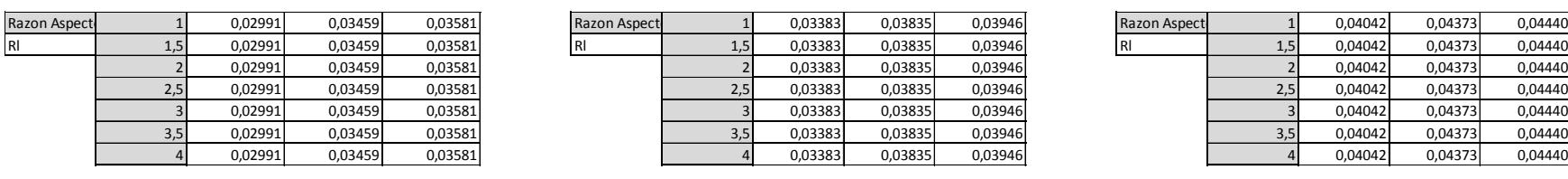

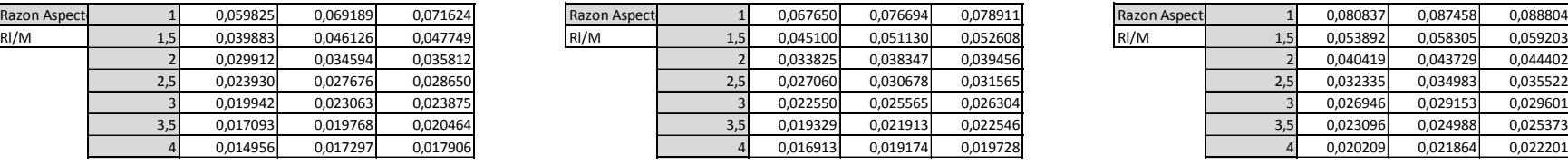

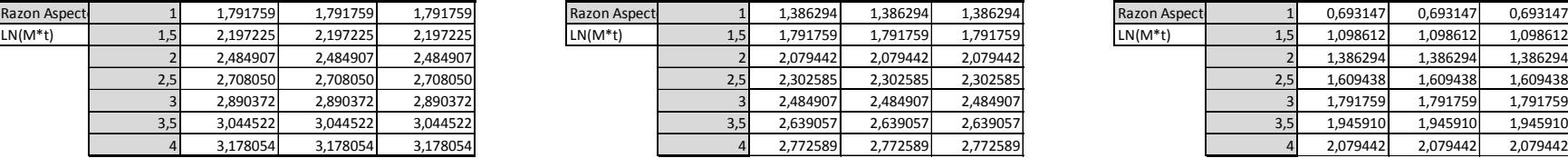

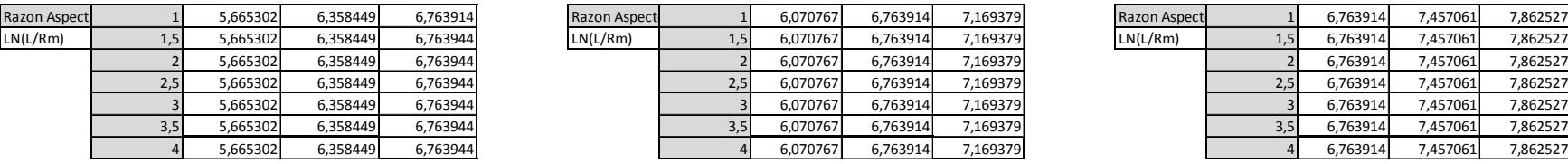

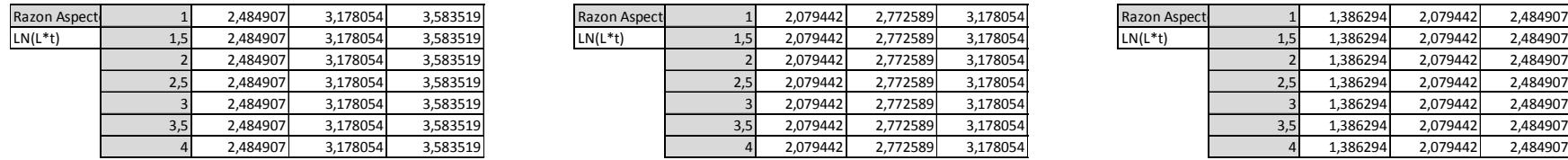

|                |                 |              |                         |                    | i dibidi il |                      | Dase de ualos resultitud |           |                       |           |           |              |
|----------------|-----------------|--------------|-------------------------|--------------------|-------------|----------------------|--------------------------|-----------|-----------------------|-----------|-----------|--------------|
|                | t <sub>PL</sub> | $\mathsf{n}$ | $\mathbf{t}_\mathsf{R}$ | tipo               | f"          | m"                   | $R_1/M$                  | $LN(M*t)$ | LN(L/R <sub>M</sub> ) | $LN(L*t)$ | $LN(n+1)$ | $t_R/t_{PL}$ |
| 1              | 12              | $\mathbf 1$  |                         | 7 T100             | 0.799433    | 0,928757             | 0,040340                 | 1,791759  | 5,665331              | 2,484907  | 0,693147  | 0,5833       |
| 1,5            | 12              | $\mathbf{1}$ |                         | 7T100              | 0.616350    | 0,928757             | 0,026893                 | 2,197225  | 5,665331              | 2,484907  | 0,693147  | 0,5833       |
|                | 12              | $\mathbf{1}$ |                         | 7 T100             | 0,546774    | 0,928757             | 0,020170                 | 2,484907  | 5,665331              | 2,484907  | 0,693147  | 0,5833       |
| 2,5            | 12              | 1            |                         | 7T100              | 0,489219    | 0,928757             | 0,016136                 | 2,708050  | 5,665331              | 2,484907  | 0,693147  | 0,5833       |
| 3              | 12              | $\mathbf{1}$ |                         | 7 T100             | 0,482511    | 0,928757             | 0,013447                 | 2,890372  | 5,665331              | 2,484907  | 0,693147  | 0,5833       |
| 3,5            | 12              | $\mathbf 1$  |                         | 7 T100             | 0,520592    | 0,928757             | 0,011526                 | 3,044522  | 5,665331              | 2,484907  | 0.693147  | 0,5833       |
| $\overline{4}$ | 12              | $\mathbf{1}$ |                         | 7 T100             | 0,593441    | 0,928757             | 0,010085                 | 3,178054  | 5,665331              | 2,484907  | 0,693147  | 0,5833       |
| $\mathbf{1}$   | 12              | 3            |                         | 7 T100             | 0,782258    | 0,896811             | 0,047660                 | 1,791759  | 6,358478              | 3,178054  | 1,386294  | 0,5833       |
| 1,5            | 12              | 3            |                         | 7 T100             | 0,605445    | 0,896811             | 0,031773                 | 2,197225  | 6,358478              | 3,178054  | 1,386294  | 0,5833       |
|                | 12              | 3            |                         | 7T100              | 0,440683    | 0,896811             | 0,023830                 | 2,484907  | 6,358478              | 3,178054  | 1,386294  | 0,5833       |
| 2,5            | 12              | 3            |                         | 7 T100             | 0,334199    | 0,896811             | 0,019064                 | 2,708050  | 6,358478              | 3,178054  | 1,386294  | 0,5833       |
| 3              | 12              | 3            |                         | 7 T100             | 0,283870    | 0,896811             | 0,015887                 | 2,890372  | 6,358478              | 3,178054  | 1,386294  | 0,5833       |
| 3,5            | 12              | 3            |                         | 7T100              |             | 0,896811             |                          | 3,044522  |                       |           | 1,386294  |              |
| 4              | 12              |              |                         |                    | 0,268196    |                      | 0,013617                 |           | 6,358478              | 3,178054  | 1,386294  | 0,5833       |
|                | 12              | 3            |                         | 7 T100<br>7T100    | 0,283093    | 0,896811<br>0,886645 | 0,011915<br>0,049700     | 3,178054  | 6,358478              | 3,178054  |           | 0,5833       |
| 1              | 12              | 5<br>5       |                         | 7T100              | 0,853790    |                      |                          | 1,791759  | 6,763944              | 3,583519  | 1,791759  | 0,5833       |
| 1,5            |                 |              |                         |                    | 0,603158    | 0,886645             | 0,033133                 | 2,197225  | 6,763944              | 3,583519  | 1,791759  | 0,5833       |
| $\overline{2}$ | 12              | 5            |                         | 7 T100             | 0,430520    | 0,886645             | 0,024850                 | 2,484907  | 6,763944              | 3,583519  | 1,791759  | 0,5833       |
| 2,5            | 12              | 5            |                         | 7T100              | 0,318584    | 0,886645             | 0,019880                 | 2,708050  | 6,763944              | 3,583519  | 1,791759  | 0,5833       |
| 3              | 12              | 5            |                         | 7 T100             | 0,248398    | 0,886645             | 0,016567                 | 2,890372  | 6,763944              | 3,583519  | 1,791759  | 0,5833       |
| 3,5            | 12              | 5            |                         | 7 T100             | 0,215742    | 0,886645             | 0,014200                 | 3,044522  | 6,763944              | 3,583519  | 1,791759  | 0,5833       |
| 4              | 12              | 5            |                         | 7 T100             | 0,214575    | 0,886645             | 0,012425                 | 3,178054  | 6,763944              | 3,583519  | 1,791759  | 0,5833       |
| $\mathbf{1}$   | 8               | 1            |                         | 7 T100             | 0,778273    | 0,896811             | 0,046340                 | 1,386294  | 6,070767              | 2,079442  | 0,693147  | 0,875        |
| 1,5            | 8               | 1            |                         | 7 T100             | 0,598067    | 0,896811             | 0,030893                 | 1,791759  | 6,070767              | 2,079442  | 0,693147  | 0,875        |
| $\overline{2}$ | 8               | $\mathbf{1}$ |                         | 7T100              | 0,503482    | 0,896811             | 0.023170                 | 2,079442  | 6.070767              | 2,079442  | 0,693147  | 0,875        |
| 2,5            | 8               | $\mathbf{1}$ |                         | 7T100              | 0,454413    | 0,896811             | 0,018536                 | 2,302585  | 6,070767              | 2,079442  | 0,693147  | 0,875        |
| 3              | 8 <sup>2</sup>  | 1            |                         | 7 T100             | 0,429360    | 0,896811             | 0,015447                 | 2,484907  | 6,070767              | 2,079442  | 0,693147  | 0,875        |
| 3,5            | 8               | $\mathbf{1}$ |                         | 7 T100             | 0,414552    | 0,896811             | 0,013240                 | 2,639057  | 6,070767              | 2,079442  | 0,693147  | 0,875        |
| 4              | 8               | $\mathbf{1}$ |                         | 7T100              | 0,411799    | 0,896811             | 0,011585                 | 2.772589  | 6,070767              | 2,079442  | 0.693147  | 0,875        |
| 1              | 8 <sup>2</sup>  | 3            |                         | 7 T100             | 0,755119    | 0,852810             | 0,542200                 | 1,386294  | 6,763914              | 2,772589  | 1,386294  | 0,875        |
| 1,5            | 8 <sup>2</sup>  | 3            |                         | 7 T100             | 0,553900    | 0,852810             | 0,361467                 | 1,791759  | 6,763914              | 2,772589  | 1,386294  | 0,875        |
|                | 8               | 3            |                         | 7T100              | 0,412599    | 0,852810             | 0.271100                 | 2.079442  | 6,763914              | 2,772589  | 1.386294  | 0,875        |
| 2,5            | 8               | 3            |                         | 7 T100             | 0,320280    | 0,852810             | 0,216880                 | 2,302585  | 6,763914              | 2,772589  | 1,386294  | 0,875        |
| 3              | 8               | 3            |                         | 7T100              | 0,261951    | 0,852810             | 0,180733                 | 2,484907  | 6,763914              | 2,772589  | 1,386294  | 0,875        |
| 3,5            | 8 <sup>2</sup>  | 3            |                         | 7 T100             | 0,226458    | 0,852810             | 0,154914                 | 2,639057  | 6,763914              | 2,772589  | 1,386294  | 0,875        |
| 4              | 8               | 3            |                         | 7 T100             | 0,206773    | 0,852810             | 0,135550                 | 2,772589  | 6,763914              | 2,772589  | 1,386294  | 0,875        |
| $\mathbf{1}$   | 8 <sup>2</sup>  | 5            |                         | 7 T100             | 0,757150    | 0,839087             | 0,056320                 | 1,386294  | 7,169379              | 3,178054  | 1,791759  | 0,875        |
| 1,5            | 8 <sup>2</sup>  | 5            |                         | 7 T100             | 0,551845    | 0,839087             | 0,037547                 | 1,791759  | 7,169379              | 3,178054  | 1,791759  | 0,875        |
|                | 8               | 5            |                         | 7 T100             | 0,378692    | 0,839087             | 0,028160                 | 2,079442  | 7,169379              | 3,178054  | 1,791759  | 0,875        |
| 2,5            | 8               | 5            |                         | 7 T100             | 0,304225    | 0,839087             | 0,022528                 | 2,302585  | 7,169379              | 3,178054  | 1,791759  | 0,875        |
| 3              | 8 <sup>2</sup>  | 5            |                         | 7T100              | 0,236653    | 0,839087             | 0,018773                 | 2,484907  | 7,169379              | 3,178054  | 1,791759  | 0,875        |
| 3,5            | 8               | 5            |                         | 7 T100             | 0,191379    | 0,839087             | 0,016091                 | 2,639057  | 7,169379              | 3,178054  | 1,791759  | 0,875        |
| 4              | 8               | 5            |                         | 7T100              | 0,161263    | 0,839087             | 0,014080                 | 2,772589  | 7,169379              | 3,178054  | 1,791759  | 0,875        |
| $\mathbf{1}$   | $\overline{4}$  | $\mathbf 1$  |                         | 7T100              | 0,737565    | 0,812926             | 0,058520                 | 0,693147  | 6,070767              | 2,079442  | 0,693147  | 1,75         |
| 1,5            | $\overline{4}$  | $\mathbf{1}$ |                         | 7T100              | 0,550863    | 0,812926             | 0,039013                 | 1,098612  | 6,070767              | 2,079442  | 0,693147  | 1,75         |
|                | $\overline{4}$  | $\mathbf{1}$ |                         | 7 T100             | 0,455865    | 0,812926             | 0,029260                 | 1,386294  | 6,070767              | 2,079442  | 0,693147  | 1,75         |
| 2,5            | $\overline{4}$  | $\mathbf{1}$ |                         | 7 T100             | 0.412377    | 0,812926             | 0,023408                 | 1,609438  | 6,070767              | 2,079442  | 0,693147  | 1,75         |
| 3              | $\overline{4}$  | $\mathbf{1}$ |                         | 7T100              | 0,392314    | 0,812926             | 0,019507                 | 1,791759  | 6,070767              | 2,079442  | 0,693147  | 1,75         |
| 3,5            | 4               | $\mathbf{1}$ |                         | 7 T100             | 0,382535    | 0,812926             | 0,016720                 | 1,945910  | 6,070767              | 2,079442  | 0,693147  | 1,75         |
| 4              | 4               | $\mathbf{1}$ |                         | 7T100              | 0,377647    | 0,812926             | 0.014630                 | 2.079442  | 6,070767              | 2,079442  | 0,693147  | 1,75         |
| $\mathbf{1}$   | 4               | 3            |                         | 7 T100             | 0,704075    | 0,743391             | 0,066300                 | 0,693147  | 6,763914              | 2,772589  | 1,386294  | 1,75         |
| 1,5            | $\overline{4}$  | 3            |                         | 7T100              | 0,487644    | 0,743391             | 0,044200                 | 1,098612  | 6,763914              | 2,772589  | 1,386294  | 1,75         |
| $\overline{2}$ | $\overline{4}$  | 3            |                         | 7T100              | 0,353597    | 0,743391             | 0,033150                 | 1,386294  | 6,763914              | 2,772589  | 1,386294  | 1,75         |
| 2,5            | $\overline{4}$  | 3            |                         | 7 T100             | 0,273769    | 0,743391             | 0,026520                 | 1,609438  | 6,763914              | 2,772589  | 1,386294  | 1,75         |
|                |                 | 3            |                         | 7 T <sub>100</sub> | 0,224783    | 0,743391             | 0,022100                 | 1,791759  | 6,763914              | 2,772589  | 1,386294  | 1,75         |
| 3,5            | $\vert$         | 3            |                         | 7 T <sub>100</sub> | 0,194340    | 0,743391             | 0,018943                 | 1,945910  | 6,763914              | 2,772589  | 1,386294  | 1,75         |
| 4              | $\vert 4 \vert$ | 3            |                         | 7 T100             | 0,174771    | 0,743391             | 0,016575                 | 2,079442  | 6,763914              | 2,772589  | 1,386294  | 1,75         |
| $\,1\,$        | $\vert 4 \vert$ | 5            |                         | 7 T <sub>100</sub> | 0,700376    | 0,722783             | 0,068200                 | 0,693147  | 7,169379              | 3,178054  | 1,791759  | 1,75         |
| 1,5            | $\vert$         | 5            |                         | 7T100              | 0,481916    | 0,722783             | 0,045467                 | 1,098612  | 7,169379              | 3,178054  | 1,791759  | 1,75         |
| 2              | $\vert 4 \vert$ | 5            |                         | 7 T100             | 0,343215    | 0,722783             | 0,034100                 | 1,386294  | 7,169379              | 3,178054  | 1,791759  | 1,75         |
| 2,5            | $\overline{4}$  | 5            |                         | 7 T <sub>100</sub> | 0,257055    | 0,722783             | 0,027280                 | 1,609438  | 7,169379              | 3,178054  | 1,791759  | 1,75         |
| 3              | $\vert$         | $\mathsf{S}$ |                         | 7 T <sub>100</sub> | 0,204558    | 0,722783             | 0,022733                 | 1,791759  | 7,169379              | 3,178054  | 1,791759  | 1,75         |
| 3,5            | $\vert$         | $\mathsf{S}$ |                         | 7 T <sub>100</sub> | 0,164070    | 0,722783             | 0,019486                 | 1,945910  | 7,169379              | 3,178054  | 1,791759  | 1,75         |
| 4              |                 | $\mathsf{S}$ |                         | 7 T100             | 0,138351    | 0,722783             | 0,017050                 | 2,079442  | 7,169379              | 3,178054  | 1,791759  | 1,75         |
|                |                 |              |                         |                    |             |                      |                          |           |                       |           |           |              |

**Tabla 11: "Base de datos resumida"** 

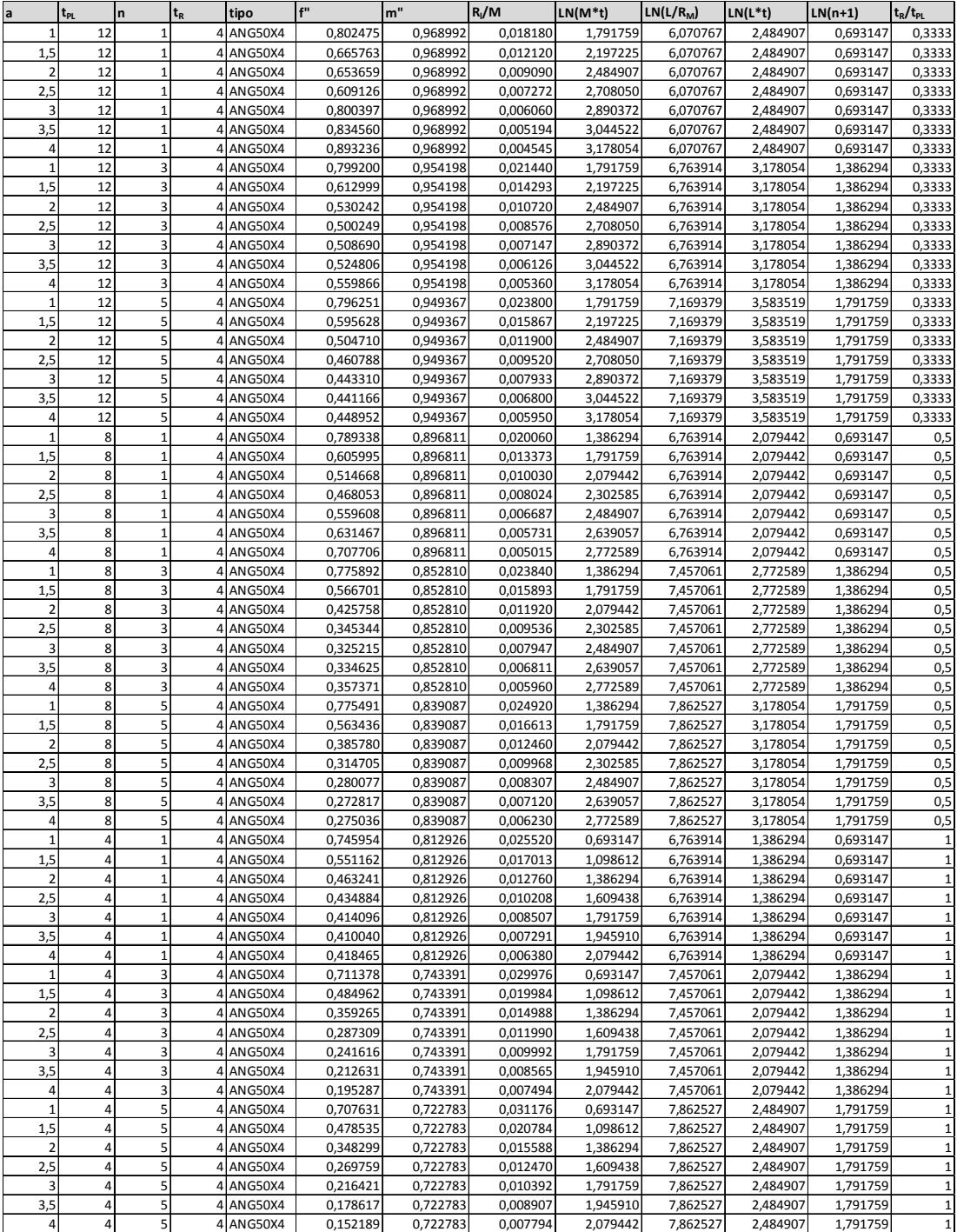

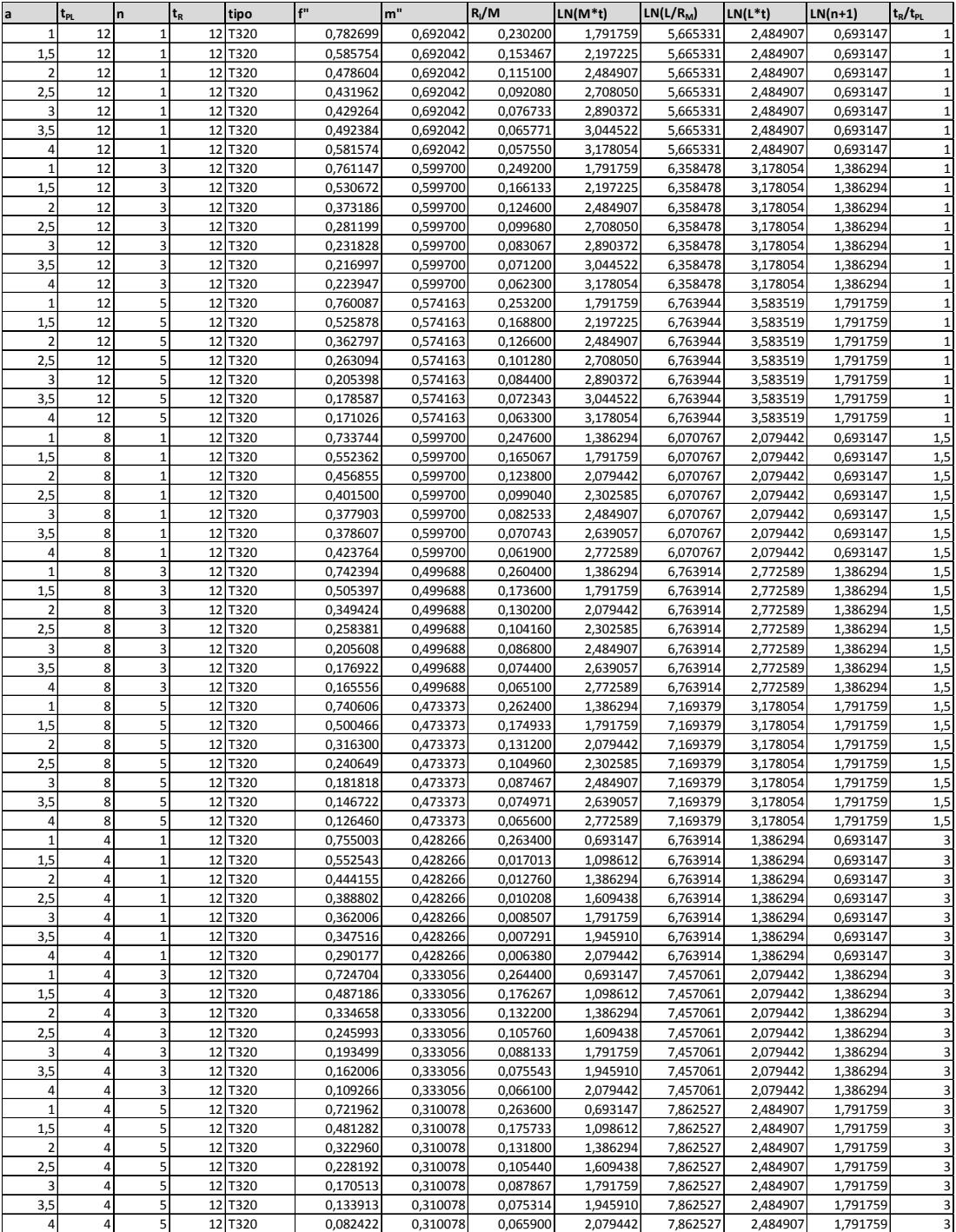

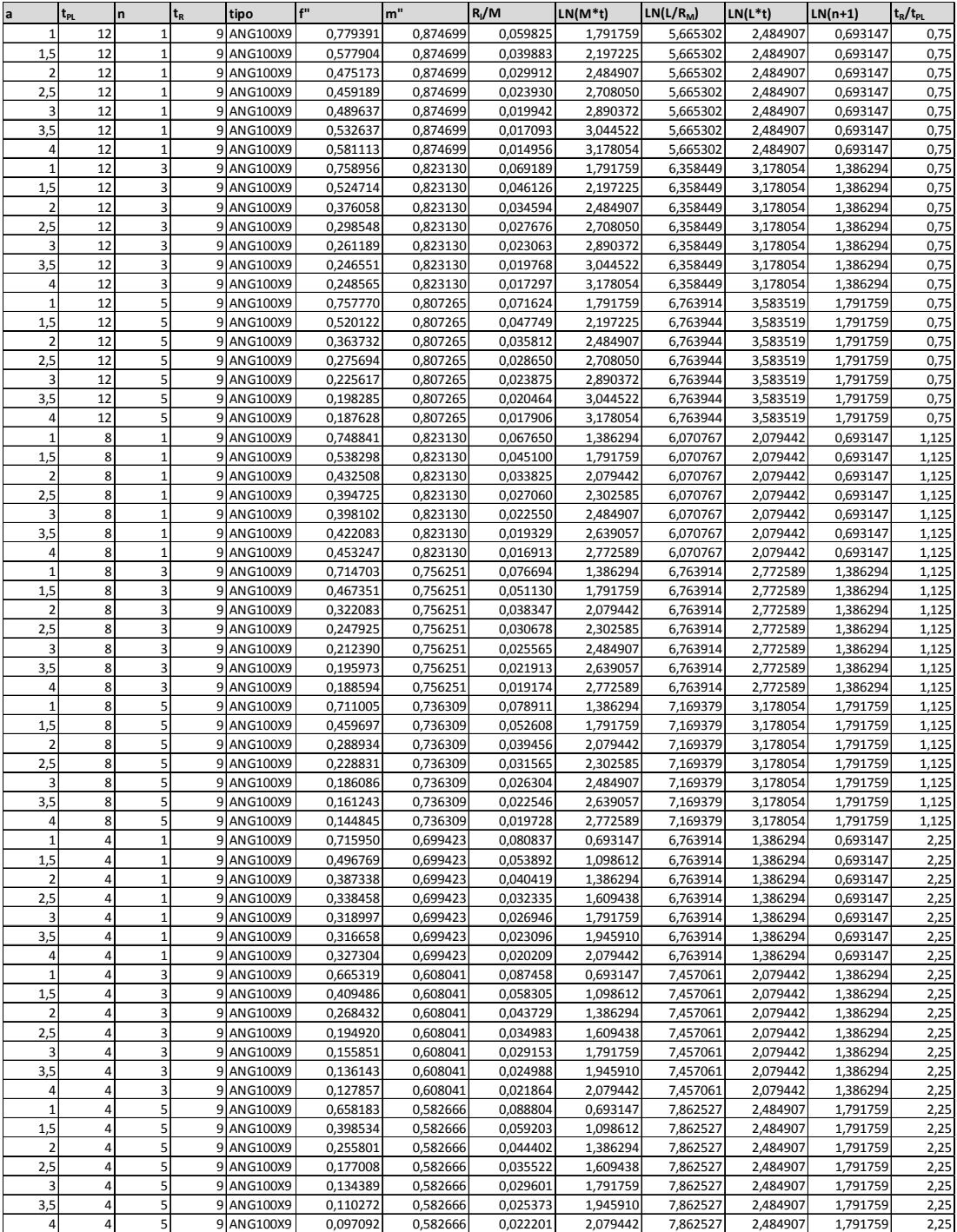

| fL            | m"         | RI/M       | LN(M*t)        | LN(L/Rm)    | LN(L*t)    | Ln(n+1)  | $t_R/t_{Pl}$ | a     | Y independ. |
|---------------|------------|------------|----------------|-------------|------------|----------|--------------|-------|-------------|
| $-0,22385281$ | 0,07390855 | 3,21041175 | 0,583198081    | 1,734365373 | 0,91023509 | $-0,367$ | $-0,539$     | 1,000 | $-0,224$    |
| $-0.246$      | 0,10891046 | 3,04366281 | 0,583198081    | 1,849789114 | 1,15626901 | 0,327    | $-0,539$     | 1,000 | $-0,246$    |
| $-0,158$      | 0,1203107  | 3,00175035 | -0,583198081   | 1,911606089 | 1,27634526 | 0,583    | $-0,539$     | 1,000 | $-0,158$    |
| $-0,220$      | 0,03149867 | 4,00743319 | -0,583198081   | 1,803484966 | 0,91023509 | -0,367   | -1,099       | 1,000 | -0,220      |
| $-0,224$      | 0,04688359 | 3,84249694 | -0,583198081   | 1,911601752 | 1,15626901 | 0,327    | $-1,099$     | 1,000 | $-0,224$    |
| -0,228        | 0,05195974 | 3,7380697  | -0,583198081   | 1,969819089 | 1,27634526 | 0,583    | -1,099       | 1,000 | -0,228      |
|               |            |            |                |             |            |          |              |       |             |
| $-0,237$      | 0,10891046 | 3,9090275  | $-0,32663426$  | 1,911601752 | 0,73209937 | -0,367   | $-0,693$     | 1,000 | $-0,237$    |
| $-0,254$      | 0,15921818 | 3,73639044 | $-0,32663426$  | 2,009161426 | 1,01978144 | 0,327    | $-0,693$     | 1,000 | $-0,254$    |
| $-0,254$      | 0,1754403  | 3,69208459 | $-0,32663426$  | 2,062107996 | 1,15626901 | 0,583    | $-0,693$     | 1,000 | $-0,254$    |
| $-0,249$      | 0,13387508 | 2,81633777 | 0,583198081    | 1,734360195 | 0,91023509 | $-0,367$ | $-0,288$     | 1,000 | $-0,249$    |
| -0,276        | 0,19464119 | 2,6709152  | -0,583198081   | 1,849784501 | 1,15626901 | 0,327    | -0,288       | 1,000 | -0,276      |
| $-0,277$      | 0,21410281 | 2,63632392 | -0,583198081   | 1,911601752 | 1,27634526 | 0,583    | $-0,288$     | 1,000 | $-0,277$    |
| 0,484         | 0,07390855 | 3,61587685 | -0,787195008   | 1,734365373 | 0,91023509 | -0,367   | 0,539        | 1,500 | -0,484      |
| $-0,502$      | 0,10891046 | 3,44912792 | -0,787195008   | 1,849789114 | 1,15626901 | 0,327    | -0,539       | 1,500 | -0,502      |
| $-0,506$      | 0,1203107  | 3,40721545 | 0,787195008    | 1,911606089 | 1,27634526 | 0,583    | $-0,539$     | 1,500 | $-0,506$    |
| $-0,407$      | 0,03149867 | 4,4128983  | -0,787195008   | 1,803484966 | 0,91023509 | $-0,367$ | $-1,099$     | 1,500 | $-0,407$    |
| $-0,489$      | 0,04688359 | 4,24796205 | -0,787195008   | 1,911601752 | 1,15626901 | 0,327    | $-1,099$     | 1,500 | -0,489      |
| $-0,518$      | 0,05195974 | 4,14353481 | $-0,787195008$ | 1,969819089 | 1,27634526 | 0,583    | $-1,099$     | 1,500 | $-0,518$    |
|               |            |            |                |             |            |          |              |       |             |
| $-0,501$      | 0,10891046 | 4,3144926  | 0,583198081    | 1,911601752 | 0,73209937 | $-0,367$ | $-0,693$     | 1,500 | $-0,501$    |
| -0,568        | 0,15921818 | 4,14185554 | -0,583198081   | 2,009161426 | 1,01978144 | 0,327    | -0,693       | 1,500 | -0,568      |
| $-0,574$      | 0,1754403  | 4,09754969 | -0,58319808:   | 2,062107996 | 1,15626901 | 0,583    | $-0,693$     | 1,500 | $-0,574$    |
| $-0,548$      | 0,13387508 | 3,22180288 | -0,787195008   | 1,734360195 | 0,91023509 | $-0,367$ | $-0,288$     | 1,500 | $-0,548$    |
| $-0,645$      | 0,19464119 | 3,07638031 | -0,787195008   | 1,849784501 | 1,15626901 | 0,327    | $-0,288$     | 1,500 | $-0,645$    |
| $-0,654$      | 0,21410281 | 3,04178903 | -0,787195008   | 1,911606089 | 1,27634526 | 0,583    | $-0,288$     | 1,500 | $-0,654$    |
| $-0,604$      | 0,07390855 | 3,90355893 | -0,910235093   | 1,734365373 | 0,91023509 | $-0,367$ | $-0,539$     | 2,000 | $-0,604$    |
| $-0,819$      | 0,10891046 | 3,73680999 | -0,910235093   | 1,849789114 | 1,15626901 | 0,327    | $-0,539$     | 2,000 | $-0,819$    |
| 0,843         | 0,1203107  | 3,69489753 | -0,910235093   | 1,911606089 | 1,27634526 | 0,583    | 0,539        | 2,000 | -0,843      |
|               |            | 4,70058037 |                |             |            |          |              |       |             |
| -0,425        | 0,03149867 |            | -0,910235093   | 1,803484966 | 0,91023509 | -0,367   | -1,099       | 2,000 | -0,425      |
| $-0,634$      | 0,04688359 | 4,53564412 | -0,910235093   | 1,911601752 | 1,15626901 | 0,327    | $-1,099$     | 2,000 | $-0,634$    |
| -0,684        | 0,05195974 | 4,43121688 | -0,910235093   | 1,969819089 | 1,27634526 | 0,583    | $-1,099$     | 2,000 | $-0,684$    |
| -0,664        | 0,10891046 | 4,60217468 | $-0,732099368$ | 1,911601752 | 0,73209937 | -0,367   | -0,693       | 2,000 | -0,664      |
| $-0,854$      | 0,15921818 | 4,42953762 | $-0,732099368$ | 2,009161426 | 1,01978144 | 0,327    | -0,693       | 2,000 | $-0,854$    |
| $-0,952$      | 0,1754403  | 4,38523177 | 0,732099368    | 2,062107996 | 1,15626901 | 0,583    | $-0,693$     | 2,000 | $-0,952$    |
| -0,744        | 0,13387508 | 3,50948495 | -0,910235093   | 1,734360195 | 0,91023509 | -0,367   | $-0,288$     | 2,000 | -0,744      |
| $-0,978$      | 0,19464119 | 3,36406238 | $-0,910235093$ | 1,849784501 | 1,15626901 | 0,327    | $-0,288$     | 2,000 | $-0,978$    |
| $-1,011$      | 0,21410281 | 3,3294711  | -0,910235093   | 1,911606089 | 1,27634526 | 0,583    | $-0,288$     | 2,000 | $-1,011$    |
| $-0,715$      | 0,07390855 | 4,12670248 | -0,996228893   | 1,734365373 | 0,91023509 | -0,367   | $-0,539$     | 2,500 | -0,715      |
| $-1,096$      | 0,10891046 | 3,95995354 | -0,996228893   | 1,849789114 | 1,15626901 | 0,327    | -0,539       | 2,500 | $-1,096$    |
| $-1,144$      | 0,1203107  | 3,91804108 | 0,996228893    | 1,911606089 | 1,27634526 | 0,583    | $-0,539$     | 2,500 | $-1,144$    |
|               |            |            | 0,996228893    |             |            |          |              |       |             |
| $-0,496$      | 0,03149867 | 4,92372392 |                | 1,803484966 | 0,91023509 | $-0,367$ | $-1,099$     | 2,500 | $-0,496$    |
| -0,693        | 0,04688359 | 4,75878767 | 0,996228893    | 1,911601752 | 1,15626901 | 0,327    | 1,099        | 2,500 | 0,693       |
| $-0,775$      | 0,05195974 | 4,65436043 | -0,996228893   | 1,969819089 | 1,27634526 | 0,583    | $-1,099$     | 2,500 | -0,775      |
| $-0,759$      | 0,10891046 | 4,82531823 | -0,834032445   | 1,911601752 | 0,73209937 | $-0,367$ | -0,693       | 2,500 | $-0,759$    |
| -1,063        | 0,15921818 | 4,65268117 | -0,834032445   | 2,009161426 | 1,01978144 | 0,327    | -0,693       | 2,500 | -1,063      |
| $-1,156$      | 0,1754403  | 4,60837532 | -0,834032445   | 2,062107996 | 1,15626901 | 0,583    | -0,693       | 2,500 | -1,156      |
| $-0,778$      | 0,13387508 | 3,7326285  | 0,996228893    | 1,734360195 | 0,91023509 | -0,367   | $-0,288$     | 2,500 | $-0,778$    |
| $-1,209$      | 0,19464119 | 3,58720593 | 0,996228893    | 1,849784501 | 1,15626901 | 0,327    | $-0,288$     | 2,500 | $-1,209$    |
| $-1,288$      | 0,21410281 | 3,55261465 | -0,996228893   | 1,911606089 | 1,27634526 | 0,583    | -0,288       | 2,500 | $-1,288$    |
| -0,729        | 0,07390855 | 4,30902404 | $-1,06138513$  | 1,734365373 | 0,91023509 | -0,367   | -0,539       | 3,000 | -0,729      |
| $-1,259$      | 0,10891046 | 4,1422751  | $-1,06138513$  | 1,849789114 | 1,15626901 | 0,327    | $-0,539$     | 3,000 | $-1,259$    |
| -1,393        | 0,1203107  | 4,10036263 | -1,06138513    | 1,911606089 | 1,27634526 | 0,583    | $-0,539$     | 3,000 | -1,393      |
| $-0,223$      | 0,03149867 | 5,10604548 | $-1,06138513$  | 1,803484966 | 0,91023509 | -0,367   | $-1,099$     | 3,000 | $-0,223$    |
|               |            |            |                |             |            |          |              |       |             |
| $-0,676$      | 0,04688359 | 4,94110923 | $-1,06138513$  | 1,911601752 | 1,15626901 | 0,327    | $-1,099$     | 3,000 | $-0,676$    |
| $-0,813$      | 0,05195974 | 4,83668199 | $-1,06138513$  | 1,969819089 | 1,27634526 | 0,583    | $-1,099$     | 3,000 | $-0,813$    |
| $-0,581$      | 0,10891046 | 5,00763979 | -0,910235093   | 1,911601752 | 0,73209937 | -0,367   | 0,693        | 3,000 | $-0,581$    |
| $-1,123$      | 0,15921818 | 4,83500273 | -0,910235093   | 2,009161426 | 1,01978144 | 0,327    | -0,693       | 3,000 | $-1,123$    |
| $-1,273$      | 0,1754403  | 4,79069687 | $-0,910235093$ | 2,062107996 | 1,15626901 | 0,583    | $-0,693$     | 3,000 | $-1,273$    |
| -0,714        | 0,13387508 | 3,91495006 | -1,06138513    | 1,734360195 | 0,91023509 | -0,367   | $-0,288$     | 3,000 | -0,714      |
| $-1,343$      | 0,19464119 | 3,76952749 | $-1,06138513$  | 1,849784501 | 1,15626901 | 0,327    | $-0,288$     | 3,000 | $-1,343$    |
| $-1,489$      | 0.21410281 | 3,73493621 | $-1,06138513$  | 1,911606089 | 1,27634526 | 0,583    | -0,288       | 3,000 | $-1,489$    |
| $-0,653$      | 0,07390855 | 4,46317471 | 1,113344054    | 1,734365373 | 0,91023509 | $-0,367$ | $-0,539$     | 3,500 | $-0,653$    |
| $-1,316$      | 0,10891046 | 4,29642578 | $-1,113344054$ | 1,849789114 | 1,15626901 | 0,327    | $-0,539$     | 3,500 | -1,316      |
| 1521          | 0.1203107  | 4 25451331 | -1 113344054   | 1911606089  | 1 27634526 | 0.583    | -0.539       | 3500  | .1534       |
| $-0,181$      | 0,03149867 | 5,26019616 | $-1,113344054$ | 1,803484966 | 0,91023509 | $-0,367$ | $-1,099$     | 3,500 | $-0,181$    |
| $-0,645$      | 0,04688359 | 5,09525991 | -1,113344054   | 1,911601752 | 1,15626901 | 0,327    | $-1,099$     | 3,500 | $-0,645$    |
| $-0,818$      | 0,05195974 | 4,99083267 | $-1,113344054$ | 1,969819089 | 1,27634526 | 0,583    | $-1,099$     |       | $-0,818$    |
|               |            |            |                |             |            |          |              | 3,500 |             |
| $-0,460$      | 0,10891046 | 5,16179046 | $-0,970421781$ | 1,911601752 | 0,73209937 | $-0,367$ | $-0,693$     | 3,500 | $-0,460$    |
| $-1,095$      | 0,15921818 | 4,98915341 | 0,970421781    | 2,009161426 | 1,01978144 | 0,327    | $-0,693$     | 3,500 | $-1,095$    |
| $-1,299$      | 0,1754403  | 4,94484755 | -0,970421781   | 2,062107996 | 1,15626901 | 0,583    | $-0,693$     | 3,500 | $-1,299$    |
| $-0,630$      | 0,13387508 | 4,06910074 | $-1,113344054$ | 1,734360195 | 0,91023509 | -0,367   | $-0,288$     | 3,500 | $-0,630$    |
| $-1,400$      | 0,19464119 | 3.92367817 | $-1,113344054$ | 1,849784501 | 1,15626901 | 0,327    | $-0,288$     | 3,500 | $-1,400$    |
| $-1,618$      | 0,21410281 | 3,88908689 | -1,113344054   | 1,911606089 | 1,27634526 | 0,583    | $-0,288$     | 3,500 | $-1,618$    |
| $-0,522$      | 0,07390855 | 4,59670611 | $-1,156269006$ | 1,734365373 | 0,91023509 | -0,367   | -0,539       | 4,000 | $-0,522$    |
| $-1,262$      | 0,10891046 | 4,42995717 | -1,156269006   | 1,849789114 | 1,15626901 | 0,327    | $-0,539$     | 4,000 | $-1,262$    |
| $-1,539$      | 0,1203107  | 4,38804471 | -1,156269006   | 1,911606089 | 1,27634526 | 0,583    | $-0,539$     | 4,000 | $-1,539$    |
| $-0,113$      | 0,03149867 | 5,39372755 | $-1,156269006$ | 1,803484966 | 0,91023509 | $-0,367$ | $-1,099$     | 4,000 | $-0,113$    |
| $-0,580$      | 0,04688359 | 5,2287913  | $-1,156269006$ | 1,911601752 | 1,15626901 | 0,327    | $-1,099$     | 4,000 | $-0,580$    |
|               |            |            |                |             |            |          |              |       |             |
| $-0,801$      | 0,05195974 | 5,12436406 | $-1,156269006$ | 1,969819089 | 1,27634526 | 0,583    | $-1,099$     | 4,000 | $-0,801$    |
| $-0,346$      | 0,10891046 | 5,29532186 | $-1,019781441$ | 1,911601752 | 0,73209937 | $-0,367$ | -0,693       | 4,000 | $-0,346$    |
| $-1,029$      | 0,15921818 | 5,1226848  | $-1,019781441$ | 2,009161426 | 1,01978144 | 0,327    | $-0,693$     | 4,000 | $-1,029$    |
| $-1,291$      | 0,1754403  | 5,07837895 | $-1,019781441$ | 2,062107996 | 1,15626901 | 0,583    | $-0,693$     | 4,000 | $-1,291$    |
| $-0,543$      | 0,13387508 | 4,20263213 | $-1,156269006$ | 1,734360195 | 0,91023509 | $-0,367$ | $-0,288$     | 4,000 | $-0,543$    |
| $-1,392$      | 0,19464119 | 4,05720956 | $-1,156269006$ | 1,849784501 | 1,15626901 | 0,327    | $-0,288$     | 4,000 | $-1,392$    |
| $-1,673$      | 0,21410281 | 4,02261828 | $-1,156269006$ | 1,911606089 | 1,27634526 | 0,583    | $-0,288$     | 4,000 | $-1,673$    |
|               |            |            |                |             |            |          |              |       |             |

**Tabla 12: "Base de datos de LN ( ); [tR/tPL] [0.50 y 0.75]"** 

| fL           | m          | RI/M                     | $LN(M^*t)$     | LN(L/Rm)    | $LN(L^*t)$ | $Ln(n+1)$ | $\rm t_{\scriptscriptstyle R}/t_{\scriptscriptstyle Pl}$ | a     | Y independ. |
|--------------|------------|--------------------------|----------------|-------------|------------|-----------|----------------------------------------------------------|-------|-------------|
| -0,250677486 | 0,10891046 | 3,07174976               | 0,32663426     | 1,803484966 | 0,73209937 | $-0,367$  | 0,134                                                    | 1,000 | $-0,251$    |
| $-0,281$     | 0,15921818 | 0,61212034               | $-0,32663426$  | 1,911601752 | 1,01978144 | 0,327     | $-0,134$                                                 | 1,000 | $-0,281$    |
| $-0,278$     | 0,1754403  | 2,87670557               | -0,32663426    | 1,969819089 | 1,15626901 | 0,583     | $-0,134$                                                 | 1,000 | $-0,278$    |
| $-0,293$     | 0,20711579 | 3,66829282               | 0,366512921    | 1,911601752 | 0,32663426 | -0,367    | 0,000                                                    | 1,000 | -0,293      |
| $-0,341$     | 0,29653341 | 3,50735822               | 0,366512921    | 2,009161426 | 0,73209937 | 0,327     | 0,000                                                    | 1,000 | -0,341      |
| $-0,346$     | 0,32464664 | 3,46810671               | 0,366512921    | 2,062107996 | 0,91023509 | 0,583     | 0,000                                                    | 1,000 | $-0,346$    |
|              |            |                          | 0,583198081    |             | 0,91023509 |           |                                                          |       |             |
| -0,245       | 0,36810932 | 1,46880678<br>1,38949949 |                | 1,734365373 |            | -0,367    | 0,000                                                    | 1,000 | -0,245      |
| $-0,273$     | 0,5113255  |                          | 0,583198081    | 1,849789114 | 1,15626901 | 0,327     | 0,000                                                    | 1,000 | $-0,273$    |
| $-0,274$     | 0,55484251 | 1,37357559               | 0,583198081    | 1,911606089 | 1,27634526 | 0,583     | 0,000                                                    | 1,000 | $-0,274$    |
| -0,289       | 0,19464119 | 2,69340506               | $-0,32663426$  | 1,803484966 | 0,73209937 | $-0,367$  | 0,118                                                    | 1,000 | -0,289      |
| $-0,336$     | 0,2793821  | 2,56792729               | $-0,32663426$  | 1,911601752 | 1,01978144 | 0,327     | 0,118                                                    | 1,000 | $-0,336$    |
| -0,341       | 0,30610507 | 2,53943054               | $-0,32663426$  | 1,969819089 | 1,15626901 | 0,583     | 0,118                                                    | 1,000 | -0,341      |
| $-0,514$     | 0,10891046 | 3,47721487               | 0,583198081    | 1,803484966 | 0,73209937 | $-0,367$  | -0,134                                                   | 1,500 | -0,514      |
| -0,591       | 0,15921818 | 1,01758545               | 0,583198081    | 1,911601752 | 1,01978144 | 0,327     | $-0,134$                                                 | 1,500 | -0,591      |
| $-0,594$     | 0,1754403  | 3,28217068               | 0,583198081    | 1,969819089 | 1,15626901 | 0,583     | $-0,134$                                                 | 1,500 | $-0,594$    |
| -0,596       | 0,20711579 | 4,07375793               | 0,094047828    | 1,911601752 | 0,32663426 | -0,367    | 0,000                                                    | 1,500 | $-0,596$    |
| $-0,724$     | 0,29653341 | 3,91282333               | -0,094047828   | 2,009161426 | 0,73209937 | 0,327     | 0,000                                                    | 1,500 | -0,724      |
| -0,737       | 0,32464664 | 3,87357182               | -0,094047828   | 2,062107996 | 0,91023509 | 0,583     | 0,000                                                    | 1,500 | $-0,737$    |
|              |            | 1,87427189               |                |             |            |           |                                                          |       |             |
| -0,535       | 0,36810932 |                          | 0,787195008    | 1,734365373 | 0,91023509 | $-0,367$  | 0,000                                                    | 1,500 | -0,535      |
| -0,634       | 0,5113255  | 1,7949646                | -0,787195008   | 1,849789114 | 1,15626901 | 0,327     | 0,000                                                    | 1,500 | -0,634      |
| $-0,643$     | 0,55484251 | 1,7790407                | -0,787195008   | 1,911606089 | 1,27634526 | 0,583     | 0,000                                                    | 1,500 | $-0,643$    |
| $-0,619$     | 0,19464119 | 3,09887017               | 0,583198081    | 1,803484966 | 0,73209937 | -0,367    | 0,118                                                    | 1,500 | -0,619      |
| $-0,761$     | 0,2793821  | 2,9733924                | -0,583198081   | 1,911601752 | 1,01978144 | 0,327     | 0,118                                                    | 1,500 | -0,761      |
| -0,777       | 0,30610507 | 2,94489565               | 0,583198081    | 1,969819089 | 1,15626901 | 0,583     | 0,118                                                    | 1,500 | -0,777      |
| $-0,686$     | 0,10891046 | 3,76489694               | $-0.732099368$ | 1,803484966 | 0,73209937 | $-0,367$  | 0,134                                                    | 2,000 | -0,686      |
| $-0,885$     | 0,15921818 | 1,30526752               | 0,732099368    | 1,911601752 | 1,01978144 | 0,327     | 0,134                                                    | 2,000 | $-0,885$    |
| -0,971       | 0,1754403  | 3,56985275               | 0,732099368    | 1,969819089 | 1,15626901 | 0,583     | -0,134                                                   | 2,000 | -0,971      |
| $-0,770$     | 0,20711579 | 4,36144                  | $-0,32663426$  | 1,911601752 | 0,32663426 | $-0,367$  | 0,000                                                    | 2,000 | -0,770      |
| $-1,024$     | 0,29653341 | 4,2005054                |                | 2,009161426 | 0,73209937 |           | 0,000                                                    |       | $-1,024$    |
|              |            |                          | -0,32663426    |             |            | 0,327     |                                                          | 2,000 |             |
| -1,055       | 0,32464664 | 4,16125389               | -0,32663426    | 2.062107996 | 0,91023509 | 0,583     | 0,000                                                    | 2,000 | -1,055      |
| -0,737       | 0,36810932 | 2,16195396               | 0,910235093    | 1,734365373 | 0,91023509 | -0,367    | 0,000                                                    | 2,000 | $-0,737$    |
| -0,986       | 0,5113255  | 2,08264667               | 0,910235093    | 1,849789114 | 1,15626901 | 0,327     | 0,000                                                    | 2,000 | -0,986      |
| -1,014       | 0,55484251 | 2,06672277               | 0,910235093    | 1,911606089 | 1,27634526 | 0,583     | 0,000                                                    | 2,000 | -1,014      |
| -0,838       | 0,19464119 | 3,38655224               | -0,732099368   | 1,803484966 | 0,73209937 | -0,367    | 0,118                                                    | 2,000 | $-0,838$    |
| $-1,133$     | 0,2793821  | 3,26107447               | 0,732099368    | 1,911601752 | 1,01978144 | 0,327     | 0,118                                                    | 2,000 | $-1,133$    |
| $-1,242$     | 0,30610507 | 3,23257772               | 0,732099368    | 1,969819089 | 1,15626901 | 0,583     | 0,118                                                    | 2,000 | $-1,242$    |
| -0,789       | 0,10891046 | 3,98804049               | -0,834032445   | 1,803484966 | 0,73209937 | -0,367    | -0,134                                                   | 2,500 | -0,789      |
| -1,139       | 0,15921818 | 1,52841107               | 0,834032445    | 1,911601752 | 1,01978144 | 0,327     | 0,134                                                    | 2,500 | -1,139      |
|              |            | 3,7929963                |                |             |            |           |                                                          | 2,500 |             |
| -1,190       | 0,1754403  |                          | 0,834032445    | 1,969819089 | 1,15626901 | 0,583     | 0,134                                                    |       | 1,190       |
| -0,833       | 0,20711579 | 4,58458355               | -0,475884995   | 1,911601752 | 0,32663426 | -0,367    | 0,000                                                    | 2,500 | -0,833      |
| -1,247       | 0,29653341 | 4,42364895               | 0,475884995    | 2,009161426 | 0,73209937 | 0,327     | 0,000                                                    | 2,500 | $-1,247$    |
| $-1,310$     | 0,32464664 | 4,38439744               | -0,475884995   | 2,062107996 | 0,91023509 | 0,583     | 0,000                                                    | 2,500 | $-1,310$    |
| $-0,839$     | 0,36810932 | 2,38509751               | -0,996228893   | 1,734365373 | 0,91023509 | $-0,367$  | 0,000                                                    | 2,500 | -0,839      |
| $-1,269$     | 0,5113255  | 2,30579022               | -0,996228893   | 1,849789114 | 1,15626901 | 0,327     | 0,000                                                    | 2,500 | -1,269      |
| $-1,335$     | 0,55484251 | 2,28986632               | 0,996228893    | 1,911606089 | 1,27634526 | 0,583     | 0,000                                                    | 2,500 | $-1,335$    |
| -0,930       | 0,19464119 | 3,60969579               | 0,834032445    | 1,803484966 | 0,73209937 | -0,367    | 0,118                                                    | 2,500 | -0,930      |
| -1,395       | 0,2793821  | 3,48421802               | -0,834032445   | 1,911601752 | 1,01978144 | 0,327     | 0,118                                                    | 2,500 | -1,395      |
| $-1,475$     | 0,30610507 | 3,45572127               | 0,834032445    | 1,969819089 | 1,15626901 | 0,583     | 0,118                                                    | 2,500 | $-1,475$    |
| $-0,845$     | 0,10891046 | 4,17036205               | -0,910235093   | 1,803484966 | 0,73209937 | -0,367    | 0,134                                                    | 3,000 | $-0,845$    |
| $-1,340$     | 0,15921818 | 1,71073263               | -0,910235093   | 1,911601752 | 1,01978144 | 0,327     | $-0,134$                                                 | 3,000 | $-1,340$    |
|              |            | 3,97531786               |                |             |            |           |                                                          |       |             |
| -1,441       | 0,1754403  |                          | 0,910235093    | 1,969819089 | 1,15626901 | 0,583     | -0,134                                                   | 3,000 | -1,441      |
| $-0,882$     | 0,20711579 | 4,76690511               | 0,583198081    | 1,911601752 | 0,32663426 | -0,367    | 0,000                                                    | 3,000 | -0,882      |
| -1,420       | 0,29653341 | 4,60597051               | 0,583198081    | 2,009161426 | 0,73209937 | 0,327     | 0,000                                                    | 3,000 | $-1,420$    |
| -1,531       | 0,32464664 | 4,566719                 | -0,583198081   | 2,062107996 | 0,91023509 | 0,583     | 0,000                                                    | 3,000 | -1,531      |
| $-0,846$     | 0,36810932 | 2,56741907               | $-1,06138513$  | 1,734365373 | 0,91023509 | -0,367    | 0,000                                                    | 3,000 | $-0,846$    |
| -1,462       | 0,5113255  | 2,48811178               | $-1,06138513$  | 1,849789114 | 1,15626901 | 0,327     | 0,000                                                    | 3,000 | $-1,462$    |
| $-1,583$     | 0,55484251 | 2,47218788               | $-1,06138513$  | 1,911606089 | 1,27634526 | 0,583     | 0,000                                                    | 3,000 | $-1,583$    |
| -0,921       | 0,19464119 | 3,79201735               | -0,910235093   | 1,803484966 | 0,73209937 | $-0,367$  | 0,118                                                    | 3,000 | -0,921      |
| -1,549       | 0,2793821  | 3,66653958               | 0,910235093    | 1,911601752 | 1,01978144 | 0,327     | 0,118                                                    | 3,000 | -1,549      |
| -1,682       | 0,30610507 | 3,63804283               | $-0,910235093$ | 1,969819089 | 1,15626901 | 0,583     | 0,118                                                    | 3,000 | -1,682      |
| -0,881       | 0,10891046 | 4,32451273               | 0,970421781    | 1,803484966 | 0,73209937 | -0,367    | 0,134                                                    | 3,500 | $-0,881$    |
| $-1,485$     | 0,15921818 | 1,86488331               | 0,970421781    | 1,911601752 | 1,01978144 | 0,327     | 0,134                                                    | 3,500 | $-1,485$    |
|              | 0,1754403  |                          |                |             |            |           |                                                          |       |             |
| $-1,653$     |            | 4,12946854               | 0,970421781    | 1,969819089 | 1,15626901 | 0,583     | 0,134                                                    | 3,500 | $-1,653$    |
| -0,891       | 0,20711579 | 4,92105579               | $-0,665729811$ | 1,911601752 | 0,32663426 | -0,367    | 0,000                                                    | 3,500 | -0,891      |
| -1,548       | 0,29653341 | 4.76012119               | -0,665729811   | 2,009161426 | 0.73209937 | 0,327     | 0,000                                                    | 3,500 | $-1,548$    |
| $-1,723$     | 0,32464664 | 4,72086968               | 0,665729811    | 2,062107996 | 0,91023509 | 0,583     | 0,000                                                    | 3,500 | $-1,723$    |
| $-0,708$     | 0,36810932 | 2,72156975               | 1,113344054    | 1,734365373 | 0,91023509 | $-0,367$  | 0,000                                                    | 3,500 | $-0,708$    |
| $-1,528$     | 0,5113255  | 2,64226246               | $-1,113344054$ | 1,849789114 | 1,15626901 | 0,327     | 0,000                                                    | 3,500 | $-1,528$    |
| $-1,723$     | 0,55484251 | 2,62633856               | $-1,113344054$ | 1,911606089 | 1,27634526 | 0,583     | 0,000                                                    | 3,500 | $-1,723$    |
| $-0,863$     | 0,19464119 | 3,94616803               | $-0,970421781$ | 1,803484966 | 0,73209937 | $-0,367$  | 0,118                                                    | 3,500 | $-0,863$    |
| -1,630       | 0,2793821  | 3,82069026               | 0,970421781    | 1,911601752 | 1,01978144 | 0,327     | 0,118                                                    | 3,500 | -1,630      |
| $-1,825$     | 0,30610507 | 3,79219351               | 0,970421781    | 1,969819089 | 1,15626901 | 0,583     | 0,118                                                    | 3,500 | $-1,825$    |
| $-0,887$     | 0,10891046 | 4,45804412               | -1,019781441   | 1,803484966 | 0,73209937 | $-0,367$  | $-0,134$                                                 | 4,000 | $-0,887$    |
| $-1,576$     | 0,15921818 | 1,9984147                | $-1,019781441$ | 1,911601752 | 1,01978144 |           |                                                          |       |             |
|              |            |                          |                |             |            | 0,327     | -0,134                                                   | 4,000 | $-1,576$    |
| $-1,825$     | 0,1754403  | 4,26299993               | -1,019781441   | 1,969819089 | 1,15626901 | 0,583     | $-0,134$                                                 | 4,000 | $-1,825$    |
| $-0,871$     | 0,20711579 | 5,05458718               | -0,732099368   | 1,911601752 | 0,32663426 | -0,367    | 0,000                                                    | 4,000 | $-0,871$    |
| $-1,633$     | 0,29653341 | 4,89365258               | $-0,732099368$ | 2,009161426 | 0,73209937 | 0,327     | 0,000                                                    | 4,000 | $-1,633$    |
| $-1,883$     | 0,32464664 | 4,85440107               | -0,732099368   | 2,062107996 | 0,91023509 | 0,583     | 0,000                                                    | 4,000 | $-1,883$    |
| $-0,542$     | 0,36810932 | 2,85510114               | $-1,156269006$ | 1,734365373 | 0,91023509 | -0,367    | 0,000                                                    | 4,000 | $-0,542$    |
| $-1,496$     | 0,5113255  | 2,77579385               | $-1,156269006$ | 1,849789114 | 1,15626901 | 0,327     | 0,000                                                    | 4,000 | $-1,496$    |
| $-1,766$     | 0,55484251 | 2,75986995               | 1,156269006    | 1,911606089 | 1,27634526 | 0,583     | 0,000                                                    | 4,000 | $-1,766$    |
| $-0,791$     | 0,19464119 | 4,07969942               | -1,019781441   | 1,803484966 | 0,73209937 | -0,367    | 0,118                                                    | 4,000 | $-0,791$    |
| $-1,668$     | 0,2793821  | 3,95422165               | 1,019781441    | 1,911601752 | 1,01978144 | 0,327     | 0,118                                                    | 4,000 | $-1,668$    |
| $-1,932$     | 0,30610507 | 3,9257249                | $-1,019781441$ | 1,969819089 | 1,15626901 | 0,583     | 0,118                                                    | 4,000 | $-1,932$    |
|              |            |                          |                |             |            |           |                                                          |       |             |

**Tabla 13: "Base de datos de LN ( ); [tR/tPL] [0.87 y 1.14]"** 

**Tabla 14: "Base de datos de LN ( ); [tR/tPL] [1.5 y 2.0]"** 

| fL             | $\mathsf{m}^{\mathsf{u}}$ | RI/M       | $LN(M*t)$              | LN(L/Rm)    | $LN(L*t)$  | $Ln(n+1)$ | $t_R/t_{PL}$ | $\mathbf{a}$ | Yindepend. |
|----------------|---------------------------|------------|------------------------|-------------|------------|-----------|--------------|--------------|------------|
| $-0,304400924$ | 0,20711579                | 2,8383867  | 0,366512921            | 1,803484966 | 0,73209937 | $-0,367$  | 0,560        | 1,000        | $-0,304$   |
| $-0,351$       | 0,29653341                | 2,71356538 | 0,366512921            | 1,911601752 | 1,01978144 | 0,327     | 0,560        | 1,000        | $-0,351$   |
| $-0,356$       | 0,32464664                | 2,68531071 | 0,366512921            | 1,969819089 | 1,15626901 | 0,583     | 0,560        | 1,000        | $-0,356$   |
| $-0,310$       | 0,5113255                 | 1,39594074 | $-0,32663426$          | 1,803484966 | 0,73209937 | $-0,367$  | 0,405        | 1,000        | $-0,310$   |
| $-0,298$       | 0,69377199                | 1,34553637 | $-0,32663426$          | 1,911601752 | 1,01978144 | 0,327     | 0,405        | 1,000        | $-0,298$   |
| $-0,300$       | 0,74787208                | 1,33788522 | $-0,32663426$          | 1,969819089 | 1,15626901 | 0,583     | 0,405        | 1,000        | $-0,300$   |
| $-0,334$       | 0,3574996                 | 2,51531624 | 0,366512921            | 1,911601752 | 0,32663426 | $-0,367$  | 0,811        | 1,000        | $-0,334$   |
| $-0,407$       | 0,49751239                | 2,43660133 | 0,366512921            | 2,009161426 | 0,73209937 | 0,327     | 0,811        | 1,000        | $-0,407$   |
| $-0,418$       | 0,54014168                | 2,42132186 | 0,366512921            | 2,062107996 | 0,91023509 | 0,583     | 0,811        | 1,000        | $-0,418$   |
| $-0,596$       | 0,20711579                | 3,24385181 | $-0.094047828$         | 1,803484966 | 0,73209937 | $-0,367$  | 0,560        | 1,500        | $-0,596$   |
| $-0,718$       | 0,29653341                | 3,11903049 | $-0,094047828$         | 1,911601752 | 1,01978144 | 0,327     | 0,560        | 1,500        | $-0,718$   |
| $-0,730$       | 0,32464664                | 3,09077582 | $-0,094047828$         | 1,969819089 | 1,15626901 | 0,583     | 0,560        | 1,500        | $-0,730$   |
| $-0,594$       | 0,5113255                 | 1,80140585 | $-0,583198081$         | 1,803484966 | 0,73209937 | $-0,367$  | 0,405        | 1,500        | $-0,594$   |
| $-0,682$       | 0,69377199                | 1,75100148 | $-0,583198081$         | 1,911601752 | 1,01978144 | 0,327     | 0,405        | 1,500        | $-0,682$   |
| $-0,692$       | 0,74787208                | 1,74335033 | $-0,583198081$         | 1,969819089 | 1,15626901 | 0,583     | 0,405        | 1,500        | $-0,692$   |
| $-0,700$       | 0,3574996                 | 2,92078135 | $-0,094047828$         | 1,911601752 | 0,32663426 | $-0,367$  | 0,811        | 1,500        | $-0,700$   |
| $-0,893$       | 0,49751239                | 2,84206644 | $-0,094047828$         | 2,009161426 | 0,73209937 | 0,327     | 0,811        | 1,500        | $-0,893$   |
| $-0,920$       | 0,54014168                | 2,82678697 | $-0,094047828$         | 2,062107996 | 0,91023509 | 0,583     | 0,811        | 1,500        | $-0,920$   |
| $-0,786$       | 0,20711579                | 3,53153388 | $-0,32663426$          | 1,803484966 | 0,73209937 | $-0,367$  | 0,560        | 2,000        | $-0,786$   |
| $-1,040$       | 0,29653341                | 3,40671256 | $-0,32663426$          | 1,911601752 | 1,01978144 | 0,327     | 0,560        | 2,000        | $-1,040$   |
| $-1,069$       | 0,32464664                | 3,37845789 | $-0,32663426$          | 1,969819089 | 1,15626901 | 0,583     | 0,560        | 2,000        | $-1,069$   |
| $-0,783$       | 0,5113255                 | 2,08908792 | -0,732099368           | 1,803484966 | 0,73209937 | $-0,367$  | 0,405        | 2,000        | $-0,783$   |
| $-1,051$       | 0,69377199                | 2,03868355 | -0,732099368           | 1,911601752 | 1,01978144 | 0,327     | 0,405        | 2,000        | $-1,051$   |
| $-1,151$       | 0,74787208                | 2,0310324  | -0,732099368           | 1,969819089 | 1,15626901 | 0,583     | 0,405        | 2,000        | $-1,151$   |
| $-0,948$       | 0,3574996                 | 3,20846342 | $-0,32663426$          | 1,911601752 | 0,32663426 | $-0,367$  | 0,811        | 2,000        | $-0,948$   |
| $-1,315$       | 0,49751239                | 3,12974852 | $-0,32663426$          | 2,009161426 | 0,73209937 | 0,327     | 0,811        | 2,000        | $-1,315$   |
| $-1,363$       | 0,54014168                | 3,11446904 | $-0,32663426$          | 2,062107996 | 0,91023509 | 0,583     | 0,811        | 2,000        | $-1,363$   |
| $-0,886$       | 0,20711579                | 3,75467743 | $-0,475884995$         | 1,803484966 | 0,73209937 | $-0,367$  | 0,560        | 2,500        | $-0,886$   |
| $-1,295$       | 0,29653341                | 3,62985611 | $-0,475884995$         | 1,911601752 | 1,01978144 | 0,327     | 0,560        | 2,500        | $-1,295$   |
| $-1,358$       | 0,32464664                | 3,60160145 | $-0,475884995$         | 1,969819089 | 1,15626901 | 0,583     | 0,560        | 2,500        | $-1,358$   |
| $-0,913$       | 0,5113255                 | 2,31223147 | $-0,834032445$         | 1,803484966 | 0,73209937 | $-0,367$  | 0,405        | 2,500        | $-0,913$   |
| $-1,353$       | 0,69377199                | 2,2618271  | -0,834032445           | 1,911601752 | 1,01978144 | 0,327     | 0,405        | 2,500        | $-1,353$   |
| $-1,424$       | 0,74787208                | 2,25417595 | $-0,834032445$         | 1,969819089 | 1,15626901 | 0,583     | 0,405        | 2,500        | $-1,424$   |
| $-1,083$       | 0,3574996                 | 3,43160697 | $-0,475884995$         | 1,911601752 | 0,32663426 | $-0,367$  | 0,811        | 2,500        | $-1,083$   |
| $-1,635$       | 0,49751239                | 3,35289207 | $-0,475884995$         | 2,009161426 | 0,73209937 | 0,327     | 0,811        | 2,500        | $-1,635$   |
| $-1,732$       | 0,54014168                | 3,3376126  | -0,475884995           | 2,062107996 | 0,91023509 | 0,583     | 0,811        | 2,500        | $-1,732$   |
| $-0,936$       | 0,20711579                | 3,93699899 | $-0,583198081$         | 1,803484966 | 0,73209937 | $-0,367$  | 0,560        | 3,000        | $-0,936$   |
| $-1,493$       | 0,29653341                | 3,81217767 | -0,583198081           | 1,911601752 | 1,01978144 | 0,327     | 0,560        | 3,000        | $-1,493$   |
| $-1,587$       | 0,32464664                | 3,783923   | $-0,583198081$         | 1,969819089 | 1,15626901 | 0,583     | 0,560        | 3,000        | $-1,587$   |
| $-0,973$       | 0,5113255                 | 2,49455303 | $-0,910235093$         | 1,803484966 | 0,73209937 | $-0,367$  | 0,405        | 3,000        | $-0,973$   |
| $-1,582$       | 0,69377199                | 2,44414866 | $-0,910235093$         | 1,911601752 | 1,01978144 | 0,327     | 0,405        | 3,000        | $-1,582$   |
| $-1,705$       | 0,74787208                | 2,43649751 | $-0,910235093$         | 1,969819089 | 1,15626901 | 0,583     | 0,405        | 3,000        | $-1,705$   |
| $-1,143$       | 0,3574996                 | 3,61392853 | $-0,583198081$         | 1,911601752 | 0,32663426 | $-0,367$  | 0,811        | 3,000        | $-1,143$   |
| $-1,859$       | 0,49751239                | 3,53521362 | $-0,583198081$         | 2,009161426 | 0,73209937 | 0,327     | 0,811        | 3,000        | $-1,859$   |
| $-2,007$       | 0,54014168                | 3,51993415 | $-0,583198081$         | 2,062107996 | 0,91023509 | 0,583     | 0,811        | 3,000        | $-2,007$   |
| $-0,961$       | 0,20711579                | 4,09114967 | $-0,665729811$         | 1,803484966 | 0,73209937 | $-0,367$  | 0,560        | 3,500        | $-0,961$   |
| $-1,638$       | 0,29653341                | 3,96632835 | $-0,665729811$         | 1,911601752 | 1,01978144 | 0,327     | 0,560        | 3,500        | $-1,638$   |
| $-1,807$       | 0,32464664                | 3,93807368 | $-0,665729811$         | 1,969819089 | 1,15626901 | 0,583     | 0,560        | 3,500        | $-1,807$   |
| $-0,971$       | 0,5113255                 | 2,64870371 | $-0,970421781$         | 1,803484966 | 0,73209937 | $-0,367$  | 0,405        | 3,500        | $-0,971$   |
| $-1,732$       | 0,69377199                | 2.59829934 | $-0,970421781$         | 1,911601752 | 1,01978144 | 0,327     | 0,405        | 3,500        | $-1,732$   |
| $-1,919$       | 0,74787208                | 2,59064819 | $-0,970421781$         | 1,969819089 | 1,15626901 | 0,583     | 0,405        | 3,500        | $-1,919$   |
| $-1,150$       | 0,3574996                 | 3,76807921 | $-0,665729811$         | 1,911601752 | 0,32663426 | $-0,367$  | 0,811        | 3,500        | $-1,150$   |
| $-1994$        | 049751239                 |            | 3,6893643 -0,665729811 | 2.009161426 | 0.73209937 | 0,327     | 0,811        | 3,500        | $-1994$    |
| $-2,205$       | 0,54014168                | 3,67408483 | $-0,665729811$         | 2,062107996 | 0,91023509 | 0,583     | 0,811        | 3,500        | $-2,205$   |
| $-0,974$       | 0,20711579                | 4,22468106 | $-0.732099368$         | 1,803484966 | 0,73209937 | $-0,367$  | 0,560        | 4,000        | $-0,974$   |
| $-1,744$       | 0,29653341                | 4,09985974 | -0,732099368           | 1,911601752 | 1,01978144 | 0,327     | 0,560        | 4,000        | $-1,744$   |
| $-1,978$       | 0,32464664                | 4,07160508 | -0,732099368           | 1,969819089 | 1,15626901 | 0,583     | 0,560        | 4,000        | $-1,978$   |
| $-0,859$       | 0,5113255                 | 2,7822351  | $-1,019781441$         | 1,803484966 | 0,73209937 | $-0,367$  | 0,405        | 4,000        | $-0,859$   |
| $-1,798$       | 0,69377199                | 2,73183073 | $-1,019781441$         | 1,911601752 | 1,01978144 | 0,327     | 0,405        | 4,000        | $-1,798$   |
| $-2,068$       | 0,74787208                | 2,72417958 | $-1,019781441$         | 1,969819089 | 1,15626901 | 0,583     | 0,405        | 4,000        | $-2,068$   |
| $-1,117$       | 0,3574996                 | 3,9016106  | -0,732099368           | 1,911601752 | 0,32663426 | $-0,367$  | 0,811        | 4,000        | $-1,117$   |
| $-2,057$       | 0,49751239                | 3,8228957  | -0,732099368           | 2,009161426 | 0,73209937 | 0,327     | 0,811        | 4,000        | $-2,057$   |
| $-2,332$       | 0,54014168                | 3,80761623 | $-0,732099368$         | 2,062107996 | 0,91023509 | 0,583     | 0,811        | 4,000        | $-2,332$   |

# **ANEXO C**

**Diagrama Matricial del Bloque 4 de la Gabarra** 

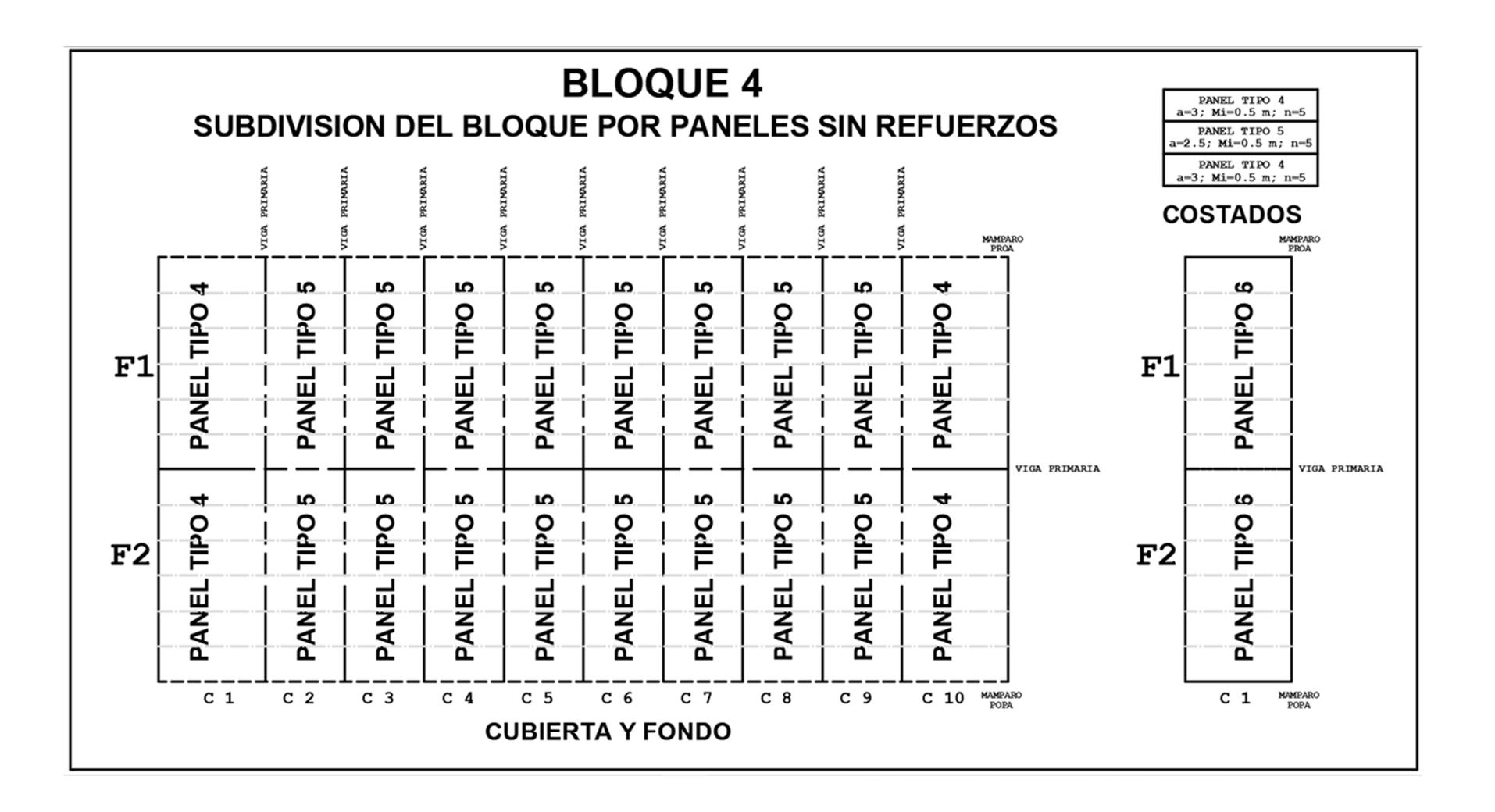

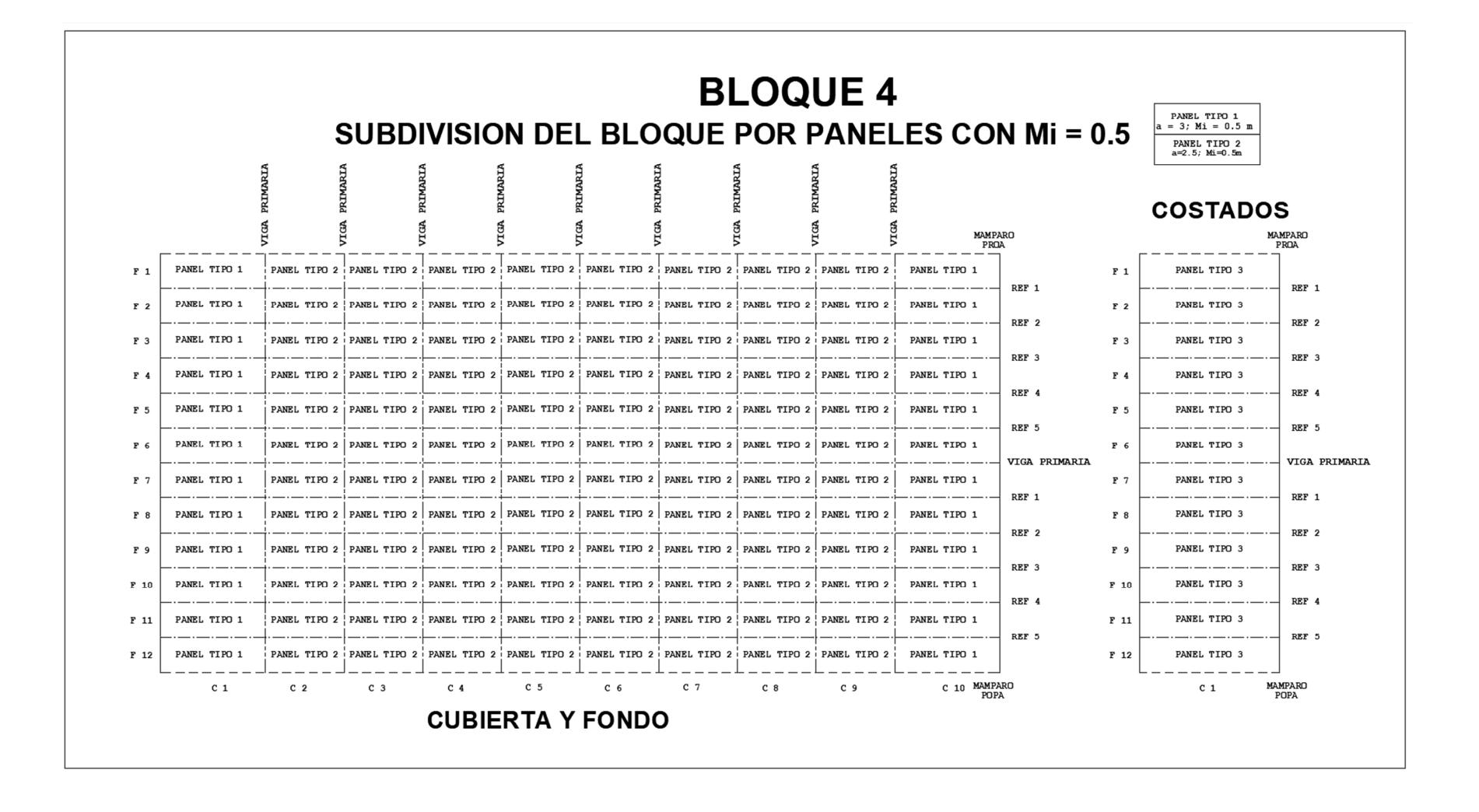

# **ANEXO D**

**Tablas de resultados de ejemplos optimizados** 

# **Tabla de datos para optimizar el panel tipo 4 de cubierta:** A seguir se muestra la

con los datos para realizar la optimizacion de este panel:

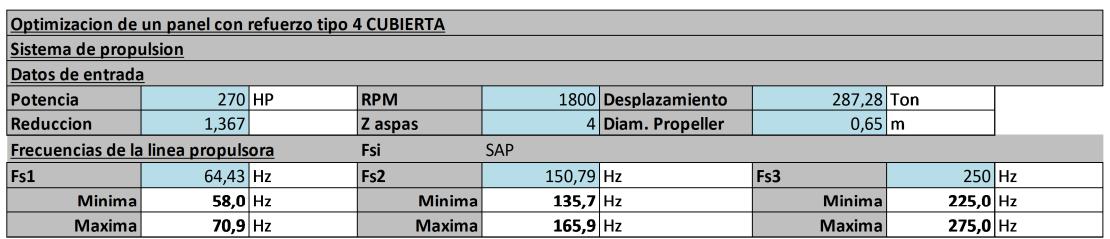

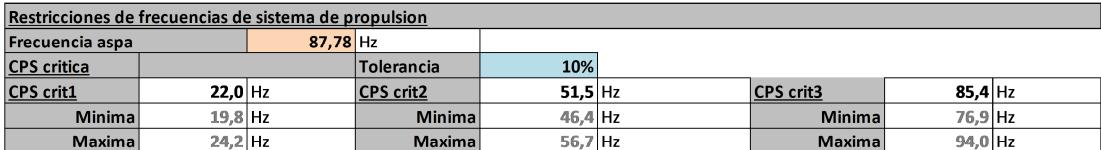

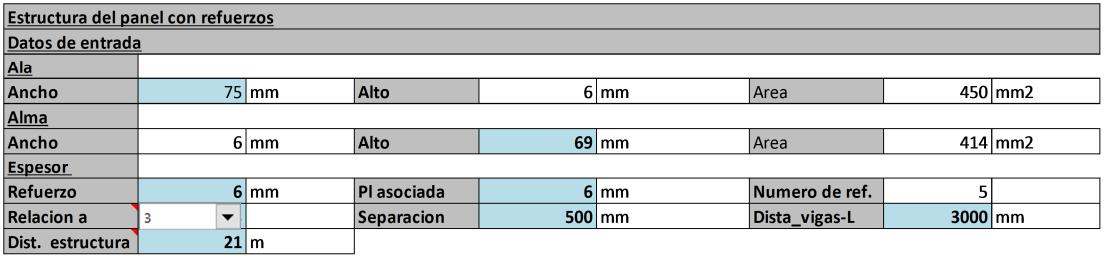

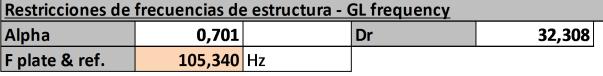

### **ESCANTILLONADO PARA BARCAZA**

**BARCAZA TANQUE<br>ESPESOR DE CHAPA** REFERENCIA ABS BARGE

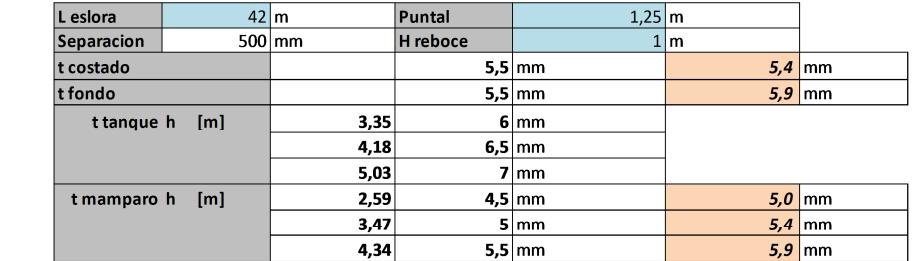

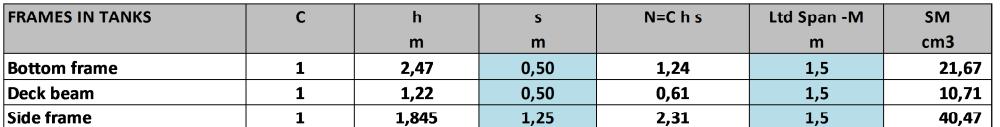

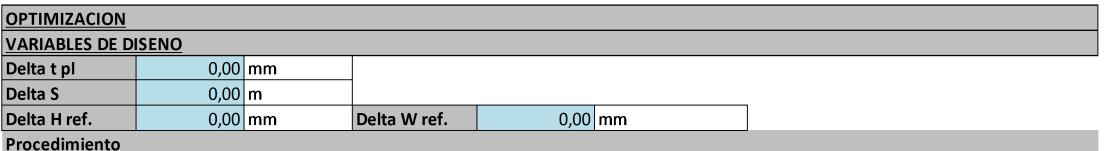

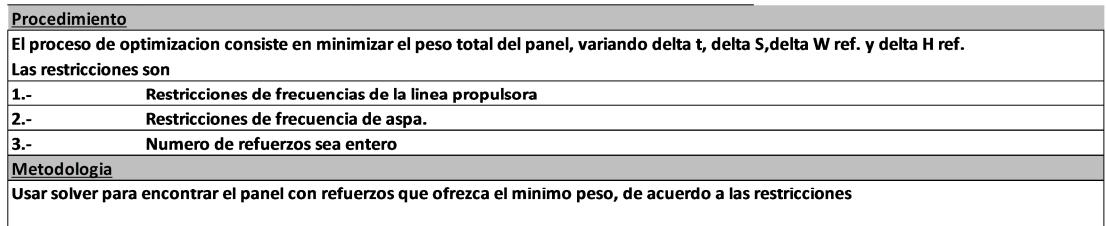

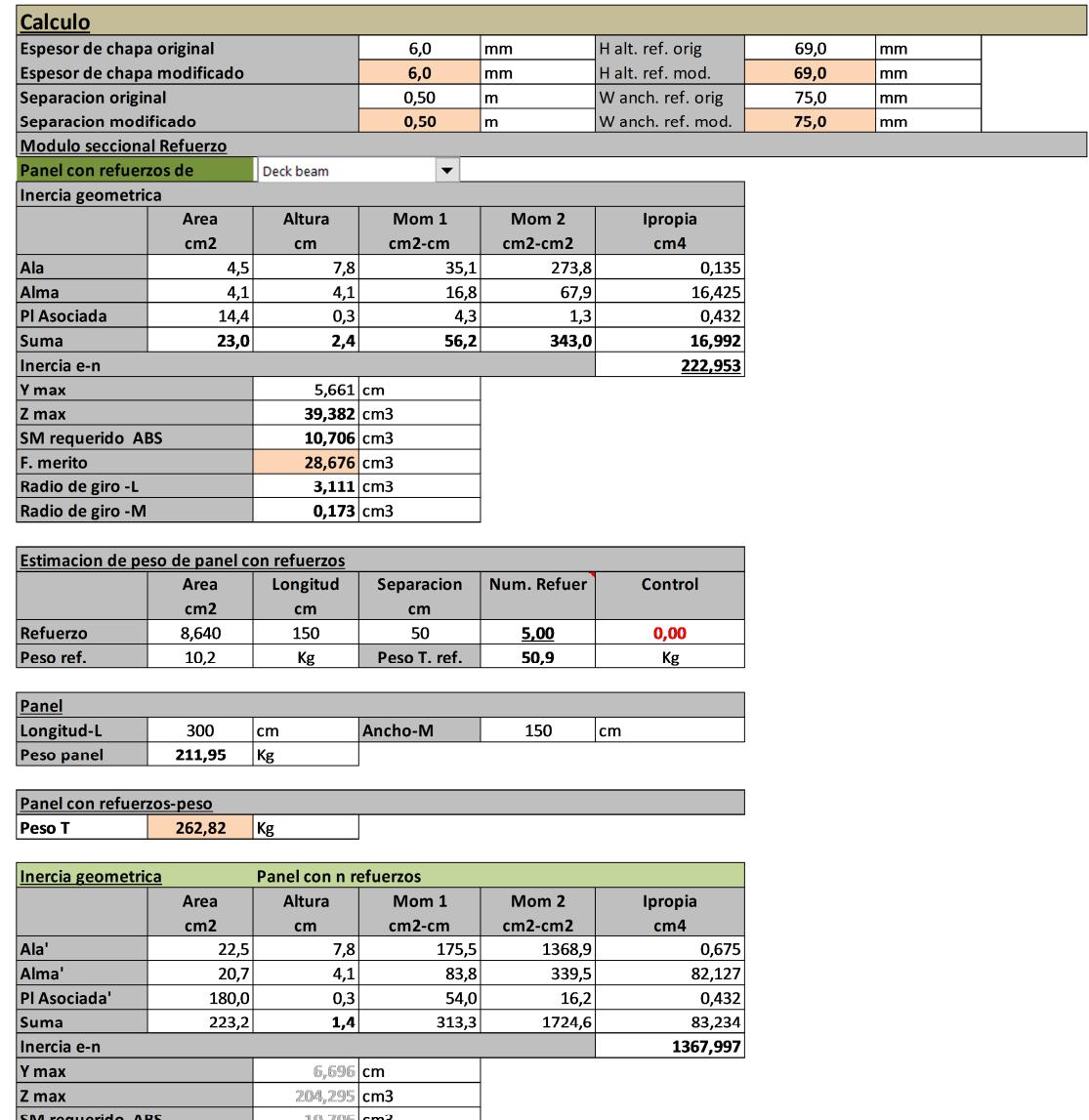

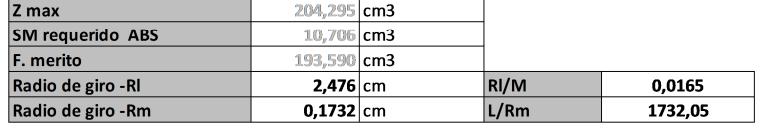

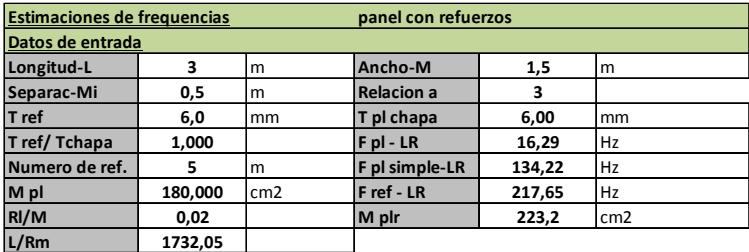

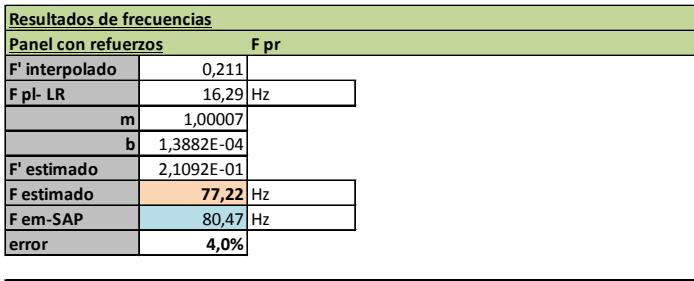

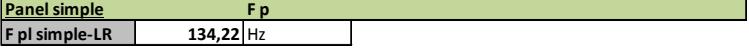

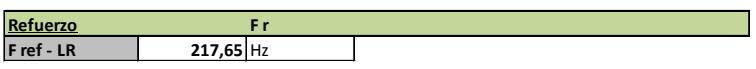

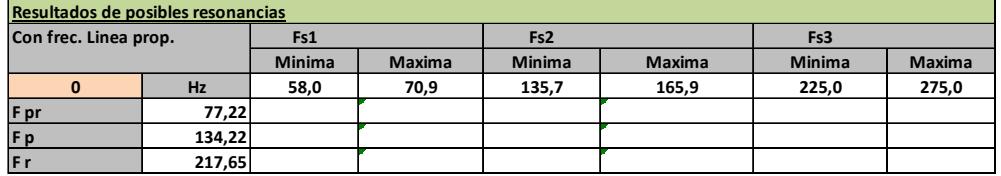

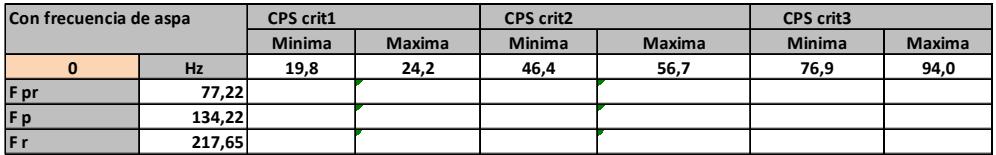

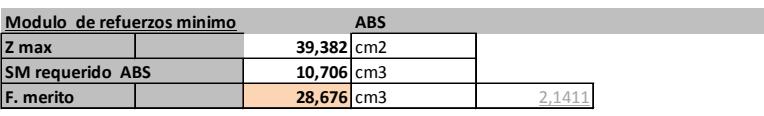

**Funcion Objetivo: minimo peso de panel con refuerzos 262,82 Kg/panel**

Tabla de los resultados de las variables de diseño, panel tipo 4 de cubierta.

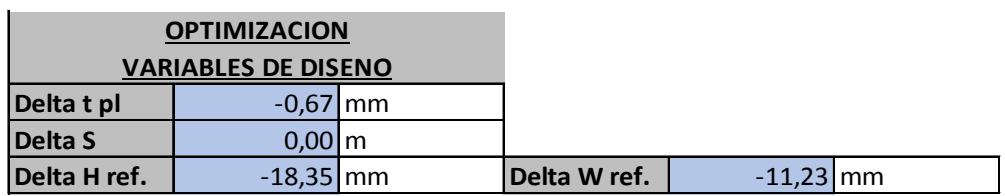

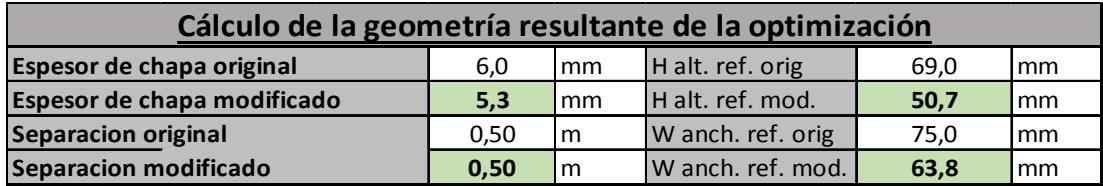

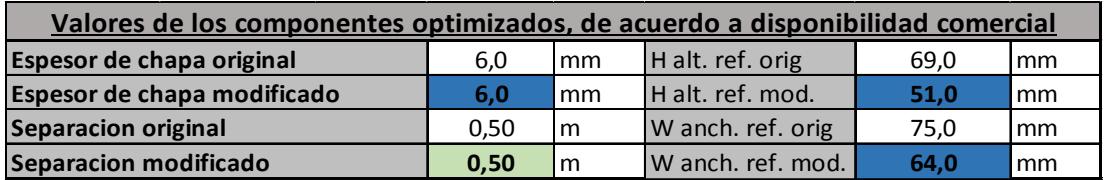

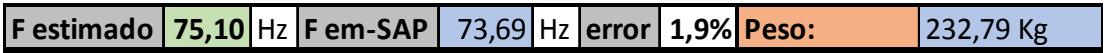

# **Tabla de datos para optimizar el panel tipo 5 de fondo:** A seguir se muestra la con

los datos de entrada para realizar la optimizacion de este panel:

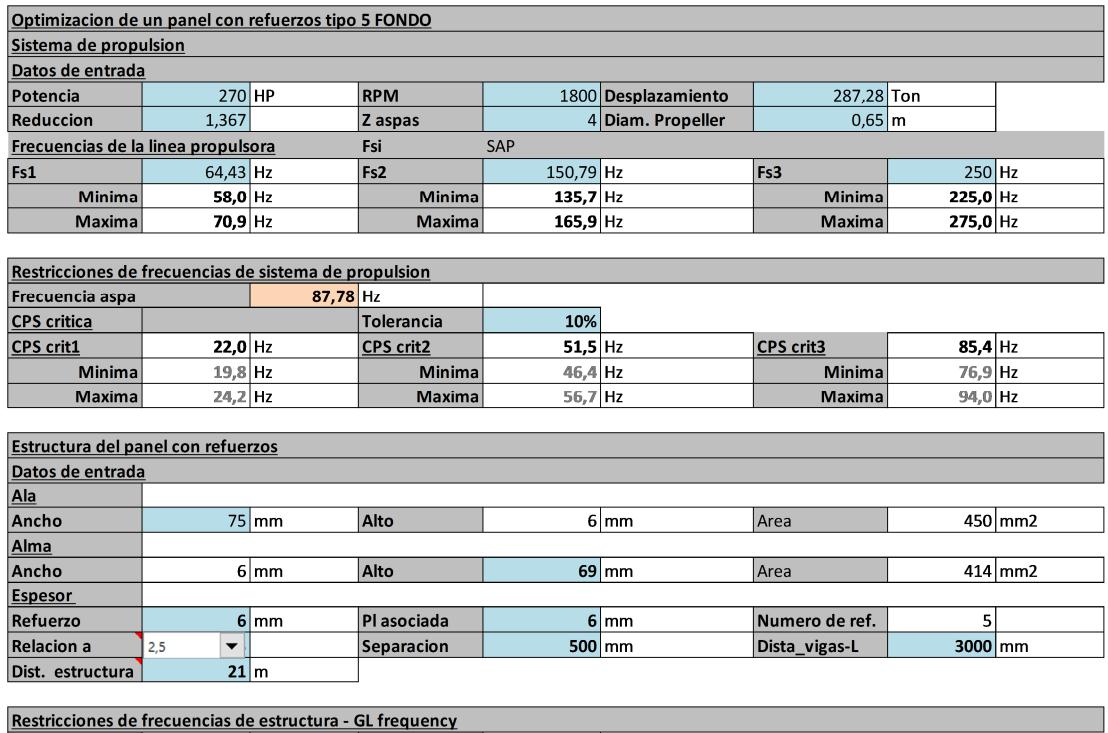

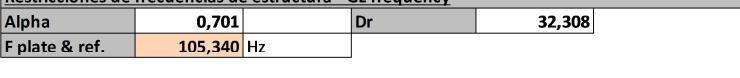

### **ESCANTILLONADO PARA BARCAZA**

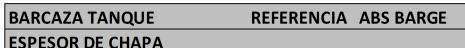

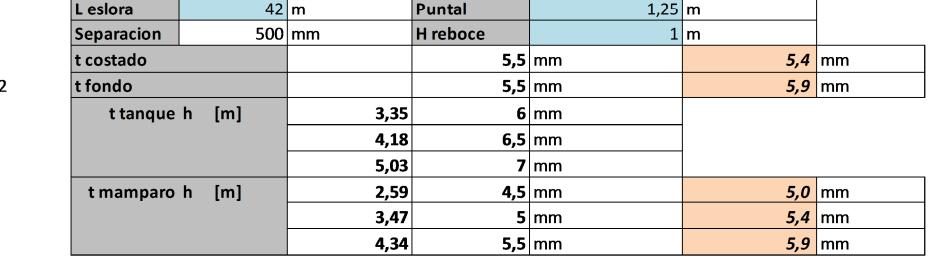

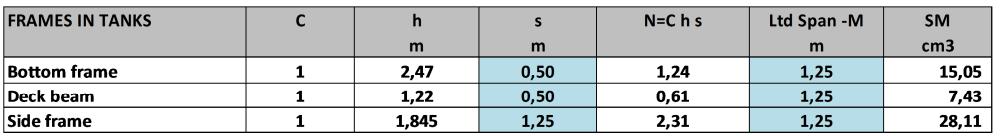

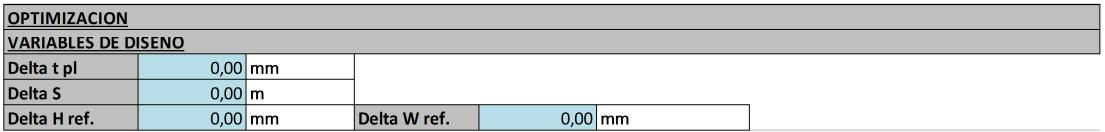

Procedimiento<br>El proceso de optimizacion consiste en minimizar el peso total del panel, variando delta t, delta S,delta W ref. y delta H ref.

- Las restricciones son 1.-
- Restricciones de frecuencias de la linea propulsora  $|_{2}$ . Restricciones de frecuencia de aspa.
- $3.5$ Numero de refuerzos sea entero

<u>ose establecidades de la calendade de entrero.</u><br><u>Usar solver para encontrar el panel con refuerzos que ofrezca el minimo peso, de acuerdo a las restricciones</u>

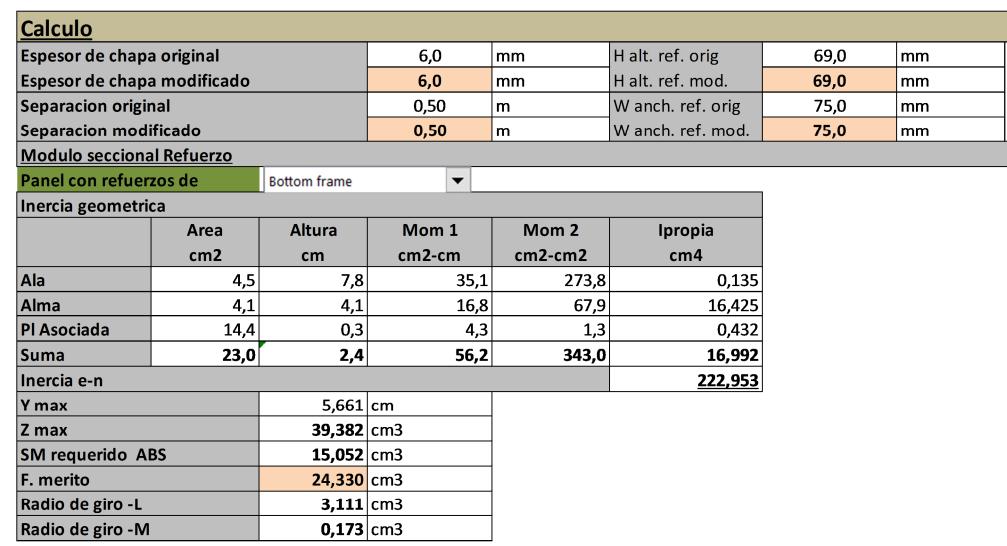

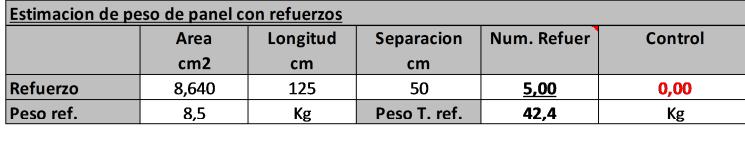

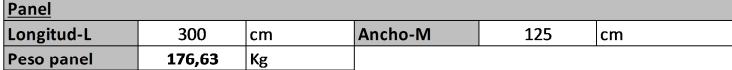

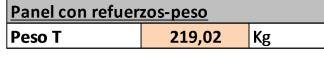

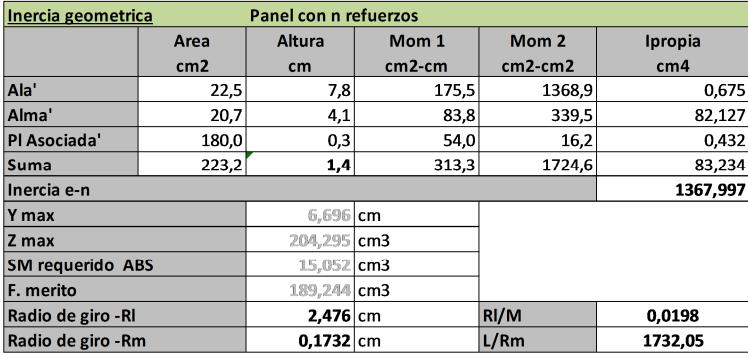

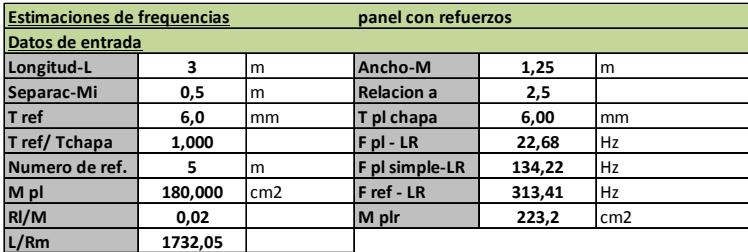

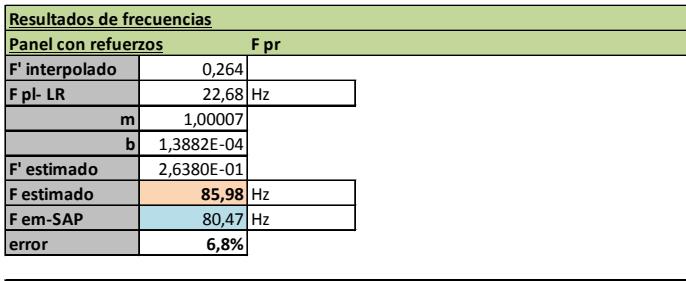

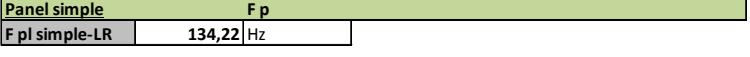

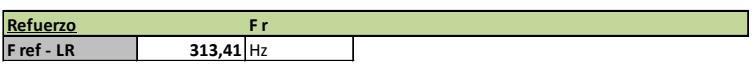

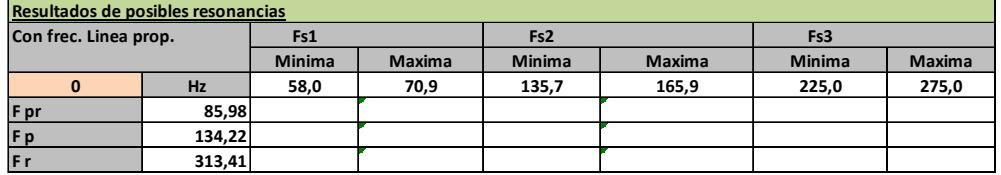

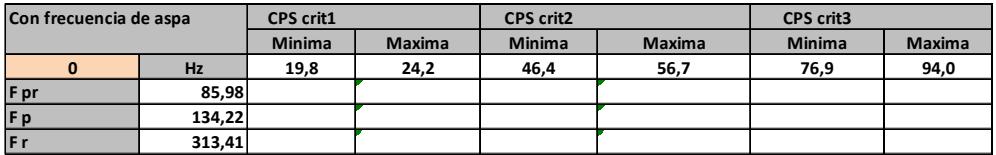

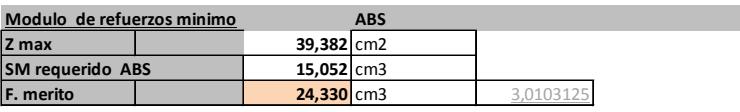

**Funcion Objetivo: minimo peso de panel con refuerzos 219,02 Kg/panel**

Tabla de los resultados de las variables de diseño, panel tipo 5 de fondo.

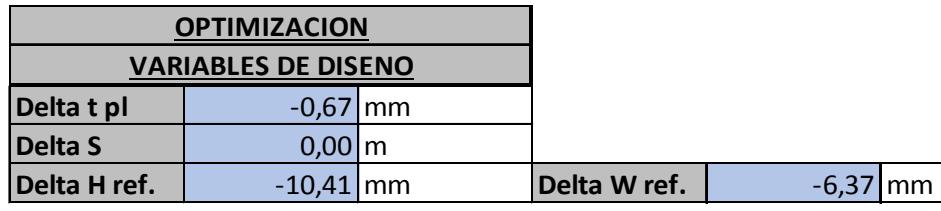

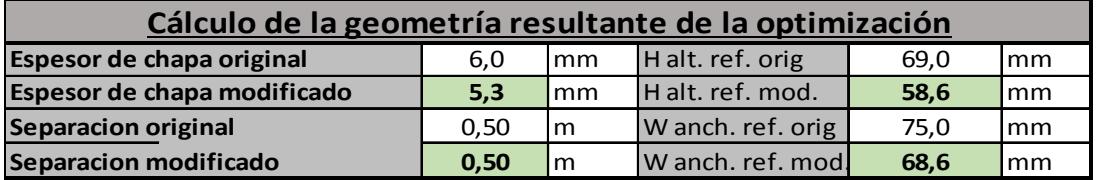

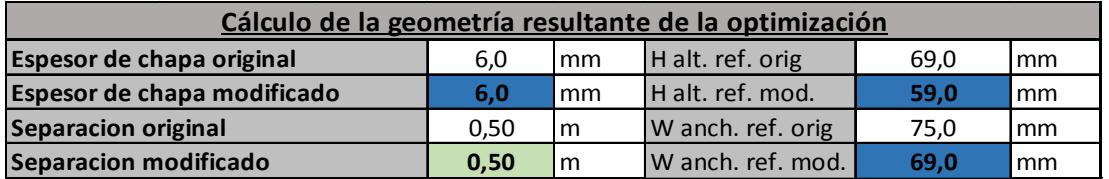

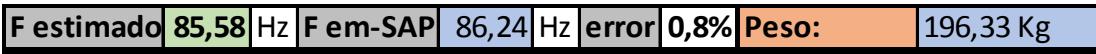

# **Tabla de datos para optimizar el panel tipo 5 de cubierta:** A seguir se muestra la

con los datos de entrada para realizar la optimizacion de este panel:

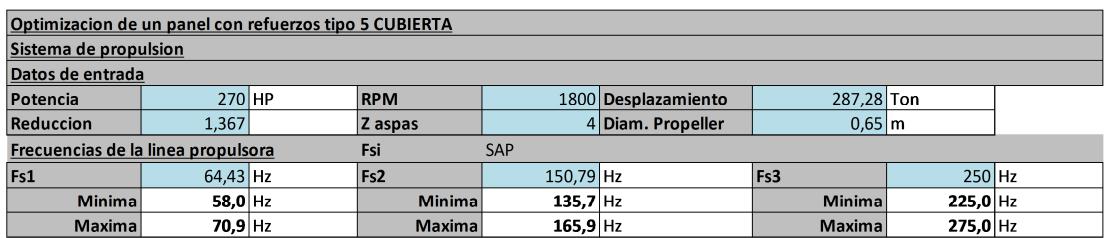

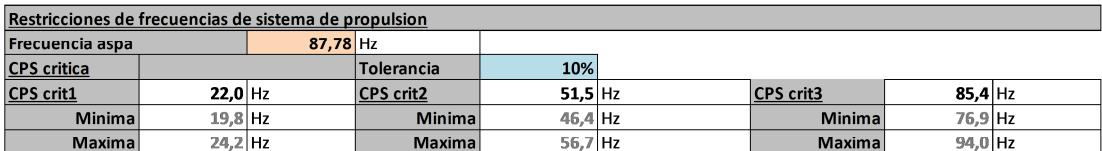

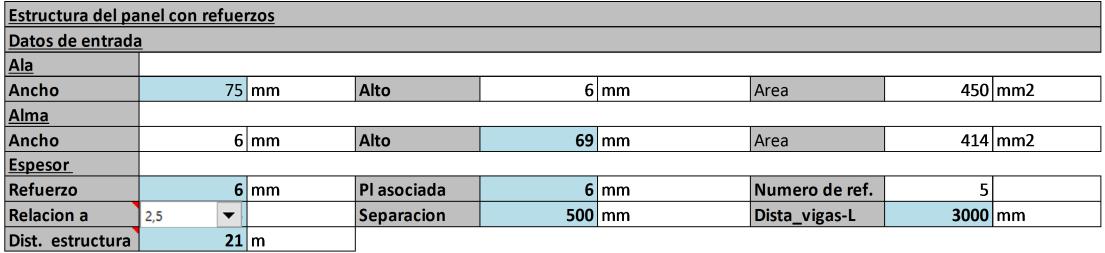

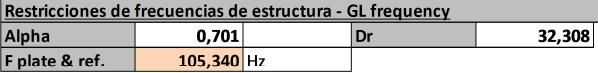

### **ESCANTILLONADO PARA BARCAZA**

**BARCAZA TANQUE<br>ESPESOR DE CHAPA** REFERENCIA ABS BARGE

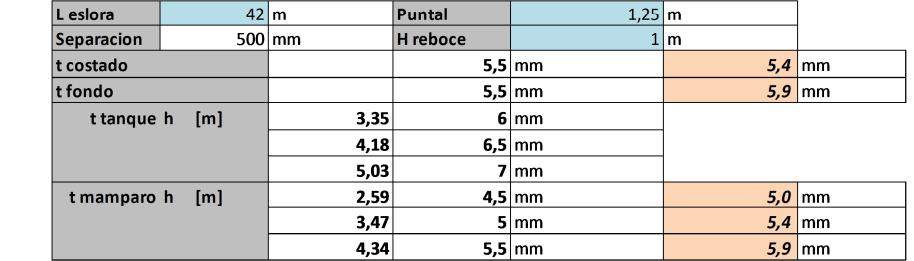

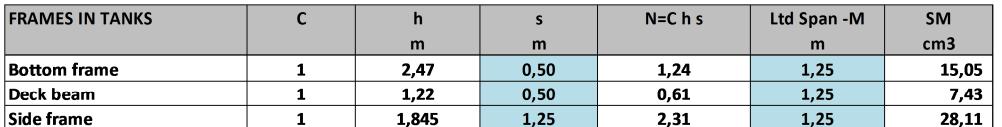

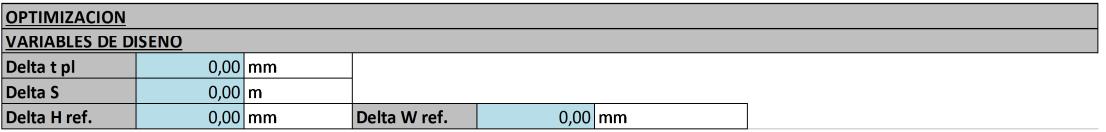

Procedimiento<br>El proceso de optimizacion consiste en minimizar el peso total del panel, variando delta t, delta S,delta W ref. y delta H ref.

- Las restricciones son 1.
- Restricciones de frecuencias de la linea propulsora  $|_{2}$ . Restricciones de frecuencia de aspa.
- $3.5$ Numero de refuerzos sea entero

Radio de giro - Rm

<u>ose establecidades de la calendade de entrero.</u><br><u>Usar solver para encontrar el panel con refuerzos que ofrezca el minimo peso, de acuerdo a las restricciones</u>

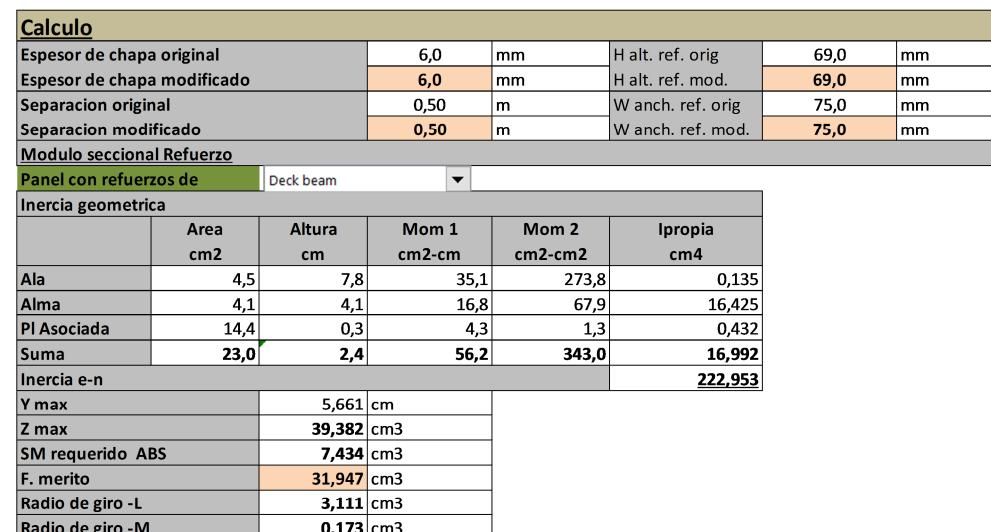

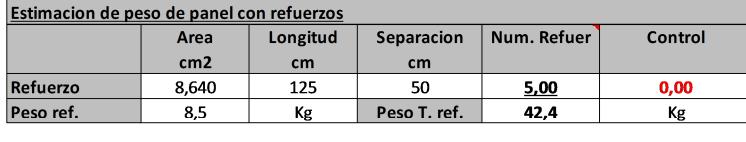

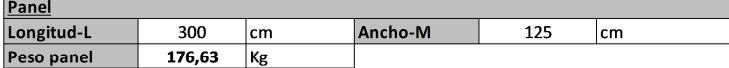

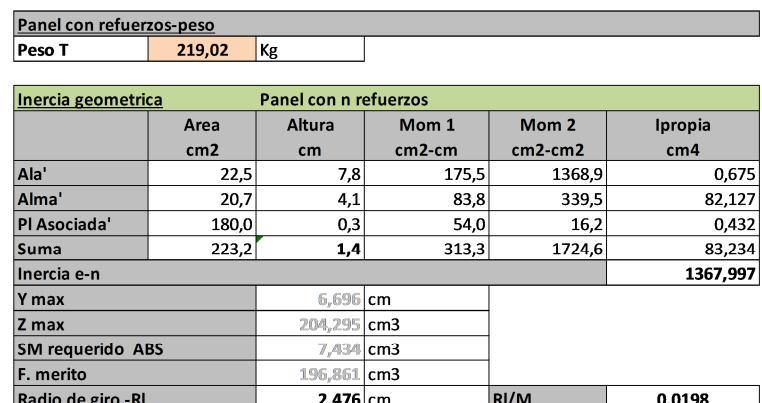

 $0,1732$  cm

 $L/Rm$ 

1732,05

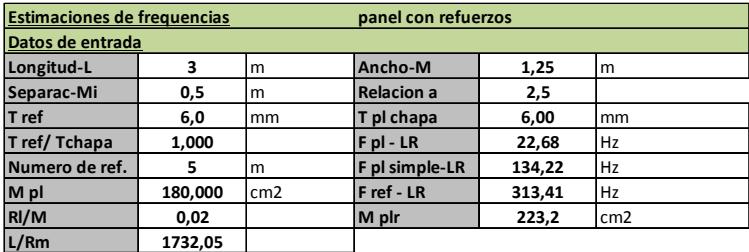

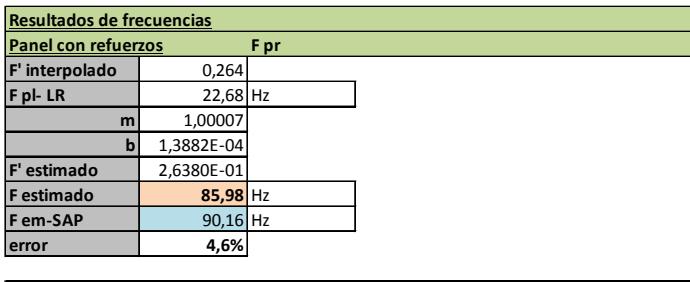

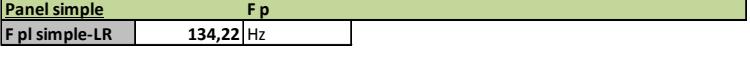

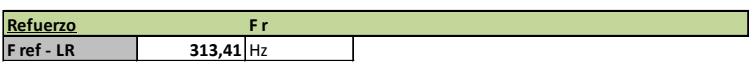

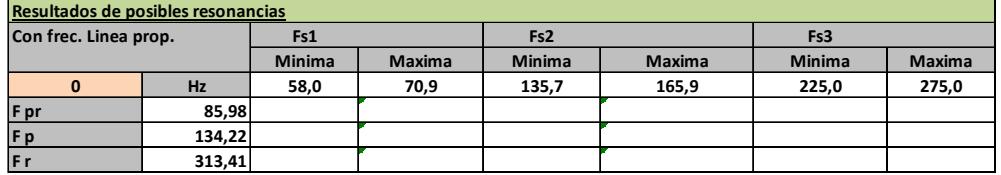

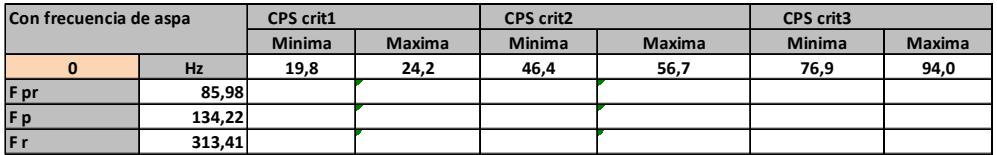

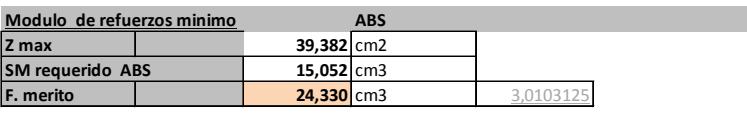

**Funcion Objetivo: minimo peso de panel con refuerzos 219,02 Kg/panel**

Tabla de los resultados de las variables de diseño, panel tipo 5 de cubierta.

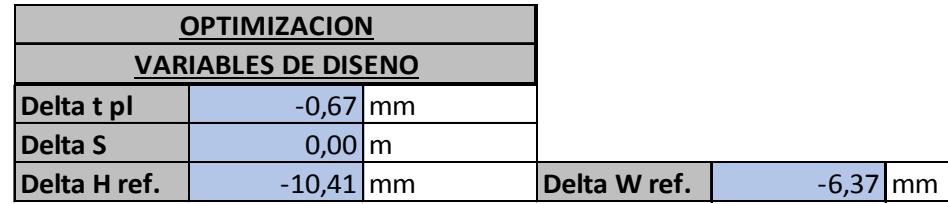

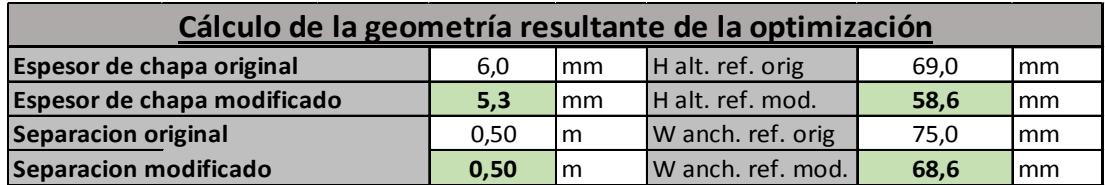

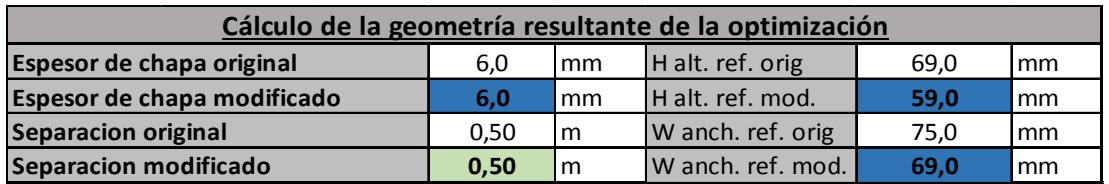

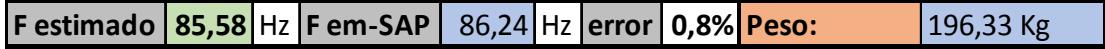

# **Tabla de datos para optimizar paneles tipo 6 de costados:** A seguir se muestra la

con los datos de entrada para realizar la optimizacion de este panel:

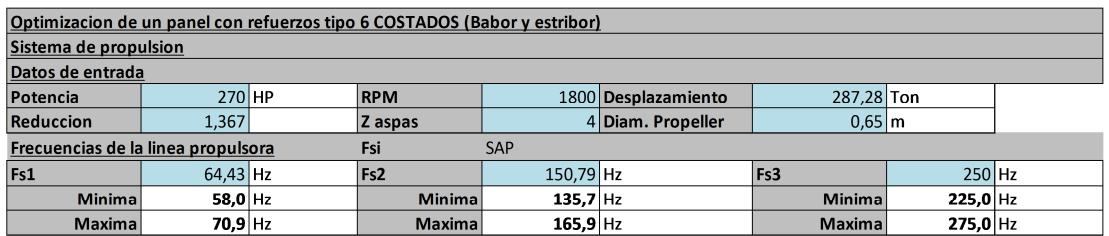

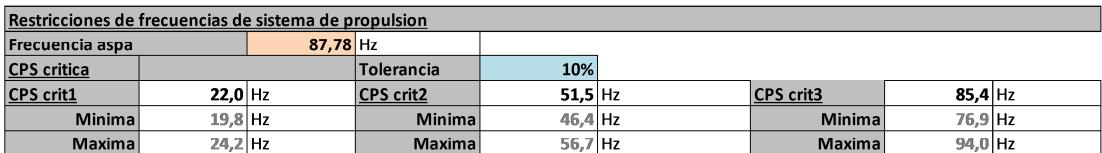

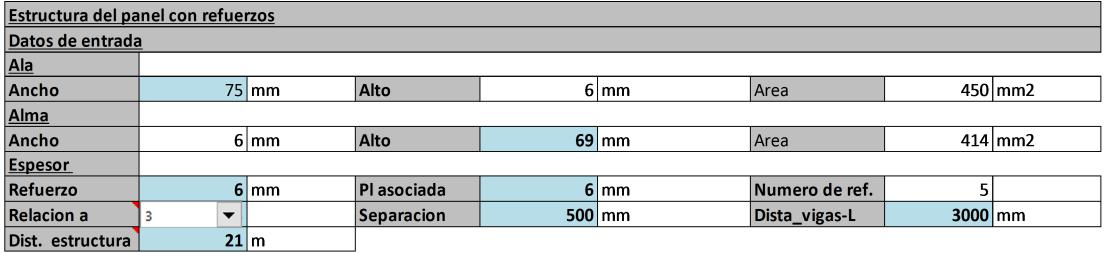

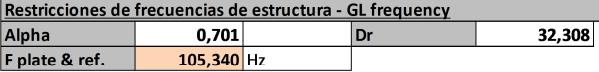

### **ESCANTILLONADO PARA BARCAZA**

**BARCAZA TANQUE<br>ESPESOR DE CHAPA** REFERENCIA ABS BARGE

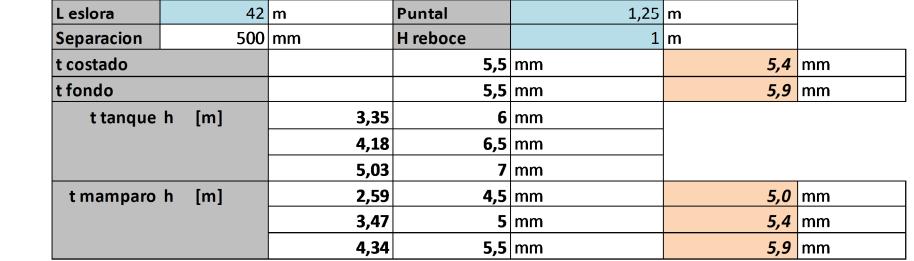

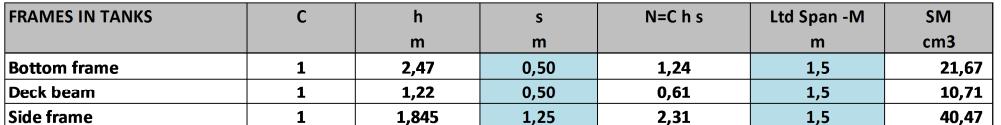

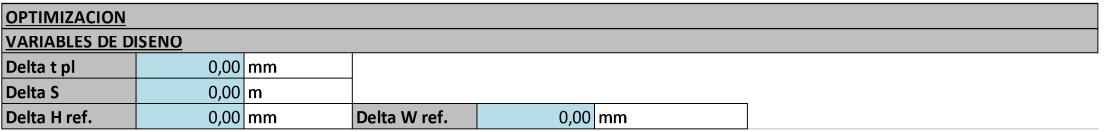

Procedimiento<br>El proceso de optimizacion consiste en minimizar el peso total del panel, variando delta t, delta S,delta W ref. y delta H ref.

- Las restricciones son 1.-
- Restricciones de frecuencias de la linea propulsora  $|_{2}$ . Restricciones de frecuencia de aspa.
- $3.5$ Numero de refuerzos sea entero

<u>ose establecidades de la calendade de entrero.</u><br><u>Usar solver para encontrar el panel con refuerzos que ofrezca el minimo peso, de acuerdo a las restricciones</u>

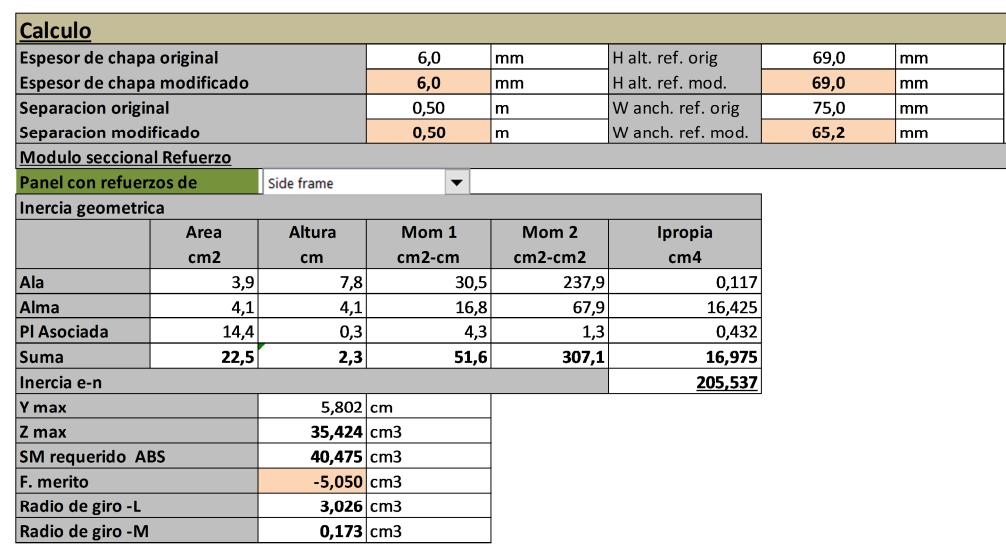

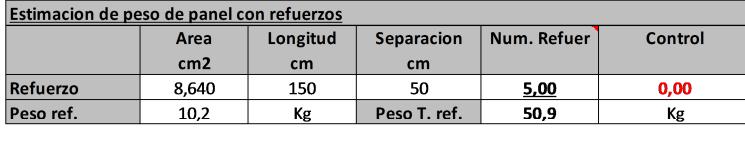

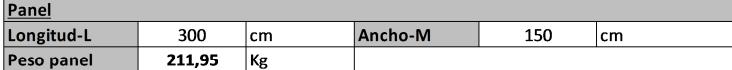

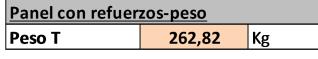

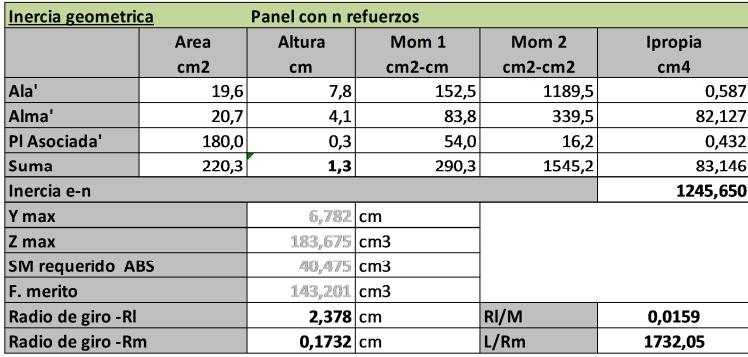

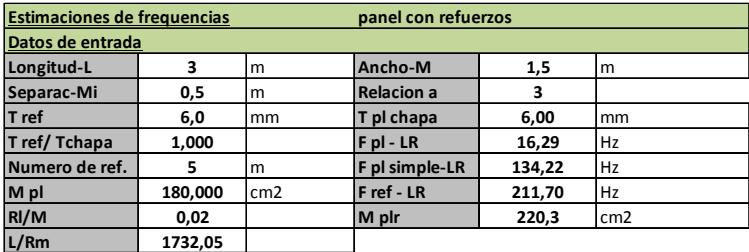

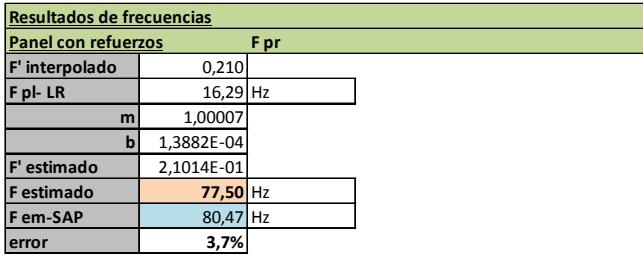

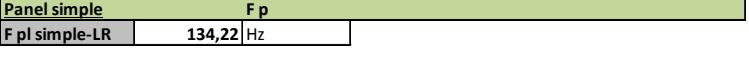

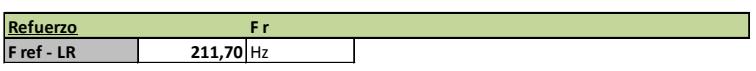

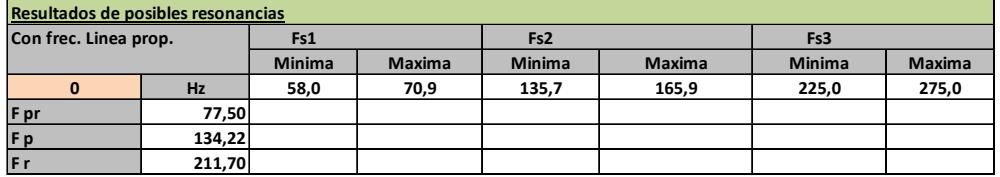

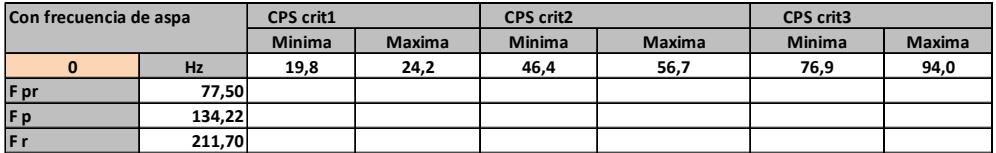

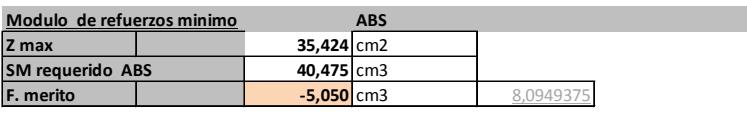

**Funcion Objetivo: minimo peso de panel con refuerzos 262,82 Kg/panel**

Tabla de los resultados de las variables de diseño, panel tipo 6 de costados.

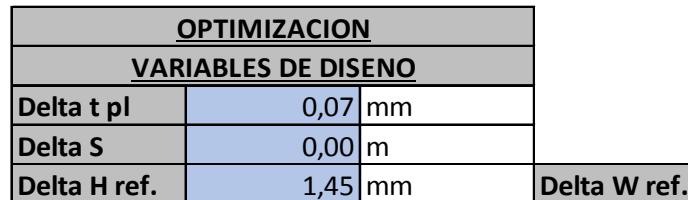

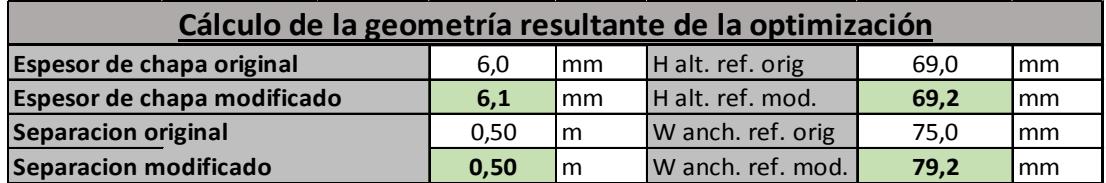

**0,89** mm

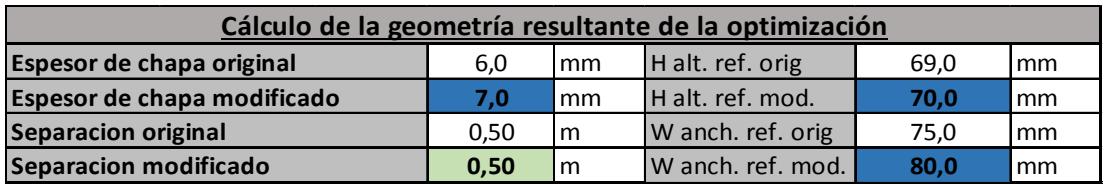

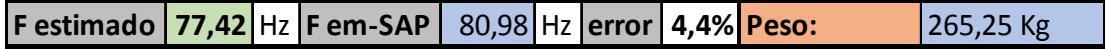